i

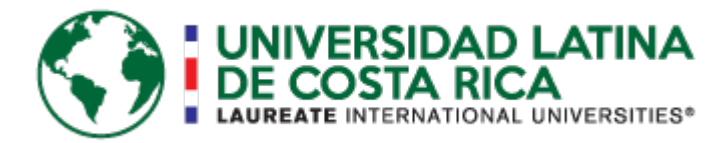

# UNIVERSIDAD LATINA FACULTAD DE INGENIERÍA Y ARQUITECTURA ESCUELA DE INGENIERÍA CIVIL

Licenciatura en Ingeniería Civil Proyecto de Graduación

Propuesta de remodelación vial al diseño geométrico y la logística de tránsito aplicada sobre ruta 111: tramo Aurora – Belén y ruta 106: tramo CENADA – Belén.

Oscar E. Arias Ramírez

Heredia, 27 de abril de 2017

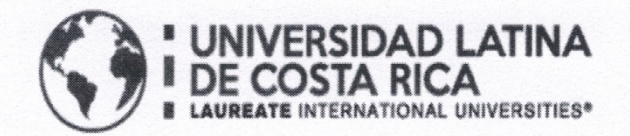

## **TRIBUNAL EXAMINADOR**

Este proyecto titulado: Propuesta de remodelación vial al diseño geométrico y la logística de tránsito aplicada sobre la Ruta 111: tramo Aurora-Belén y Ruta 106: tramo CENADA-Belén, presentado por el estudiante: Oscar Arias Ramírez, fue aprobaba por el Tribunal Examinador de la carrera de Licenciatura en Ingeniería Civil de la Universidad Latina, Sede Heredia, como requisito para optar por el grado de Licenciatura en Ingeniería Civil:

**ING. DANIEL FIGUEROA ARIAS** 

**TUTOR** 

ING. GUSTAVO BARRANTES SÁNCHEZ

**LECTOR** 

Kumi ING. YÉSSICA HERNÁNDEZ DELGADO **REPRESENTANTE DE RECTORÍA** 

# **COMITÉ ASESOR**

# ING. DANIEL FIGUEROA ARIAS **TUTOR**

## ING. GUSTAVO BARRANTES SÁNCHEZ

**LECTOR** 

ING. YÉSSICA HERNÁNDEZ DELGADO

**REPRESENTANTE DE RECTORÍA** 

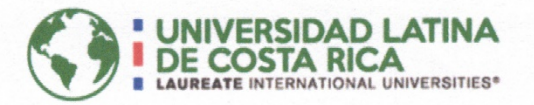

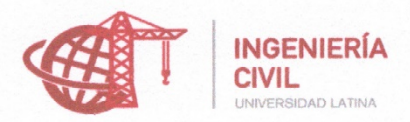

## **CARTA DE APROBACIÓN POR PARTE DEL PROFESOR TUTOR DEL** TRABAJO FINAL DE GRADUACIÓN MODALIDAD (PROYECTO DE **GRADUACIÓN)**

Heredia, 27 de abril, de 2017

Sres. Miembros del Comité de Trabajos Finales de Graduación SD

Estimados señores:

He revisado y corregido el Trabajo Final de Graduación, modalidad (Proyecto de Graduación) bajo el título Propuesta de remodelación vial al diseño geométrico y la logística de tránsito aplicada sobre ruta 111: tramo Aurora - Belén y ruta 106: tramo CENADA - Belén, por parte del estudiante Oscar Arias Ramírez, como requisito para que el citado estudiante pueda optar por la Licenciatura en Ingeniería Civil.

Considero que dicho trabajo cumple con los requisitos formales y de contenido exigidos por la Universidad, y por tanto lo recomiendo para su defensa oral ante el Consejo Asesor.

Suscribe cordialmente, Daniel Figueroa Arias

Nombre completo

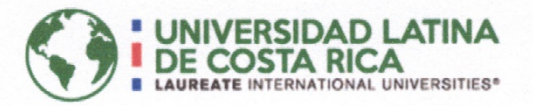

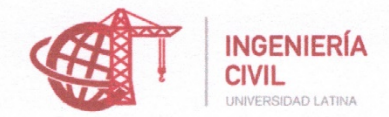

## CARTA DE APROBACIÓN POR PARTE DEL PROFESOR LECTOR DEL TRABAJO FINAL DE GRADUACIÓN MODALIDAD (PROYECTO DE GRADUACIÓN)

Heredia, 27 de abril, de 2017

Sres. Miembros del Comité de Trabajos Finales de Graduación **SD** 

Estimados señores:

He revisado y corregido el Trabajo Final de Graduación, modalidad (Proyecto de Graduación) bajo el título Propuesta de remodelación vial al diseño geométrico y la logística de tránsito aplicada sobre ruta 111: tramo Aurora - Belén y ruta 106: tramo

CENADA - Belén, por parte del estudiante Oscar Arias Ramírez, como requisito para que el citado estudiante puedan optar por la Licenciatura en Ingeniería Civil.

Considero que dicho trabajo cumple con los requisitos formales y de contenido exigidos por la Universidad, y por tanto lo recomiendo para su defensa oral ante el Consejo Asesor.

Suscribe cordialmente, Gustavo Barrantes Sánchez

Nombre completo

Heredia. 24 de abril de 2017

Universidad Latina de Costa Rica Facultad de Ingeniería y Arquitectura Escuela de Ingeniería Civil Tribunal de Trabajos Finales de Graduación

Estimados(as) señores(as):

Por medio de la presente hago costar que yo, Karol Tatiana Barrantes Centeno, soltera, vecina de Goicoechea, cédula 113290984, filóloga española, miembro activo de COLYPRO bajo el número de carné 67890, doy fe de haber corregido exhaustivamente el Trabajo Final de Graduación, para optar por el grado académico de Licenciatura en Ingeniería Civil, denominado "Propuesta de remodelación vial al diseño geométrico y la logística de tránsito aplicada sobre ruta 111: tramo Aurora – Belén y ruta 106: tramo CENADA - Belén", el cual estuvo a cargo del estudiante Oscar Arias Ramírez. Dicha corrección se realizó en relación con los siguientes aspectos:

- 1. Lexicografía, morfología, fondo y forma en su totalidad.
- 2. Uso correcto de las preposiciones.
- 3. Usos lingüísticos de los signos de puntuación, interrogación y exclamación.
- 4. Solecismos, barbarismos, cacofonías, anfibologías, monotonía del lenguaje, redundancia, pleonasmos y ortografía.

Por tanto, doy fe que este proyecto contiene un fondo claro y preciso de la propuesta expresada en el mismo, con ideas correctas, que mantienen el hilo conductor a lo largo del documento.

Atentamente.

Karol Tatiana Barrantes Centeno Filóloga española COLYPRO 67890

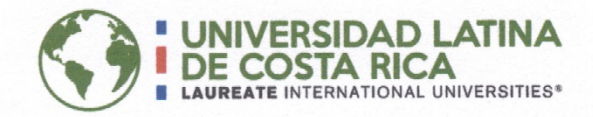

# "Carta Autorización del autor(es) para uso didáctico del Trabaio Final de Graduación"

Vigente a partir del 31 de Mayo de 2016

Instrucción: Complete el formulario en PDF, imprima, firme, escanee y adjunte en la página correspondiente del Trabajo Final de Graduación.

## Yo (Nosotros):

Escriba Apellidos, Nombre del Autor(a). Para más de un autor separe con "; "

## Arias Ramírez, Oscar

De la Carrera / Programa: Licenciatura en Ingeniería Civil autor (es) del (de la) (Indique tipo de trabajo): Proyecto de Graduación titulado:

Propuesta de remodelación vial al diseño geométrico y la logística de tránsito aplicada sobre ruta 111: tramo Aurora - Belén y ruta 106: tramo CENADA - Belén.

Autorizo (autorizamos) a la Universidad Latina de Costa Rica, para que exponga mi trabajo como medio didáctico en el Centro de Recursos para el Aprendizaje y la Investigación (CRAI o Biblioteca), y con fines académicos permita a los usuarios su consulta y acceso mediante catálogos electrónicos, repositorios académicos nacionales o internacionales, página web institucional, así como medios electrónicos en general, internet, intranet, DVD, u otro formato conocido o por conocer; así como integrados en programas de cooperación bibliotecaria académicos dentro o fuera de la Red Laureate, que permitan mostrar al mundo la producción académica de la Universidad a través de la visibilidad de su contenido.

De acuerdo con lo dispuesto en la Ley No. 6683 sobre derechos de autor y derechos conexos de Costa Rica, permita copiar, reproducir o transferir información del documento, conforme su uso educativo y debiendo citar en todo momento la fuente de información; únicamente podrá ser consultado, esto permitirá ampliar los conocimientos a las personas que hagan uso, siempre y cuando resguarden la completa información que allí se muestra, debiendo citar los datos bibliográficos de la obra en caso de usar información textual o paráfrasis de esta.

abril 27 del mes La presente autorización se extiende el día (Día, fecha) a las 7:00 pm . Asimismo declaro bajo fe de juramento, conociendo las consecuencias del año 2017 penales que conlleva el delito de perjurio: que soy el autor(a) del presente trabajo final de graduación, que el contenido de dicho trabajo es obra original del (la) suscrito(a) y de la veracidad de los datos incluidos en el documento. Eximo a la Universidad Latina; así como al Tutor y Lector que han revisado el presente, por las manifestaciones y/o apreciaciones personales incluidas en el mismo, de cualquier responsabilidad por su autoría o cualquier situación de perjuicio que se pudiera presentar.

Firma(s) de los autores Según orden de mención al inicio de ésta carta:

 $\mathcal{Q} \neq \mathcal{Z}$ 

## **TABLA DE CONTENIDOS**

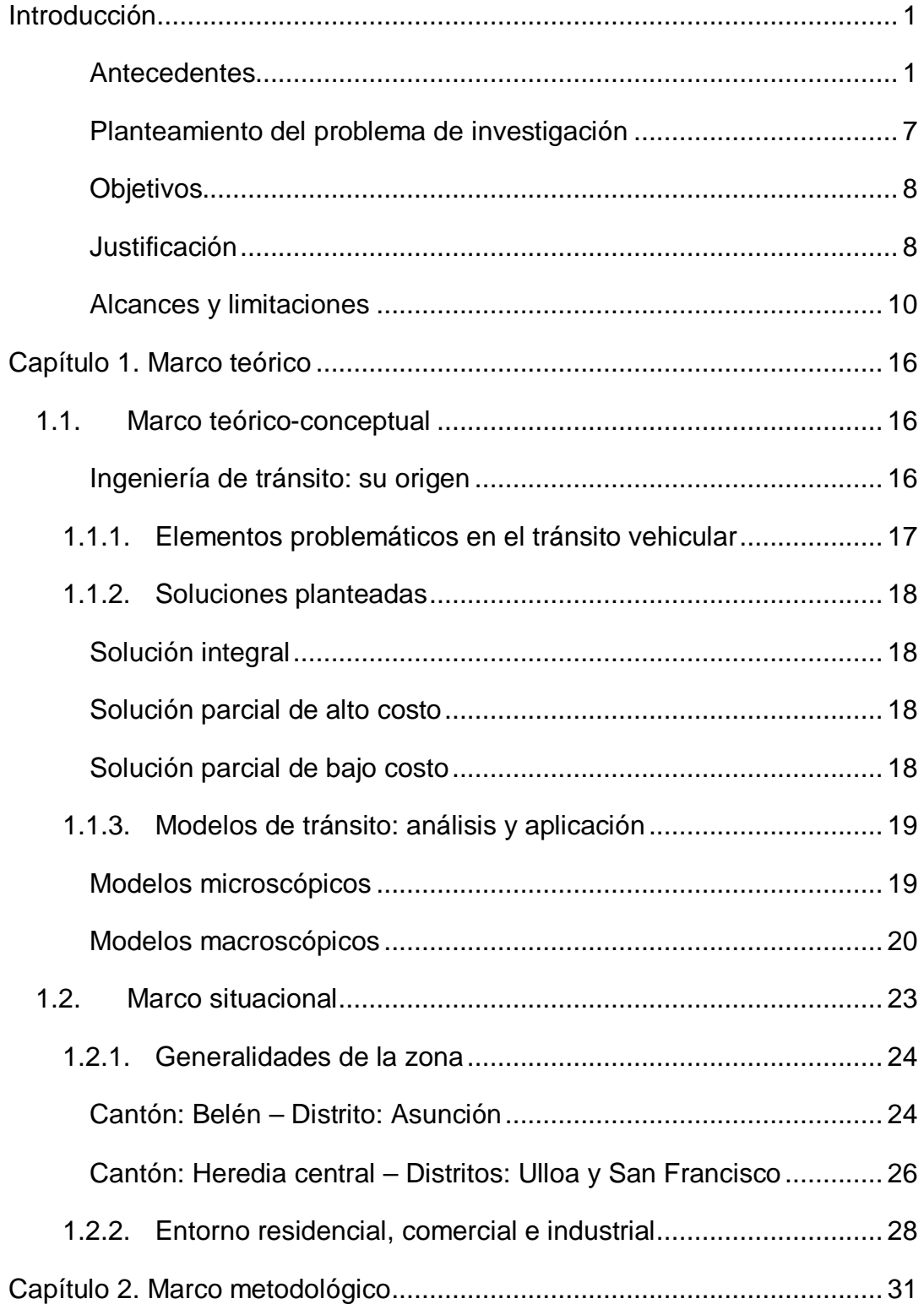

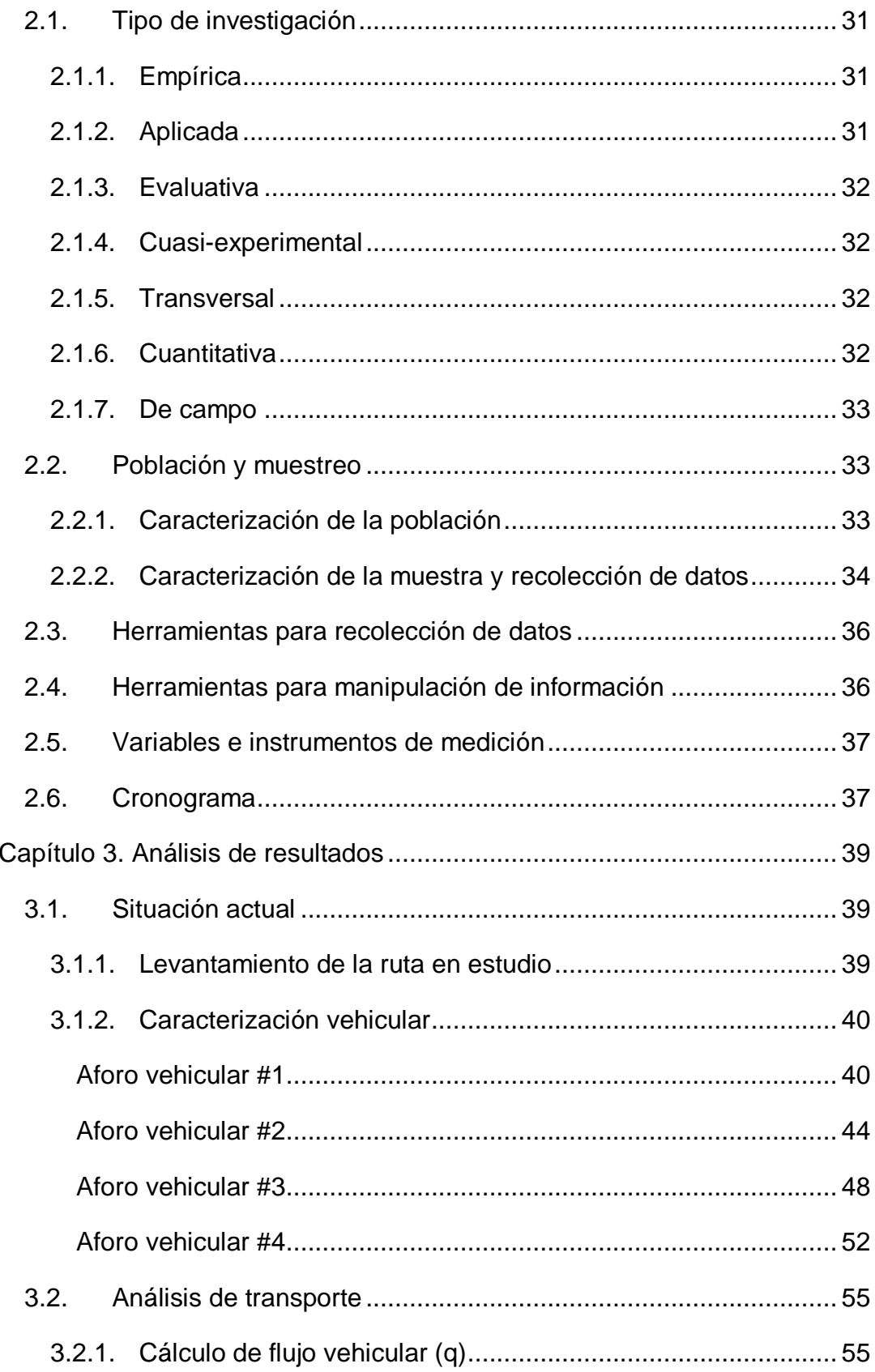

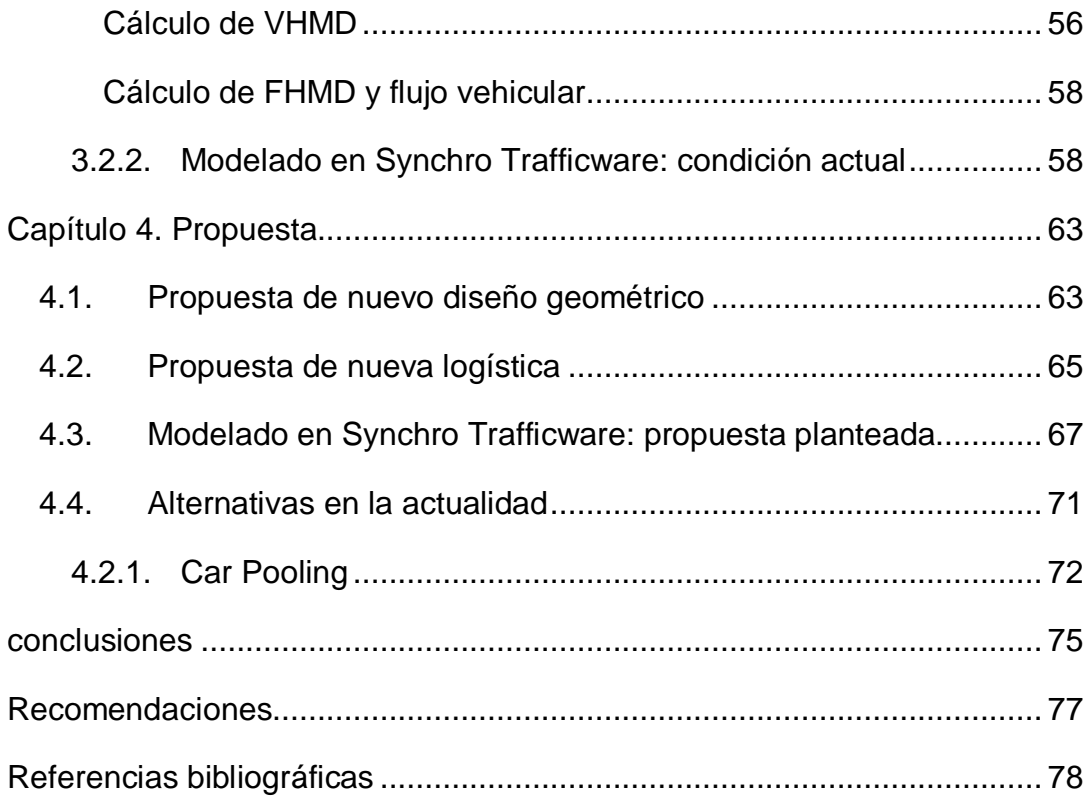

## **ÍNDICE DE ILUSTRACIONES**

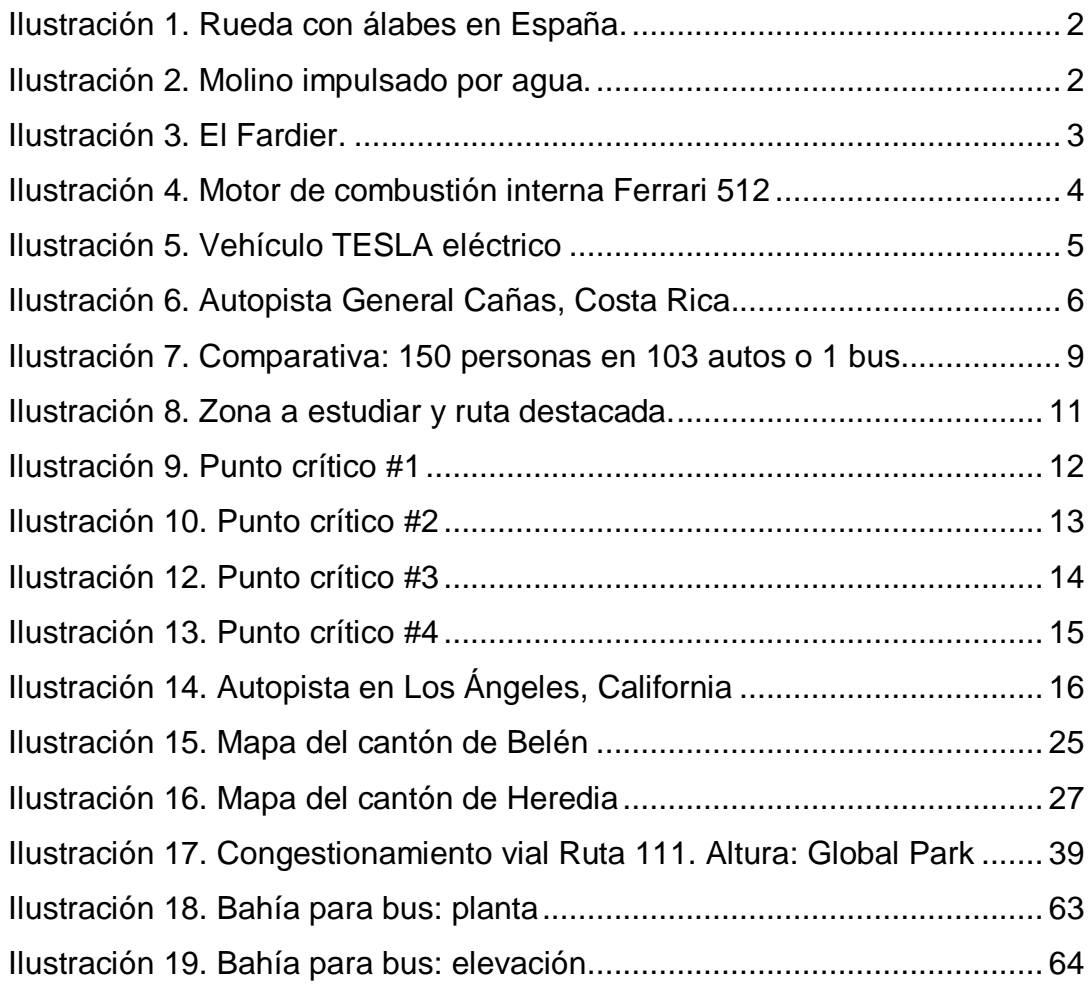

## **ÍNDICE DE FIGURAS**

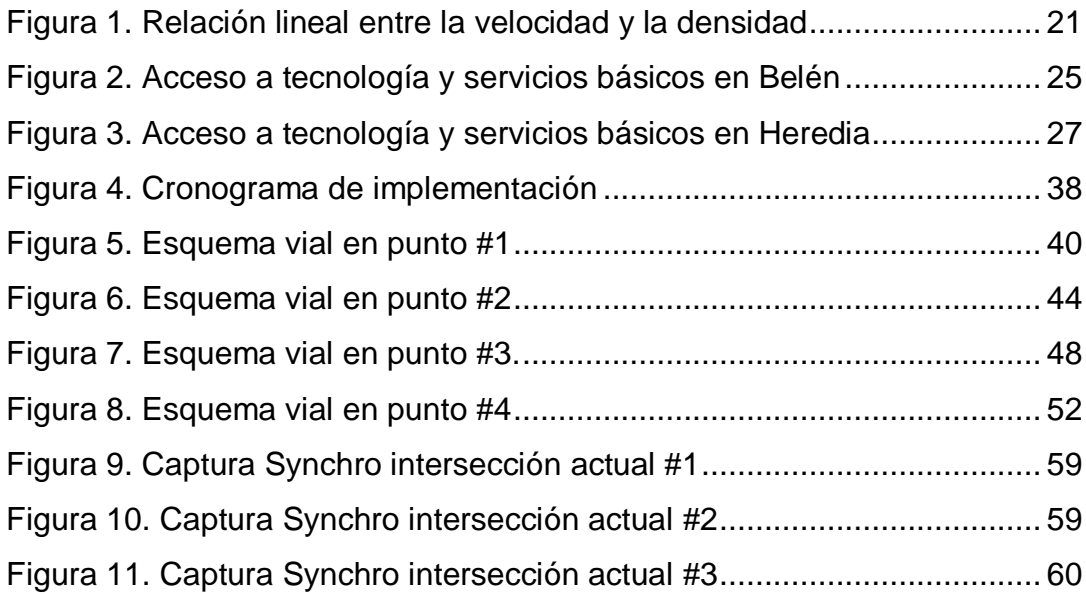

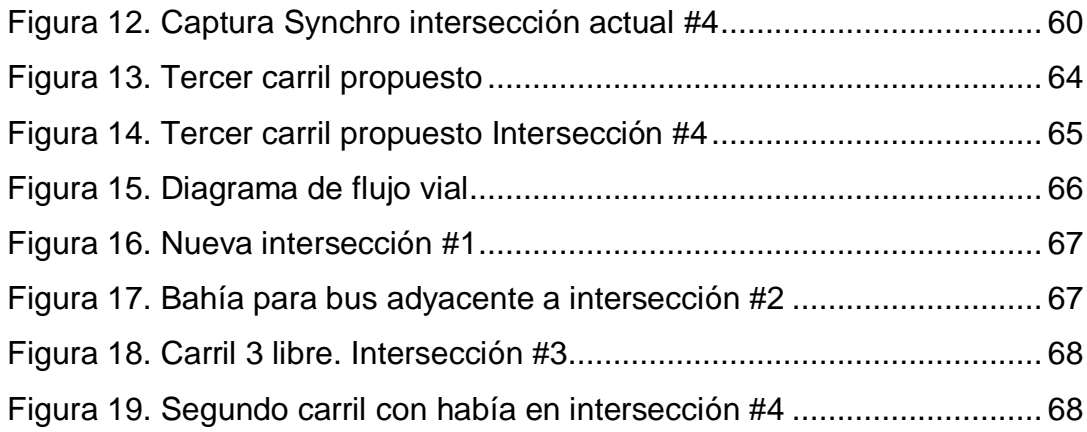

# **ÍNDICE DE ECUACIONES**

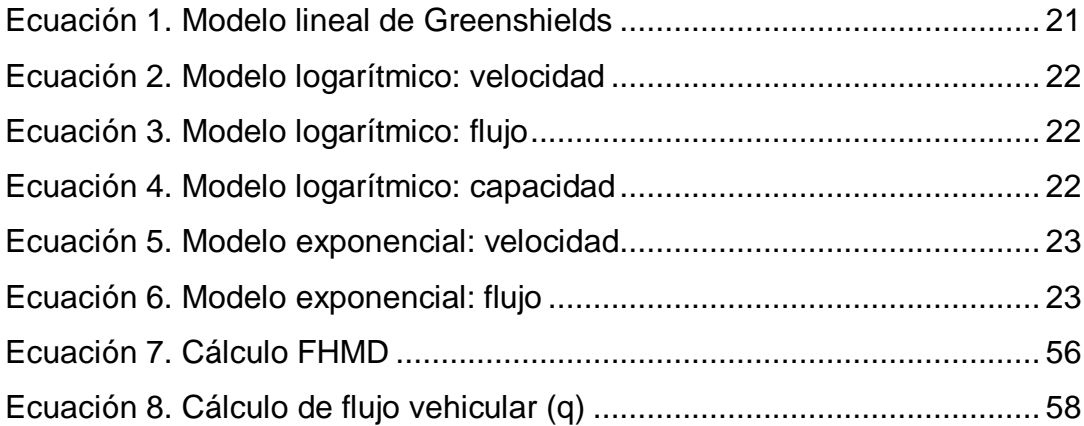

# **ÍNDICE DE TABLAS**

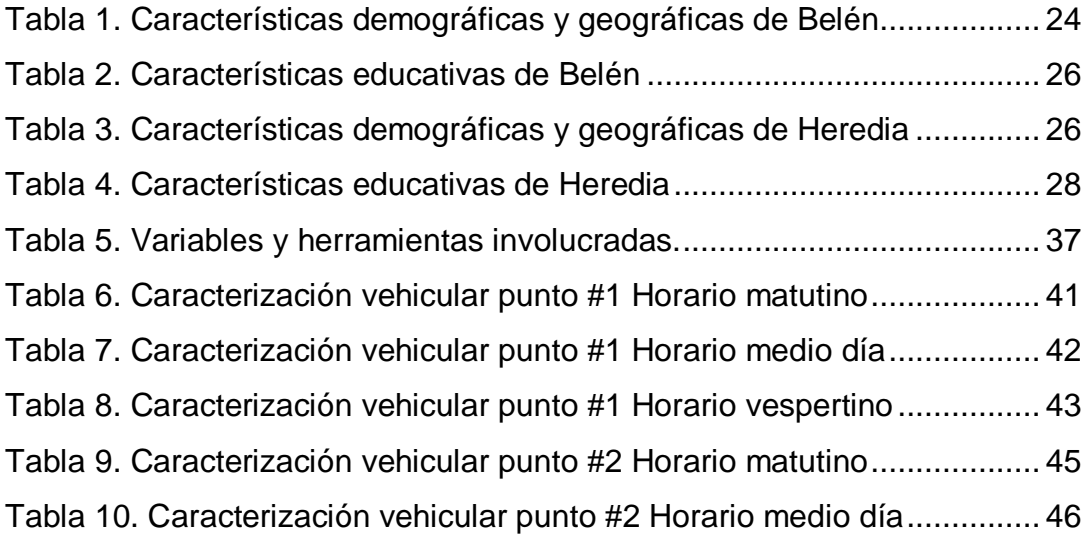

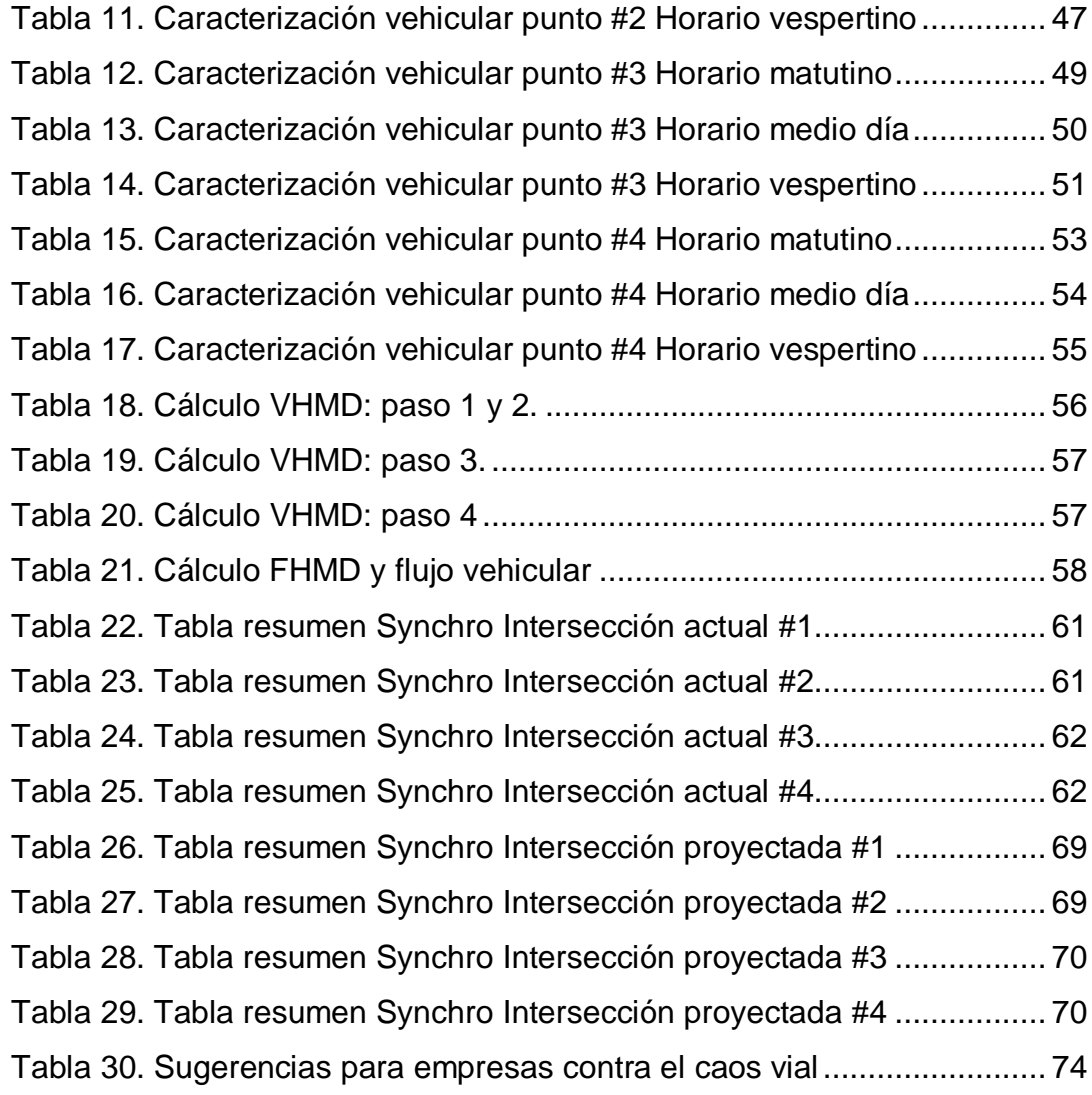

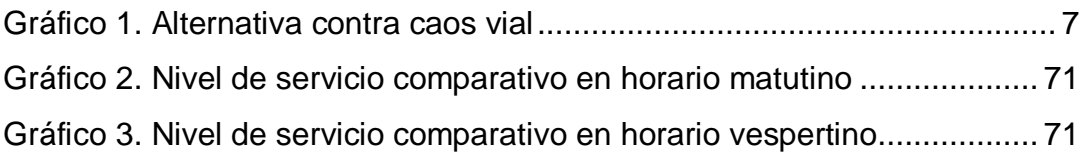

## **INTRODUCCIÓN**

## <span id="page-14-1"></span><span id="page-14-0"></span>*Antecedentes*

Historia y evolución del transporte

#### *Invención de la rueda*

La rueda es uno de los hallazgos más significativos para la civilización, ya que facilitó la evolución de la forma en que se movilizaron personas y mercancías de un lugar a otro, sobre todo en las sociedades nómadas.

Las ruedas más antiguas que se conocen fueron construidas en la antigua Mesopotamia, entre el año 3500 A.C. y el 3000 A.C. Se cree que los vehículos de ruedas aparecieron después de la invención del torno de alfarero, y el carro no tardó en sustituir al trineo como medio de transporte. En su forma más simple la rueda era un disco sólido de madera fijado a un eje circular mediante espigas de madera. Luego se eliminaron secciones del disco para reducir el peso y los radios empezaron a emplearse en torno al año 2000 antes de Cristo. (Tapia Arandia & Veizaga Balta, 2006)

Con el pasar del tiempo, las sociedades fueron aplicando la rueda a sus tareas cotidianas en una gran variedad de artefactos que les facilitarían el transporte, la agricultura y hasta tácticas de guerra. Así desarrollaron los primeros esbozos de carruajes y máquinas para la extracción de agua en ríos y obtención de energía mecánica para molinos de granos.

*Ilustración 1. Rueda con álabes en España.*

<span id="page-15-0"></span>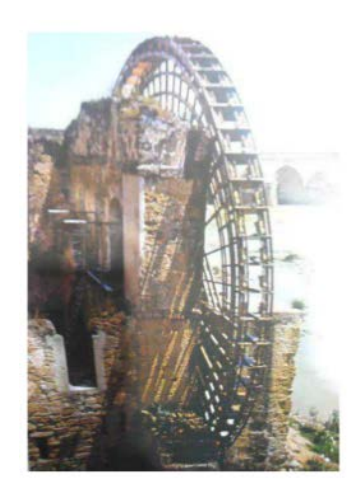

*Fuente 1. Historia Universal Salvat (1984, pp 940) Ilustración 2. Molino impulsado por agua.*

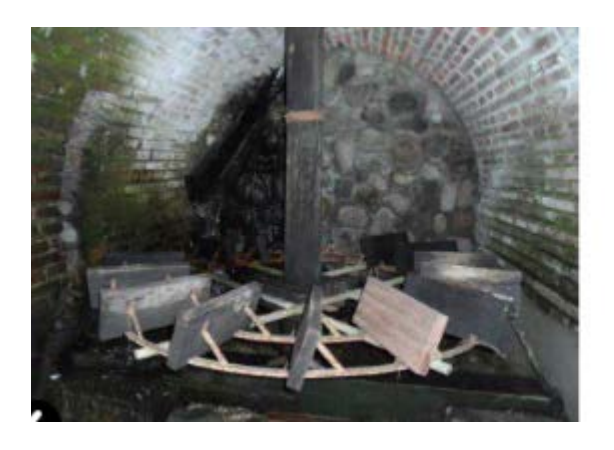

<span id="page-15-1"></span>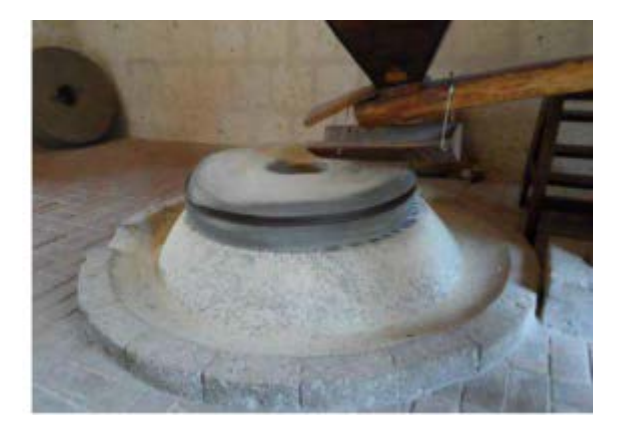

*Fuente 2. Ing. Hugo L. Agüero Alva*

## *Vehículos a vapor*

A partir del siglo XVII surgen inventores y constructores de vehículos que dieron los primeros pasos en el desarrollo de motores a vapor, entre ellos el más destacado fue James Watt. En ese entonces, se trató de convencer a la sociedad sobre las ventajas que las nuevas máquinas aportaban al desarrollo de los pueblos; sin embargo, se tuvo que luchar ante el escepticismo y las creencias conservadoras de la época.

Lo primeros autos y diligencias movidas por vapor carecían de engranajes para hacer cambios, los mecanismos eran simples, tenían una caldera que les proporcionaba la energía suficiente para hacerlos mover a través de una complicada transmisión compuesta principalmente de cadenas. (Agüero Alva, 2013)

En Francia, alrededor de 1770, el coronel Nicholas Joseph Cugnot, ingeniero militar, mecánico, escritor e inventor; construyó lo que se considera el primer vehículo de la historia, el "Fardier"; un vehículo impulsado por motor a vapor, que básicamente consistía en un triciclo, con estructura de madera y en su rueda delantera estaba montada una caldera; capaz de desarrollar una velocidad de 3.6 km/h. Posteriormente, desarrolló algunos modelos más, con el fin de perfeccionar las prestaciones del automotor. Un dato curioso es que este vehículo registró el primer accidente automovilístico de la historia, al no poder ser controlado y colisionar con una vivienda.

<span id="page-16-0"></span>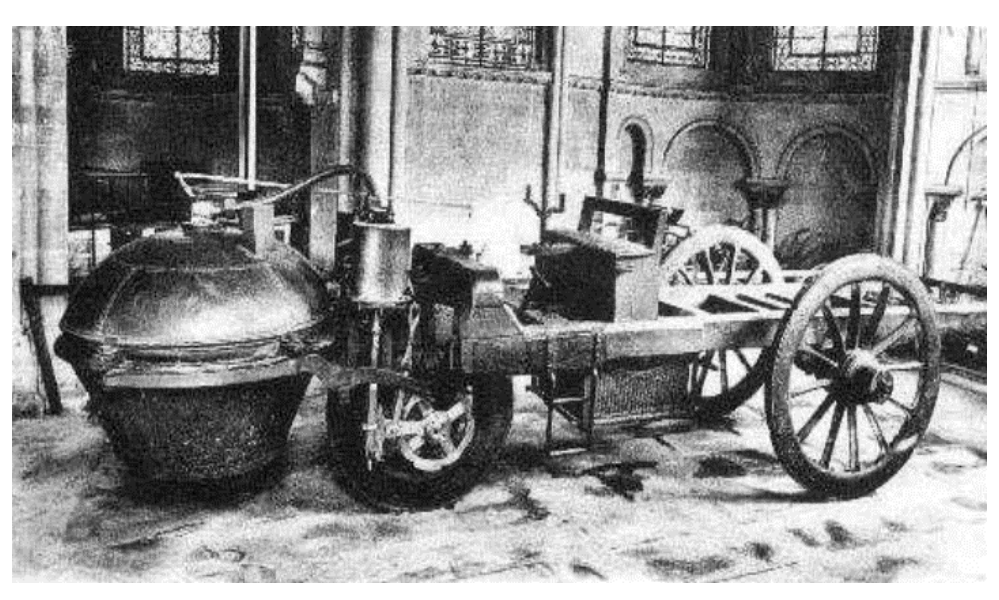

*Ilustración 3. El Fardier.*

*Fuente 3. Ing. Hugo L. Agüero Alva*

#### *El motor de combustión interna*

El motor de combustión interna fue diseñado a finales del siglo XIX. Su funcionamiento es, en algunos aspectos, similar al de la máquina de vapor: un pistón situado en un cilindro se expande y contrae ejerciendo una fuerza. El líquido introducido dentro del cilindro es un derivado del petróleo al que, a continuación, se prende fuego. Al estar sometido a presión, el combustible no arde normalmente,

sino que estalla. Esta explosión empuja el pistón hacia afuera, ejerciendo un trabajo. Posteriormente, entra nuevo combustible en el cilindro y se vuelve a comprimir para empezar de nuevo el ciclo. (Anónimo, s.f.)

Actualmente, la mayoría de los vehículos usan esta tecnología que requiere altos consumos de combustible fósil, llámese gasolina y diésel que generan muchas emisiones contaminantes al ambiente.

<span id="page-17-0"></span>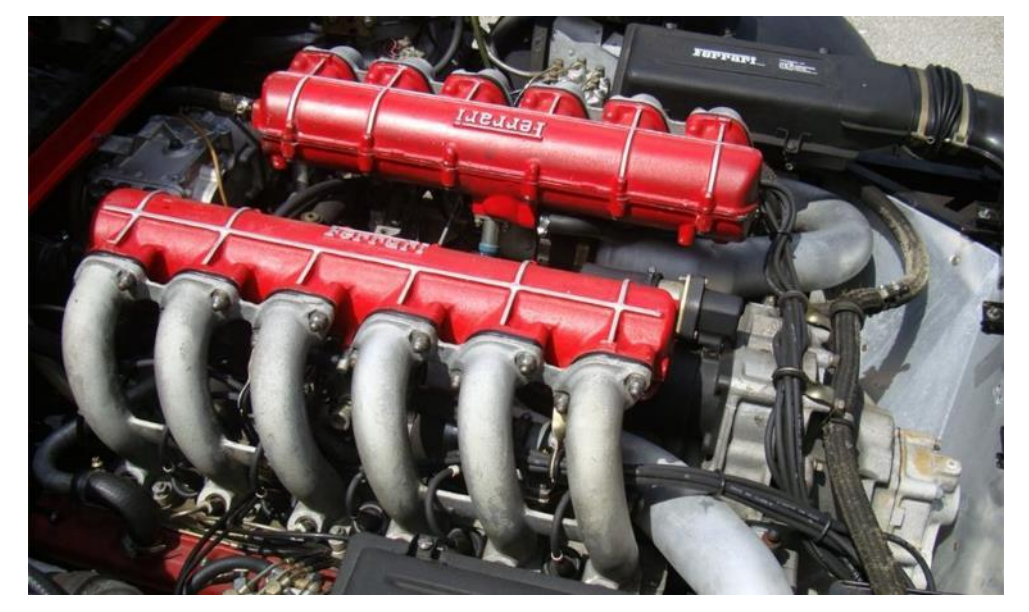

*Ilustración 4. Motor de combustión interna Ferrari 512*

*Fuente 4. https://www.barrett-jackson.com/Events/Event/Details/1984-FERRARI-512-BBI-BOXER-2- DOOR-102913*

#### *Vehículos modernos: energía limpia*

A raíz de los altos índices de contaminación que los vehículos con motores de combustión interna aportan al ambiente, desde inicios del siglo XXI se desarrollaron nuevas tecnologías limpias, a base de motores eléctricos, híbridos, de hidrógeno, gas licuado de petróleo y biodiesel, con el objeto de reducir la huella de carbono y neutralizar los efectos negativos que compuestos como el CO y CO2 producen en la capa de ozono; con el consecuente efecto de calentamiento atmosférico y la incidencia directa de los rayos UV.

<span id="page-18-0"></span>*Ilustración 5. Vehículo TESLA eléctrico*

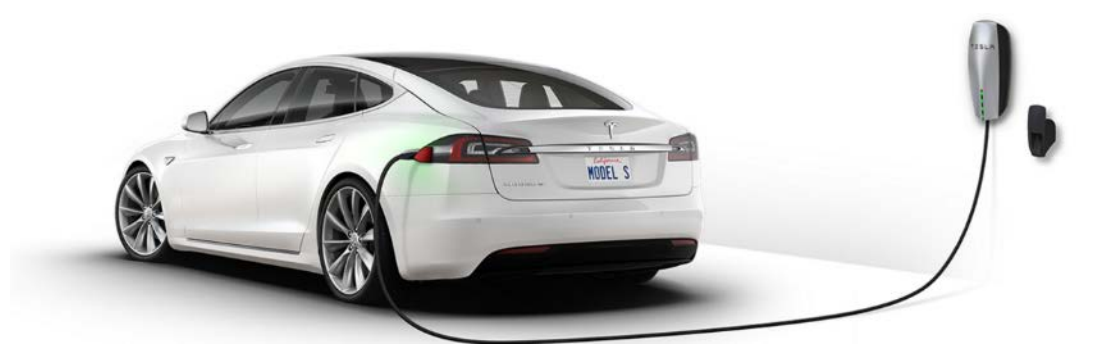

*Fuente 5. https://www.tesla.com/models?redirect=no*

### *Tránsito actual en Costa Rica*

El comportamiento vial del país ha evolucionado de tal forma que se ha producido un aumento acelerado en la circulación de vehículos particulares, a raíz de la necesidad de los habitantes para trasladarse a sus destinos de trabajo, educación y recreativos. Asimismo, las facilidades de adquisición de medios de transporte personales por parte de las entidades financieras, junto con la evidente deficiencia en la calidad y cantidad de la oferta de transporte público en el país, han fomentado la saturación de rutas principales en todo el GAM, y, lo peor del caso es que las llamadas rutas alternas han desaparecido porque obtuvieron un papel tan importante como las vías principales en un intento de los usuarios por agilizar su movilización.

Pero entonces, si el desorden reina en la capital, ¿qué es lo que mueve a la población a optar por un vehículo particular para trasladarse? En pocas palabras, y de acuerdo con el último análisis aportado por el más reciente informe del Estado de la Nación, nuestro modelo de ciudad está concebido para que sea el automóvil la mejor forma de moverse. Un ordenamiento territorial pobre, donde el trabajo cada vez está más lejos de los hogares y un transporte público e infraestructura deficiente salen al paso de las explicaciones. (Valverde, 2016)

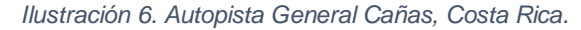

<span id="page-19-0"></span>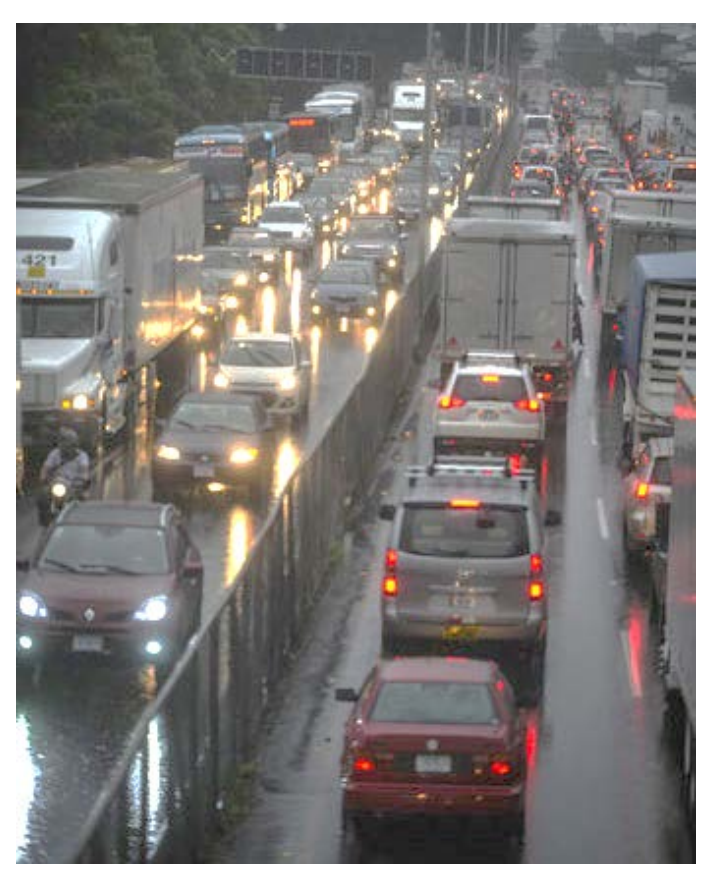

*Fuente 6.http://www.elfinancierocr.com/economia-y-politica/GAM-automovilespresas\_0\_1065493467.html*

Esta situación es general a lo largo y ancho del país, y ha formado parte del problema una múltiple cantidad de factores tales como:

-Aumento de la población.

- -Condiciones atractivas y accesibles para adquirir transporte personal.
- -Mala planificación de obra pública en el pasado.
- -Deficiencia en el desarrollo de nueva infraestructura vial.
- -Malas prácticas de educación vial.
- -Globalización (ritmo acelerado de vida).
- -Consumismo y moda.
- -Pésimo servicio de transporte público.

Cada uno de los anteriores aspectos mencionados contribuye en mayor o menor medida a obstaculizar el dinamismo vial; y si se observa que cada día va en aumento el caos generado, pareciera que el problema no tiene solución. Es evidente que se necesitan medidas drásticas para cambiar las condiciones actuales que han sido arrastradas por años e incluso décadas; y sumado al mediocre actuar de las entidades públicas pertinentes, no se divisa una pronta solución.

<span id="page-20-1"></span>*Gráfico 1. Alternativa contra caos vial*

## Opinión acerca de medidas de descongestionamiento vial

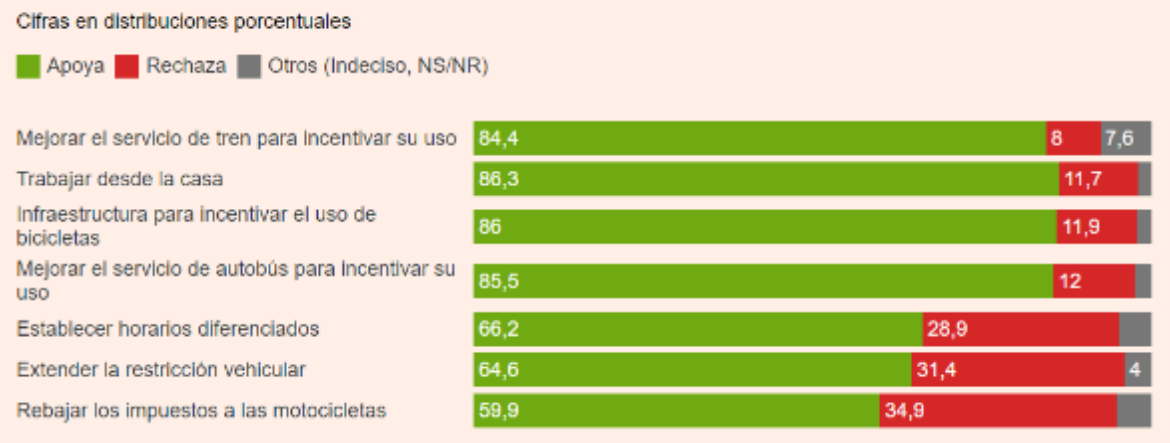

*Fuente 7. (Salazar, 2016)*

Las mejoras en el transporte público y el teletrabajo son las principales soluciones de los costarricenses al problema del congestionamiento vial. Más de un 85% de ellos opina que la mejora del servicio de tren, el trabajo desde la casa, la creación de infraestructura para el uso de bicicletas y el desarrollo de mejores servicios de autobús serían las medidas más eficientes para disminuir el congestionamiento vial en el país. Son iniciativas que cosechan mayor apoyo que el establecimiento de horarios diferenciados, la restricción vehicular o la reducción de impuestos a motocicletas, entre otras. (Salazar, 2016)

## <span id="page-20-0"></span>*Planteamiento del problema de investigación*

¿Cómo mitigar el congestionamiento vial generado por el aumento de vehículos livianos que circulan en la ruta destacada?

### <span id="page-21-0"></span>*Objetivos*

### General

Proponer una remodelación vial en el diseño geométrico y la logística de tránsito para el tramo Aurora – Belén en ruta 111 y el tramo CENADA – Belén en ruta 106.

### Específicos

- Realizar un levantamiento de la ruta en estudio, así como los accesos y rutas aledañas que convergen.
- Caracterizar el tránsito vehicular que circula por la ruta de estudio.
- Proponer un nuevo diseño geométrico aplicable a la ruta elegida, generado a partir de los resultados obtenidos en el análisis de transporte.
- Desarrollar una nueva propuesta para la logística de transporte que mejore el comportamiento vial en la ruta señalada.

## <span id="page-21-1"></span>*Justificación*

Como consecuencia del caos vial que se vive en el país actualmente, donde cada día afloran más vehículos, producto en gran medida del descontento e inconformidad de la población ante el transporte público, y en adición al consumismo y la comodidad que brinda un transporte particular, es evidente la problemática vial que se ha generado desde años atrás, y que se arrastra como consecuencia de la ausencia de mecanismos que desarrollen soluciones. Por eso es de suma importancia proponer ideas inteligentes, accesibles y creativas para disminuir el efecto negativo que el congestionamiento vial origina en la salud de las personas.

Son demasiados los países que por décadas han subinvertido en infraestructura, llevando a inconvenientes cotidianos y, peor aún, creando obstáculos para el crecimiento económico. Si bien, encontrar fuentes importantes de financiación es un elemento muy necesario para abordar las brechas de infraestructura, es solo parte de la solución. Los gobiernos deben, además, reformar la planificación y la supervisión de la infraestructura. El sector público ya no se puede permitir aceptar proyectos cuyos costos acaban escapando de todo control. (BARTON, 2016)

<span id="page-22-0"></span>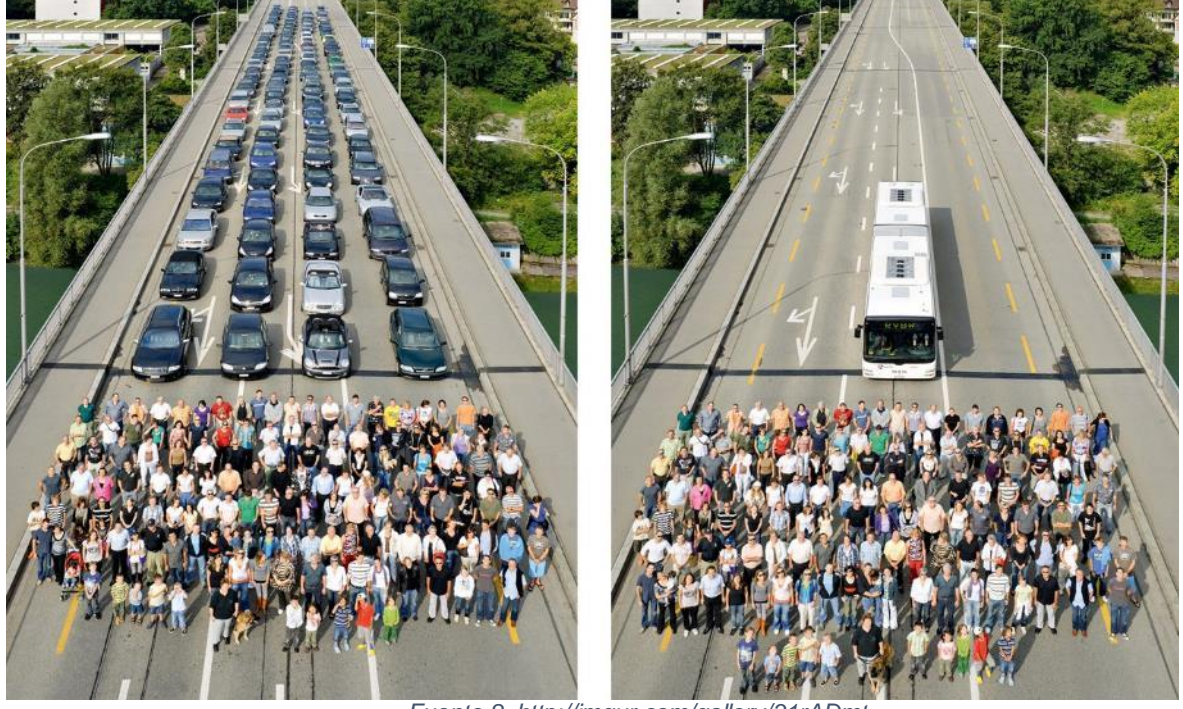

*Ilustración 7. Comparativa: 150 personas en 103 autos o 1 bus*

*Fuente 8. http://imgur.com/gallery/31rADmt.*

Una razón importante para desarrollar opciones de mejoramiento en el flujo vial, para este caso en la ruta designada, es el esfuerzo a nivel mundial por reducir los índices de contaminación ambiental, llamado reducción de la huella de carbono.

Otra razón que justifica la propuesta de mejoramiento vial, es el efecto negativo que generan los embotellamientos y el desorden en las vías de circulación, directa e indirectamente sobre la salud de los ciudadanos. Se habla de afectación directa a la situación que vive el usuario en carretera, donde tiene que convivir tanto con el colapso de las vías como con los factores climáticos que empeoran la situación, además del estrés generado por otros conductores que comprometen la integridad de los demás transeúntes, haciendo uso de su mala educación vial, y por tanto, entorpecen aún más el flujo produciendo accidentes de tránsito. La afectación indirecta incide en el deterioro de la salud por parte de la población cuando se habla de enfermedades crónicas asociadas con el estrés vivido en el panorama mencionado anteriormente, que produce despidos, amonestaciones, deterioro en la calidad de vida del núcleo familiar, además de empeorar los ambientes de trabajo, generando personal con baja productividad y a su vez afectando diferentes empresas y motores de la economía en Costa Rica. De esta manera, "The time headway between vehicles is an important flow characteristic that affects the safety, level of service, driver behavior, and capacity of a transportation system." (May, 1990) Traducción: El avance entre vehículos es una importante característica del flujo vehicular que afecta la seguridad, el nivel de servicio, el comportamiento de los conductores y la capacidad de transporte del sistema involucrado.

## <span id="page-23-0"></span>*Alcances y limitaciones*

La presente propuesta a desarrollar se enfoca en exponer una solución para facilitar el tránsito de la población entre los cantones de Heredia y Belén, contemplando el paso por la ruta 111 y 106.

Para el caso de la ruta 111, se define el tramo que inicia en la intersección frente a la Iglesia Bíblica Bautista de la Aurora, y finaliza frente al centro comercial Plaza Real Cariari al inicio del paso a desnivel (puente vehicular).

En la ruta 106 se describe el tramo que inicia en la intersección frente a CENADA (Centro Nacional de Abastecimiento y Distribución de Alimentos) y el abastecedor AMPM, y finaliza en la intersección frente al ingreso al centro comercial Plaza Real Cariari.

<span id="page-24-0"></span>*Ilustración 8. Zona a estudiar y ruta destacada.*

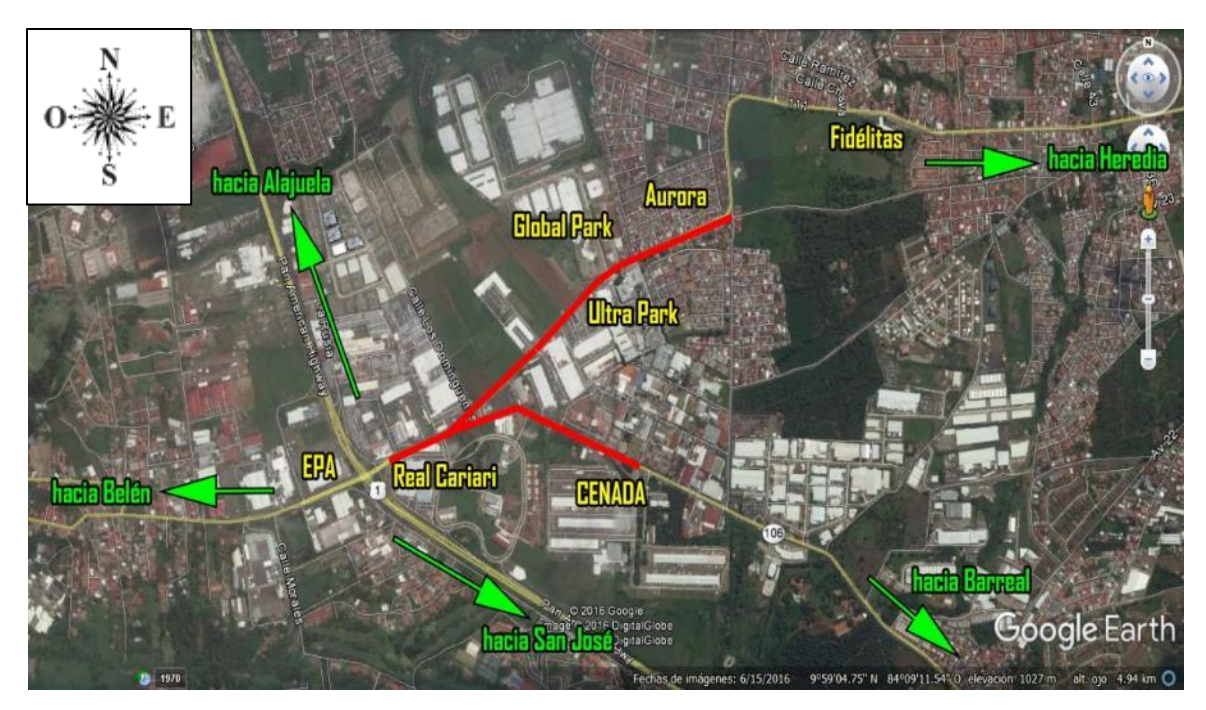

*Fuente 9.Google Earth*

En los tramos definidos, se deben contemplar las calles aledañas que convergen directamente a la ruta y que aportan en menor o mayor medida una cantidad específica de tránsito. Sin embargo, para delimitar el uso de estos caudales, la propuesta establece 4 puntos críticos donde es significativo el aporte dinámico vehicular.

El primer punto crítico a tomar en cuenta está ubicado en el inicio del tramo en ruta 111; intersección frente a la Iglesia Bíblica Bautista de la Aurora. Aquí ingresan 3 calles de bastante aporte vehicular tomando como principal salida de la intersección, la ruta 111 en dirección oeste.

<span id="page-25-0"></span>*Ilustración 9. Punto crítico #1*

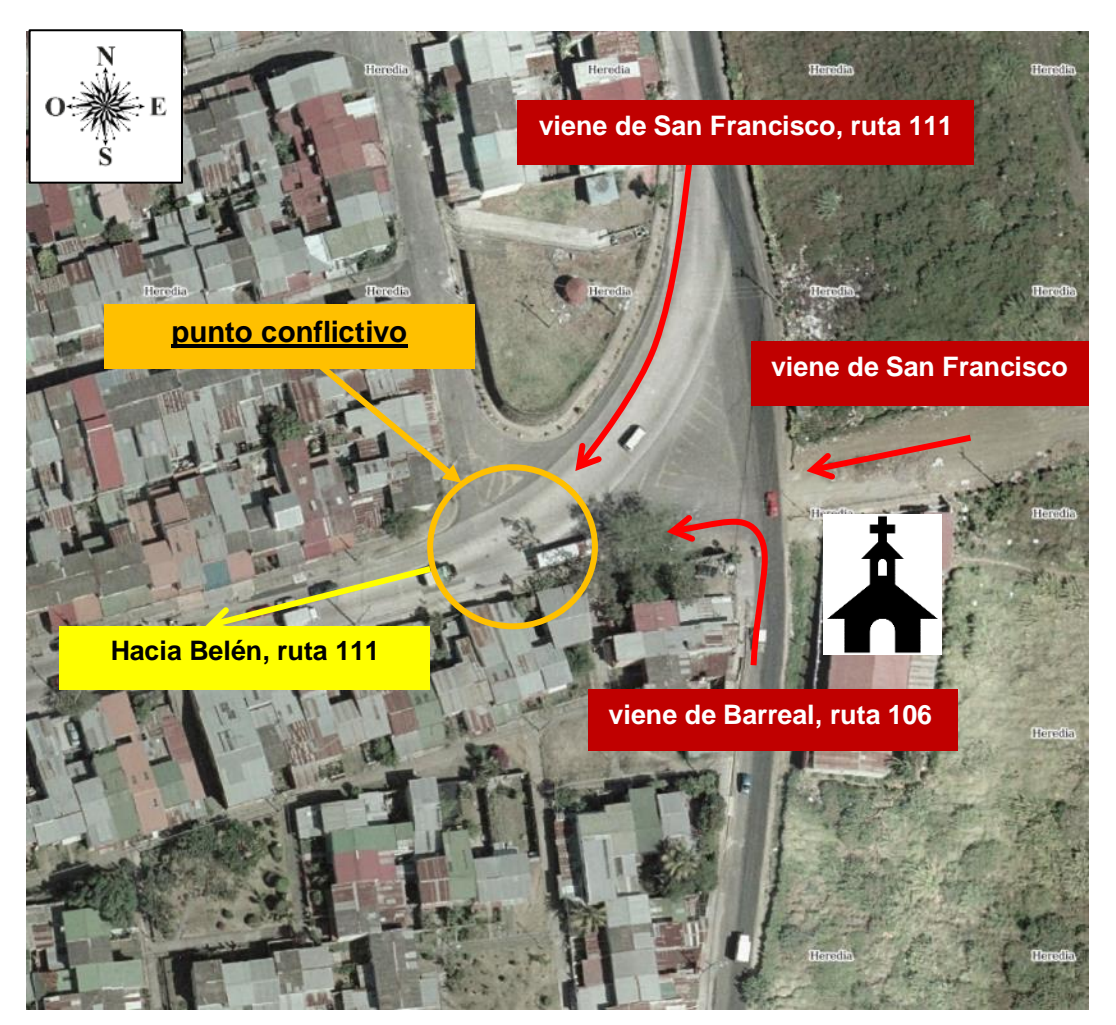

*Fuente 10.http://www.snitcr.go.cr/Visor/index*

El punto crítico #2 corresponde a la intersección ubicada aproximadamente 300 metros hacia el oeste del punto #1, frente al parque público y restaurante el Semáforo. En este sitio convergen 3 calles, una de ellas es continuación de ruta 111 y las otras dos son entradas y salidas perpendiculares.

*Ilustración 10. Punto crítico #2*

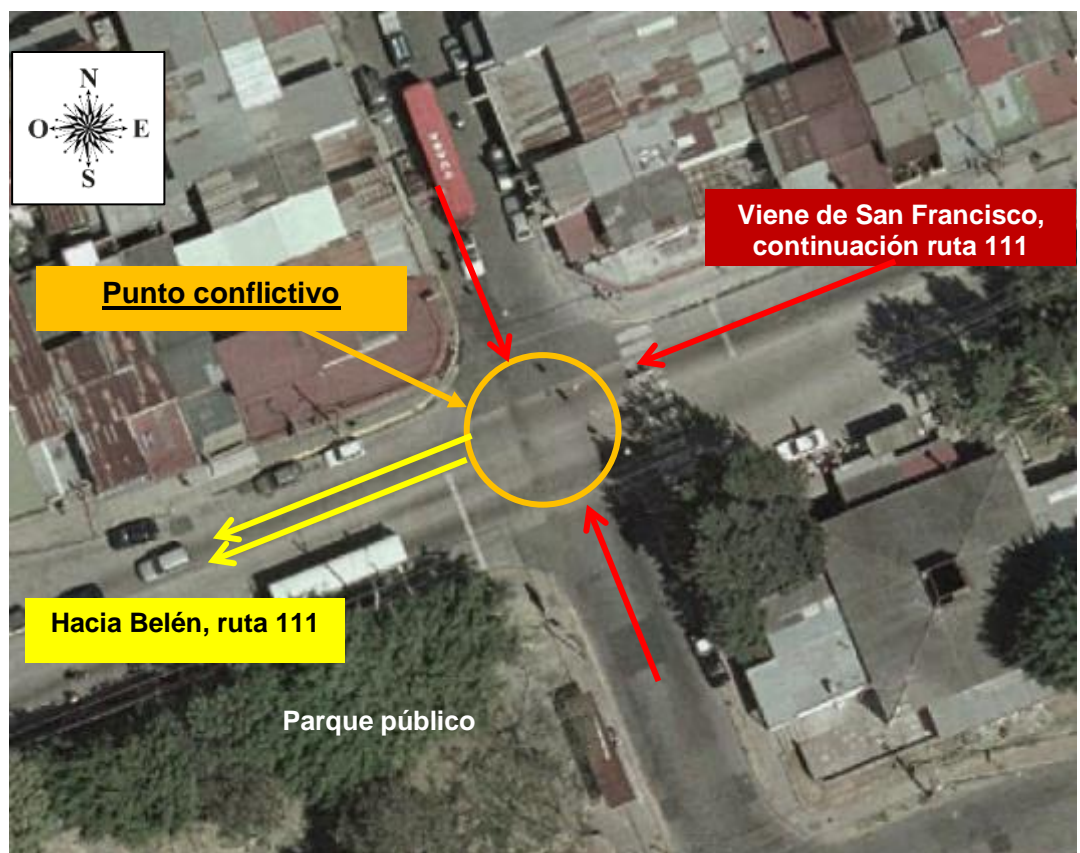

*Fuente 11.http://www.snitcr.go.cr/Visor/index*

El tercer punto a tomar en cuenta está ubicado frente a la entrada principal de Global Park zona franca; aquí la intersección se compone de la ruta 111, entrada y salida de Global Park y la entrada y salida de Ultra Park.

*Ilustración 11. Punto crítico #3*

<span id="page-27-0"></span>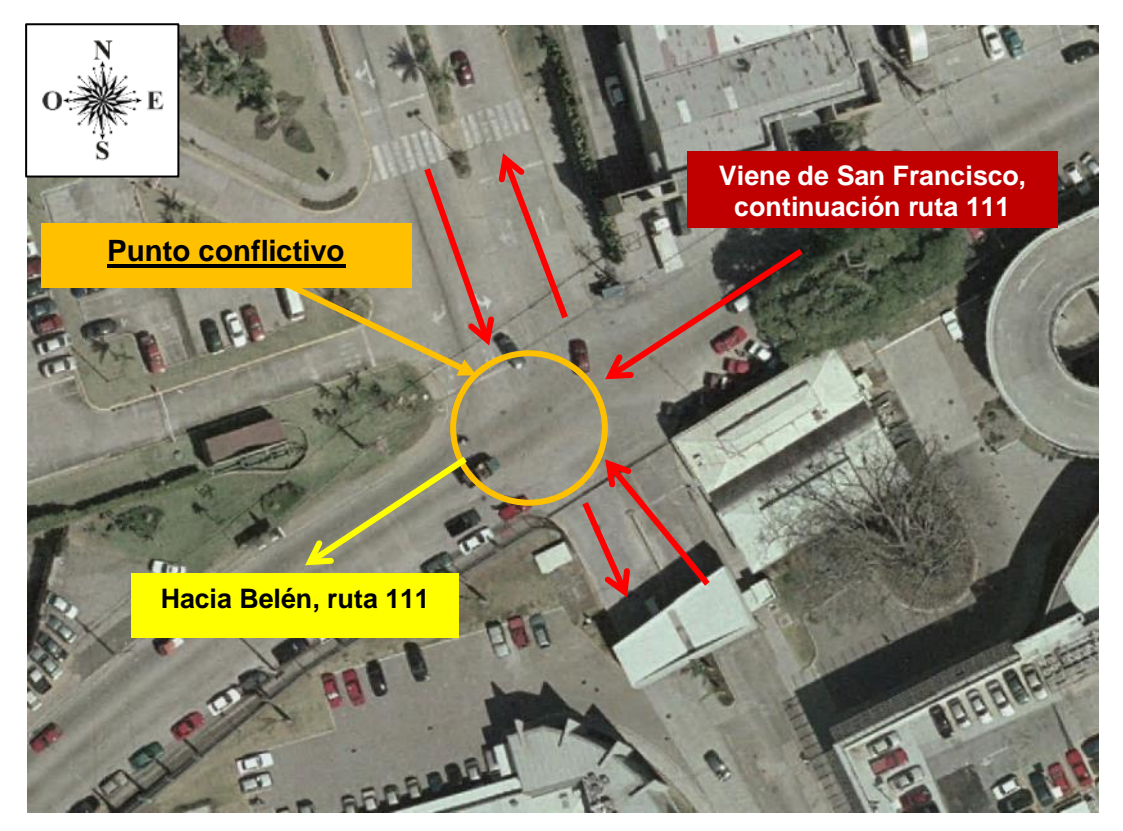

*Fuente 12. http://www.snitcr.go.cr/Visor/index*

Por último, el cuarto lugar donde se genera alta concentración de vehículos, provocando embotellamiento, se ubica frente a la entrada principal del Centro Comercial Plaza Real Cariari. En este sitio se encuentra la ruta 111 con la ruta 106, en una intersección con forma de "Y", que entorpece de manera crítica el tránsito debido al alto volumen de usuarios que participan.

*Ilustración 12. Punto crítico #4*

<span id="page-28-0"></span>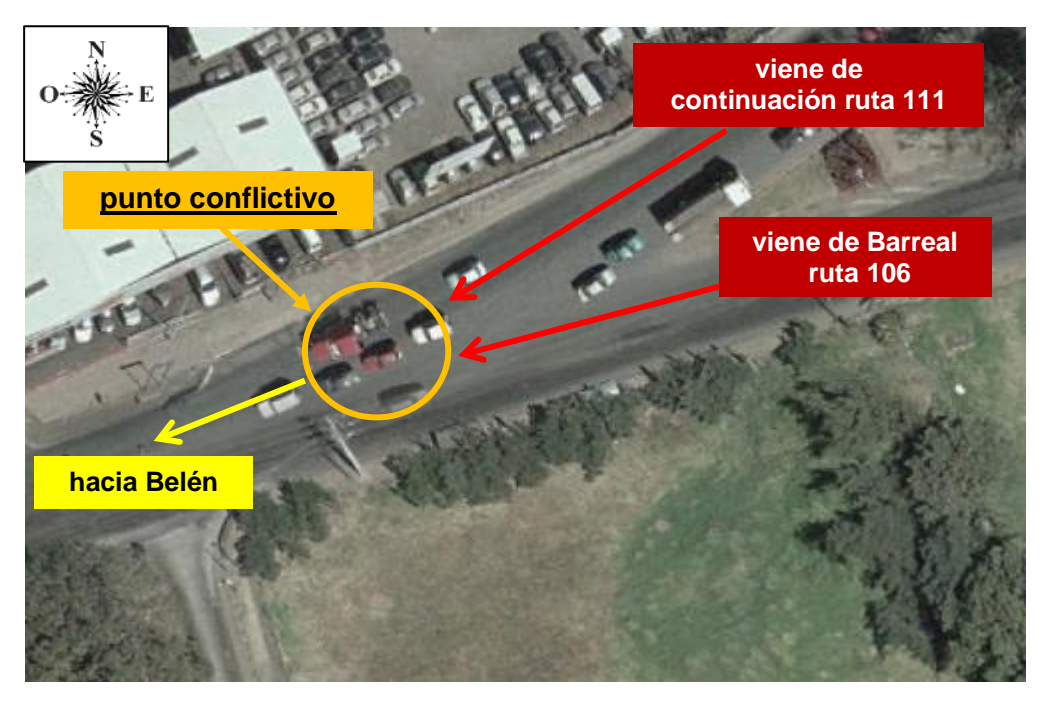

*Fuente 13.http://www.snitcr.go.cr/Visor/index*

La presente propuesta pretende impactar levemente el diseño geométrico actual propio de la ruta, como una medida para reducir costos y tiempo de implementación y gastos de planeamiento y desarrollo. Ante todo se pretende utilizar la infraestructura vial presente y realizar en ella ajustes menores tales como acondicionamiento de bahías para servicio de transporte público, adicionar carriles necesarios para promover una mejor movilidad del tránsito, una correcta demarcación y canalización de carriles, liberación de obstrucciones en la ruta tales como parqueos improvisados (no autorizados debidamente) y objetos como árboles invadiendo carriles o cunetas mal previstas de sus respectivas rejillas y protección superficial.

Como parte de la acción para el mejoramiento de la vía, se modificará la logística (o comportamiento asignado) del tránsito en la ruta, eliminando pasos temporal o permanentemente, canalizando mejor los cruces conflictivos, proponiendo restricciones de paso a algunas clases de vehículos que lo ameriten y sugiriendo una concientización para el mayor uso de transporte público y "car pooling", que desemboque en un desahogo en la zona de los vehículos livianos.

## **CAPÍTULO 1. MARCO TEÓRICO**

## <span id="page-29-1"></span><span id="page-29-0"></span>**1.1.Marco teórico-conceptual**

### <span id="page-29-2"></span>*Ingeniería de tránsito: su origen*

Luego que aparecen los primeros vehículos automóviles, se empezó a dar el fenómeno de construcción de carreteras que tomaban en cuenta la baja movilización de estas máquinas; debido a este comportamiento, bastaba que cada automotor pasara por la vía a una velocidad razonable sin mayor problemática. Sin embargo, en los años 20 del siglo pasado el número de vehículos se había elevado y se hizo necesario el planteamiento de regulaciones que evitaran accidentes y problemas de circulación.

Se puede afirmar que la Ingeniería de Tránsito nace concretamente en Estados Unidos, alrededor de los años 30, con el fin de implementar normas de seguridad en las carreteras y explotar más eficientemente los caminos. Desde entonces, esta disciplina ha evolucionado y desarrollado nuevos métodos para proyectar la demanda de una ruta en el tiempo, y así construir infraestructura con mayores prestaciones y mejor rendimiento para el ritmo de crecimiento que la sociedad exige en cuanto a calidad de transporte se refiere.

<span id="page-29-3"></span>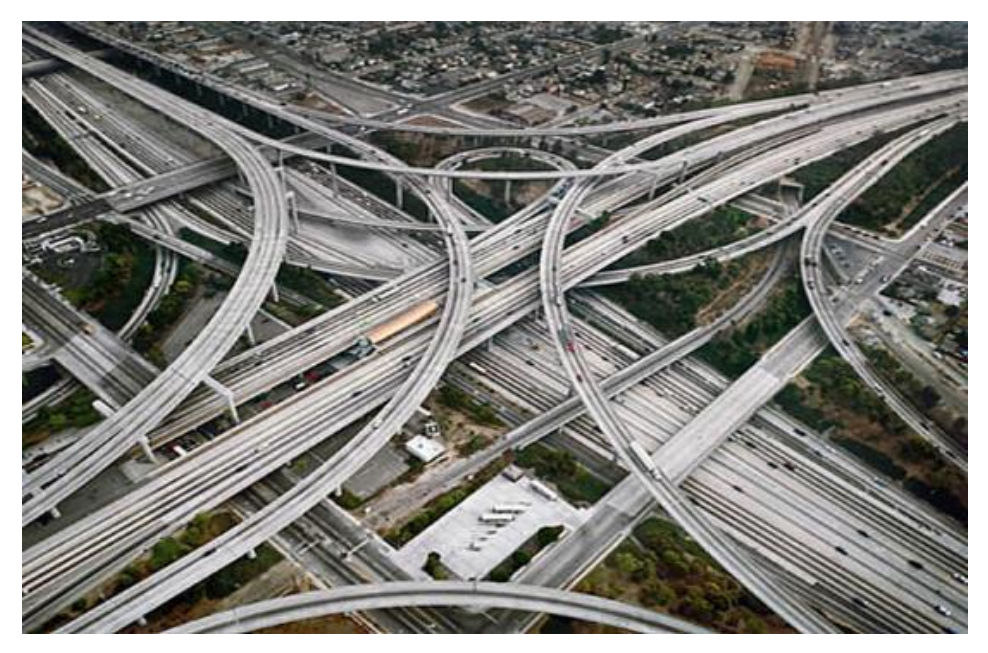

*Ilustración 13. Autopista en Los Ángeles, California*

*Fuente 14. http://blogs.lavozdegalicia.es/lahuelladigital/autopistas-casi-imposibles/*

## **1.1.1. Elementos problemáticos en el tránsito vehicular**

<span id="page-30-0"></span>Como mencionan Reyes & Cárdenas (1994), las ciudades dependen grandemente de sus sistemas de calles, ofreciendo servicios de transporte. Muchas veces, estos sistemas tienen que operar por arriba de su capacidad, con el fin de satisfacer los incrementos de demanda por los servicios de transporte, ya sea para tránsito de vehículos livianos, tránsito comercial, transporte público, acceso a distintas propiedades o estacionamientos, etc., originando obviamente problemas de tránsito, cuya severidad por lo general se puede medir en términos de accidentes y congestionamiento.

Asimismo, se deben tener en cuenta varios elementos que intervienen en el servicio de una ruta específica, y que están ligados íntimamente al buen funcionamiento de la carretera o por el contrario, al caos vial que se pone en evidencia diariamente; entre ellos se pueden citar según Reyes & Cárdenas (1994):

- Diferentes dimensiones, velocidades y características de aceleración en la misma ruta.
- Variedad de vehículos en la misma vía.
- Automotores de alta velocidad junto a vehículos de baja velocidad compartiendo carriles.
- Motocicletas, bicicletas, o vehículos de mano en la misma vía.
- Calles angostas, torcidas y con pendientes pronunciadas.
- Ausencia de aceras.
- Carreteras que no han evolucionado
- Construcciones con especificaciones anticuadas.
- Intersecciones proyectadas sin base técnica.
- Previsión nula para estacionamiento.
- Localización inapropiada de zonas residenciales en relación con zonas industriales o comerciales.
- Falta de educación vial para el conductor y el peatón.

También es muy importante recalcar el crecimiento desmedido de la flotilla vehicular en el país, porque se ha fomentado más el beneficio de transportarse en un medio propio, en lugar de explotar los sistemas de transporte colectivo público o privado; y por esta circunstancia, es muy difícil que las proyecciones estudiadas para una determinada vialidad sean satisfactorias.

## **1.1.2. Soluciones planteadas**

<span id="page-31-0"></span>Según Tapia & Veizaga (2006), una vez descritos los factores que afectan el servicio de una carretera, se plantean los 3 tipos de soluciones para atacar la problemática:

## <span id="page-31-1"></span>*Solución integral*

Dadas las características del vehículo moderno, se plantean construir nuevos tipos de vialidades que sirvan a este vehículo, es decir, que se busca el equilibrio de la oferta y la demanda, este tipo de solución es casi imposible de aplicar en las ciudades actuales porque equivaldría a destruir todo lo existente y construir las vialidades con especificaciones modernas.

## <span id="page-31-2"></span>*Solución parcial de alto costo*

Esta solución consiste en realizar cambios necesarios en las vialidades aprovechando al máximo lo que se tiene, cuyos cambios requerirán fuertes inversiones económicas, por ejemplo el ensanchamiento de calles, modificaciones de intersecciones rotatorias, creación de intersecciones canalizadas, sistemas de control automático con semáforos, estacionamientos públicos y privados, etc.

## <span id="page-31-3"></span>*Solución parcial de bajo costo*

Consiste en el aprovechamiento máximo de las condiciones existentes, con cambios que requieran poca inversión. En este tipo de solución tiene una gran importancia y participación la reglamentación del tránsito, así como la disciplina y educación de parte del usuario.

### *Bases para el planteamiento de una solución*

A través de los estudios estadísticos realizados por décadas, se ha observado que cualquier posible solución a plantear debe contener 3 bases de apoyo, llamadas columnas del Templo de la Seguridad; a nombrar según Reyes & Cárdenas (1994):

- 1. La ingeniería de tránsito.
- 2. La educación vial.
- 3. La legislación y vigilancia policiaca.

Se tiene así que el escenario donde haga falta uno de los elementos anteriores carecerá de un tránsito ajeno a accidentes y congestionamiento. Entonces, se puede afirmar que a la hora de contemplar alguna solución para aplicarse en un sitio determinado, se debe consultar los 3 pilares de la seguridad mencionados anteriormente, para garantizar un servicio eficiente en una ruta.

## **1.1.3. Modelos de tránsito: análisis y aplicación**

<span id="page-32-0"></span>Luego de muchos años de estudio en el campo de la ingeniería de tránsito, se puede afirmar que un análisis de flujo vehicular permite observar el comportamiento de una población vehicular en una vía, asimilando de tal forma su eficiencia de funcionalidad para un sitio y condiciones determinadas.

Así como mencionan Reyes & Cárdenas (1994), en su libro *Ingeniería de Tránsito: Fundamentos y aplicaciones*, uno de los resultados más útiles del análisis de flujo vehicular es el desarrollo de modelos microscópicos y macroscópicos que relacionan sus diferentes variables como el volumen, la velocidad, la densidad, el intervalo y el espaciamiento; y son la base del desarrollo del concepto de capacidad y niveles de servicio aplicado a diferentes tipos de vialidades.

### <span id="page-32-1"></span>*Modelos microscópicos*

Estos modelos toman en cuenta los espaciamientos y las velocidades individuales de cada vehículo participante en una vía, basándose en la teoría de seguimiento vehicular. Sin embargo, se debe destacar que dichos modelos no son comúnmente utilizados porque implican altas cualidades de observación muy específicas en una ruta a evaluar para determinar diferentes variables particulares de cada vehículo que demandan el despliegue de mucho personal e instrumentos especializados, por lo que entran en un plano desfavorable para la realización de un proyecto o análisis de una carretera.

## <span id="page-33-0"></span>*Modelos macroscópicos*

Los modelos macroscópicos implican la utilización de las variables de flujo vehicular (densidad *k*, velocidad *v* y flujo *q´*) en promedios para describir la dinámica vehicular. Por esta razón, estos modelos son los más utilizados para analizar el comportamiento de una ruta y generar resultados que permitan plantear soluciones y proyectar una eficiencia satisfactoria en los niveles de servicio de las rutas evaluadas.

Consisten en tratar de relacionar las parejas de las tres variables principales (q´, v, k) basadas en la toma de datos en sitio y su posterior ajuste simple a curvas; como consecuencia, la evaluación de estas variables dentro de los modelos macroscópicos, ha dado como resultado la suposición de un movimiento homogéneo o condiciones de flujo estacionario para describir las condiciones generales de una corriente vehicular en una vía específica.

Se pueden citar algunos modelos utilizados comúnmente, según Reyes & Cárdenas (1994):

## 1. Modelo lineal

The first beginnings for traffic flow descriptions on a highway are derived from observations by Greenshields, firstly shown to the public exactly 75 years ago (Proc. of the 13th Annual Meeting of the Highway Research Board, Dec. 1933). He carried out tests to measure traffic flow, traffic density and speed using photographic measurement methods for the first time. A short look on his CV shows that Greenshields started his career as traffic engineering scientist with this publication which leads to a PhD-thesis at the University of Michigan in 1934. (Kühne, 2009)

Traducción: Los primeros inicios para describir el flujo vehicular en carreteras, se derivan de las observaciones de Greenshields, mostradas por primera vez hace 75 años. Él desempeñó pruebas de medición de flujo, densidad y velocidad usando por primera vez el método de medición por fotografía. Una pequeña mirada a su currículo muestra que Greenshields inició su carrera en ingeniería de tránsito con su publicación que le bastó para obtener el título de Doctor en la Universidad de Michigan en 1934.

B. D. Greenshields postuló la relación que existe entre la velocidad y la densidad en el flujo vehicular. Él utilizó el método de los mínimos cuadrados para ajustar la relación lineal obtenida luego de analizar un conjunto de datos observados de velocidad (v) y densidad (k) en diferentes condiciones de tránsito, lo que le permitió llegar al modelo lineal descrito seguidamente:

*Ecuación 1. Modelo lineal de Greenshields*

$$
\bar{v}_e = v_l - \left(\frac{v_l}{k_c}\right) \cdot k
$$

*Fuente 15. (Reyes Spíndola & Cárdenas Grisales, 1994)*

<span id="page-34-1"></span>Donde:

 $\bar{v}_{e}$ = velocidad media espacial (km/h)

 $k=$  densidad (veh/km/carril)

 $v_1$ =velocidad media espacial a flujo libre (km/h)

<span id="page-34-0"></span> $k<sub>c</sub>$ =densidad de congestionamiento (veh/km/carril)

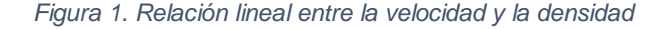

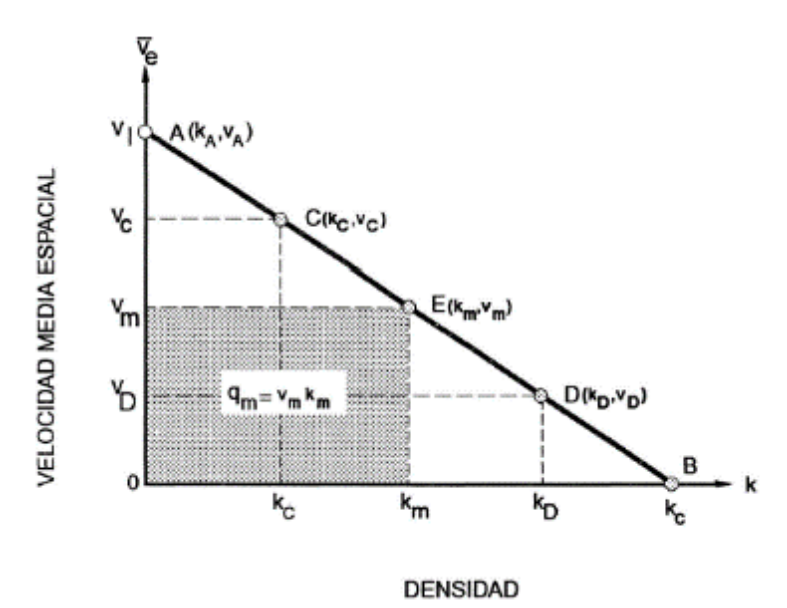

*Fuente 16. (Reyes Spíndola & Cárdenas Grisales, 1994)*

En la figura 1 se explica que la velocidad disminuye a medida que aumenta la densidad, desde un punto A de flujo libre donde la velocidad es máxima, hasta el punto B donde la velocidad tiende a 0 y la densidad alcanza su valor máximo o de congestionamiento. Es importante recalcar que la densidad nunca puede tomar un valor 0, ya que significaría un flujo nulo, por lo que debe existir al menos un vehículo circulando para garantizar el comportamiento de flujo libre en la vía. En contraste, al presentarse una densidad de congestionamiento, los vehículos están detenidos uno tras otro.

## 2. Modelos no lineales

a. Modelo logarítmico

<span id="page-35-0"></span>En este modelo, H. Greenberg aplicó las leyes de comportamiento de fluidos compresibles al flujo vehicular, desarrollando las siguientes relaciones matemáticas:

*Ecuación 2. Modelo logarítmico: velocidad*

$$
\bar{v}_e = v_m \cdot \ln\left(\frac{k_c}{k}\right)
$$

<span id="page-35-1"></span>*Fuente 17. (Reyes Spíndola & Cárdenas Grisales, 1994)*

*Ecuación 3. Modelo logarítmico: flujo*

$$
q = v_m \cdot k \cdot ln\left(\frac{k_c}{k}\right)
$$

*Fuente 18. (Reyes Spíndola & Cárdenas Grisales, 1994)*

*Ecuación 4. Modelo logarítmico: capacidad*

$$
q_m = \frac{v_m * k_c}{e}
$$

*Fuente 19. (Reyes Spíndola & Cárdenas Grisales, 1994)*

<span id="page-35-2"></span>La utilización de este modelo es favorable para flujos congestionados, pero tiene la desventaja de no trabajar bien en flujos con densidades bajas, donde se observa que cuando *k* tiende a 0, la velocidad se hace infinita, y se puede interpretar como el flujo libre. Se debe especificar entonces que los parámetros adecuados para el modelo son la velocidad a flujo máximo (*vm)* y la densidad de congestionamiento (*kc*).
#### b. Modelo exponencial

En contraste con el modelo logarítmico, este modelo formulado por R. T. Underwood y se interesa en el análisis de flujo libre, o sea en condiciones no congestionadas. A seguir las ecuaciones planteadas.

*Ecuación 5. Modelo exponencial: velocidad*

 $\bar{v}_e = v_l \cdot e^{-k/2}$ 

*Fuente 20 (Reyes Spíndola & Cárdenas Grisales, 1994)*

*Ecuación 6. Modelo exponencial: flujo*

$$
q = v_l \cdot k \cdot e^{-k/ k_m}
$$

*Fuente 21 (Reyes Spíndola & Cárdenas Grisales, 1994)*

Se puede observar que el no modelo no utiliza la velocidad = 0, para el caso de las altas densidades que simulan el congestionamiento; entonces se debe aclarar que los parámetros a utilizar en este escenario son la densidad a flujo máximo (*km*) y consecuentemente la velocidad a flujo libre (*vl*).

### **1.2.Marco situacional**

El marco geográfico en el que se desarrolla la propuesta de remodelación vial se limita a la provincia de Heredia, Costa Rica, específicamente entre el distrito de Ulloa y San Francisco pertenecientes al cantón central (afectado directo) y el distrito la Asunción que es parte del cantón de Belén (afectado indirecto). Dichas localidades son atravesadas por la ruta 111 de calidad residencial, comercial e industrial y asimismo, la ruta 106 que se conjuga para complementar el dinamismo del área en tema de transporte.

## **1.2.1. Generalidades de la zona**

## *Cantón: Belén – Distrito: Asunción*

<span id="page-37-0"></span>A continuación se mencionan algunos indicadores cantonales de gran importancia para mostrar la calidad en la oferta de servicios y condiciones que hacen atractiva la zona para la circulación de miles de personas y maquinaria durante el año.

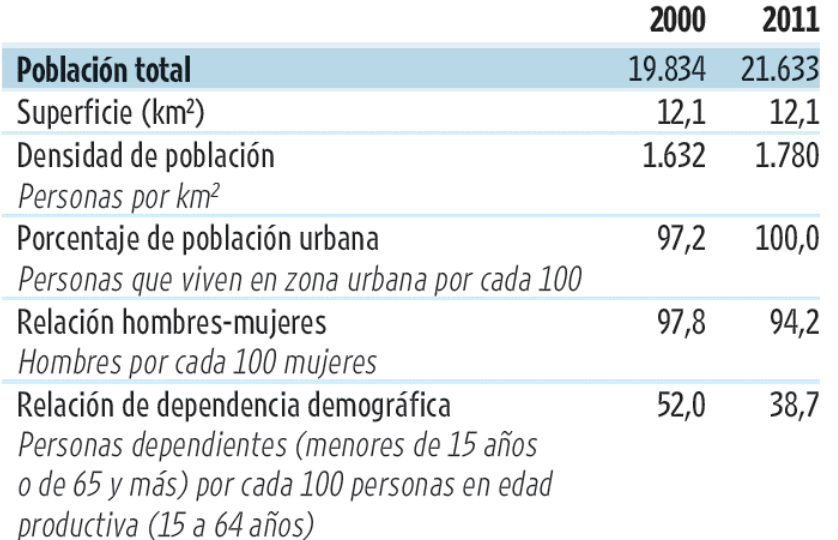

*Tabla 1. Características demográficas y geográficas de Belén*

*Fuente 22.* 

*http://www.estadonacion.or.cr/images/stories/biblioteca\_virtual/otras\_publicaciones/Indicadores-Cantonales-FINAL-HEREDIA.pdf*

En la [Tabla 1. Características demográficas y](#page-37-0) geográficas de Belén, se puede observar una descripción demográfica del cantón de Belén, desglosado por género y año censal.

*Ilustración 14. Mapa del cantón de Belén*

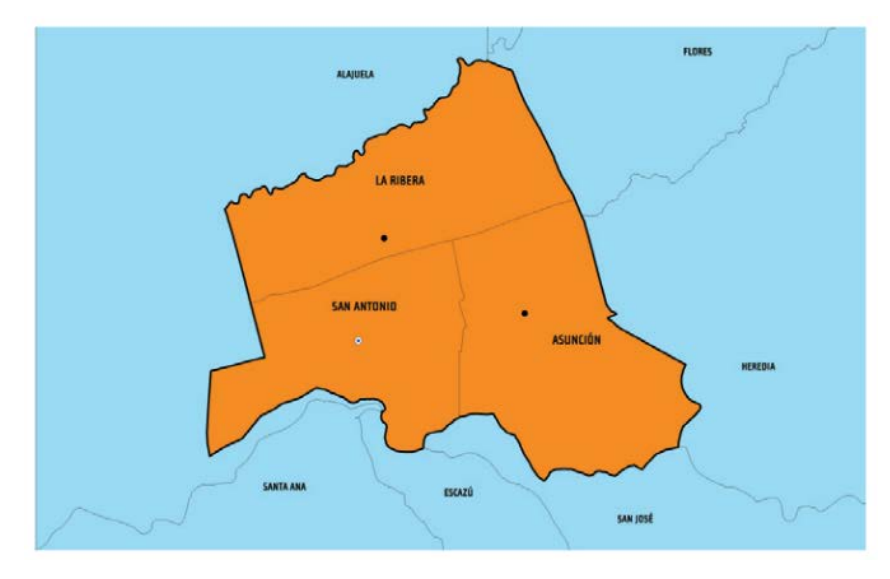

*Fuente 23. [http://www.estadonacion.or.cr/images/stories/biblioteca\\_virtual/otras\\_publicaciones/Indicadores-Cantonales-](http://www.estadonacion.or.cr/images/stories/biblioteca_virtual/otras_publicaciones/Indicadores-Cantonales-FINAL-HEREDIA.pdf)[FINAL-HEREDIA.pdf](http://www.estadonacion.or.cr/images/stories/biblioteca_virtual/otras_publicaciones/Indicadores-Cantonales-FINAL-HEREDIA.pdf)*

En cuanto a la ubicación geográfica del cantón, se define su ubicación en las coordenadas 9° 58′ 50.02″ N, 84° 11′ 17.88″ W; en decimal 9.98056°, -84.1883°.

<span id="page-38-0"></span>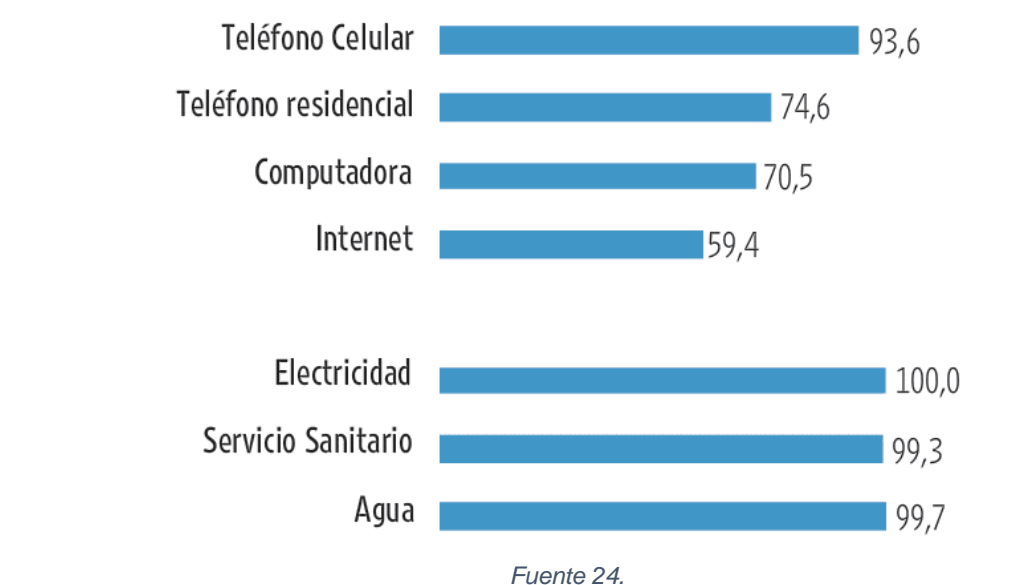

*Figura 2. Acceso a tecnología y servicios básicos en Belén*

*http://www.estadonacion.or.cr/images/stories/biblioteca\_virtual/otras\_publicaciones/Indicadores-Cantonales-FINAL-HEREDIA.pdf*

En la [Figura 2. Acceso a tecnología y servicios básicos en Belén,](#page-38-0) se muestra el acceso que tiene la población a servicios básicos y tecnologías de comunicación.

# La [Tabla 2. Características educativas de Belén,](#page-39-0) indica los índices de escolaridad y preparación que posee la población del cantón.

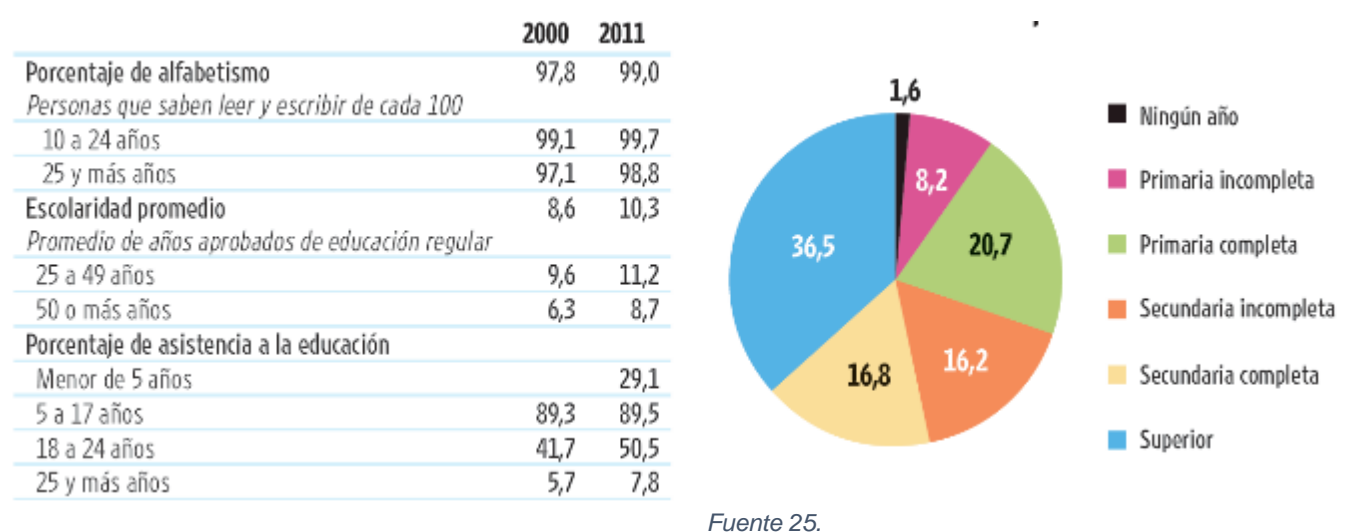

<span id="page-39-0"></span>*Tabla 2. Características educativas de Belén*

*http://www.estadonacion.or.cr/images/stories/biblioteca\_virtual/otras\_publicaciones/Indicadores-Cantonales-FINAL-HEREDIA.pdf*

## *Cantón: Heredia central – Distritos: Ulloa y San Francisco*

<span id="page-39-1"></span>Por parte del cantón de Heredia y sus distritos involucrados en este estudio, se tienen los siguientes indicadores según el Censo 2011.

*Tabla 3. Características demográficas y geográficas de Heredia*

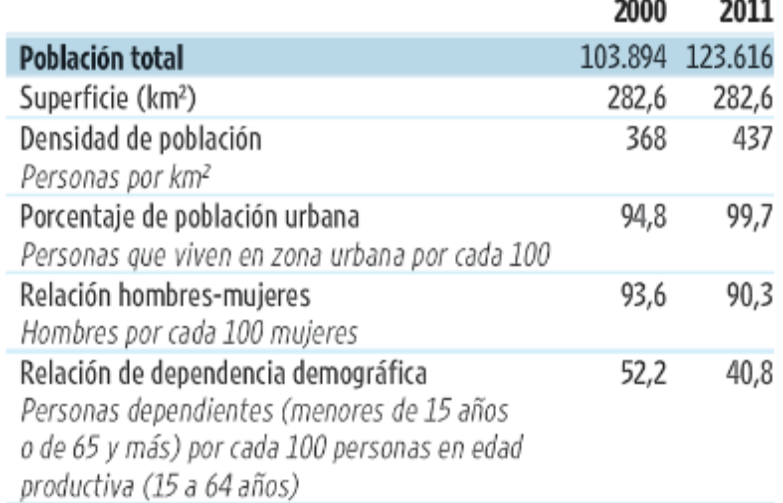

*Fuente 26.http://www.estadonacion.or.cr/images/stories/biblioteca\_virtual/otras\_publicaciones/Indicadores-Cantonales-FINAL-HEREDIA.pdf*

En la [Tabla 3. Características demográficas y](#page-39-1) geográficas de Heredia, se puede observar una descripción demográfica del cantón de Heredia, desglosado por género y año censal.

*Ilustración 15. Mapa del cantón de Heredia*

*Fuente 27. http://www.estadonacion.or.cr/images/stories/biblioteca\_virtual/otras\_publicaciones/Indicadores-Cantonales-FINAL-HEREDIA.pdf*

<span id="page-40-0"></span>En cuanto a la ubicación geográfica del cantón, se define su ubicación en las coordenadas 10° 0′ 0″ N, 84° 7′ 0″ W; en decimal 10°, -84.116667°.

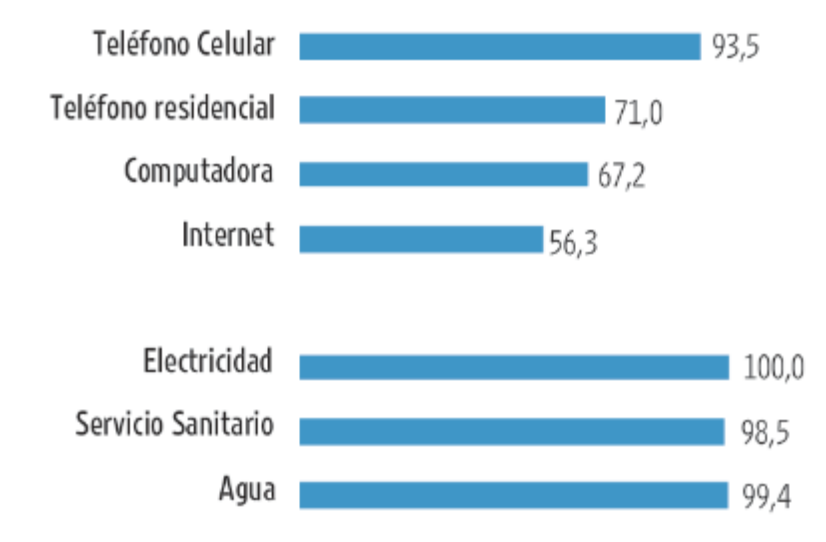

*Figura 3. Acceso a tecnología y servicios básicos en Heredia*

*http://www.estadonacion.or.cr/images/stories/biblioteca\_virtual/otras\_publicaciones/Indicadores-Cantonales-FINAL-HEREDIA.pdf*

*Fuente 28.*

En la [Figura 3. Acceso a tecnología y servicios básicos en Heredia,](#page-40-0) se muestra el acceso que tiene la población a servicios básicos y tecnologías de comunicación. La [Tabla 4. Características educativas de Heredia,](#page-41-0) indica los índices de escolaridad y preparación que posee la población del cantón.

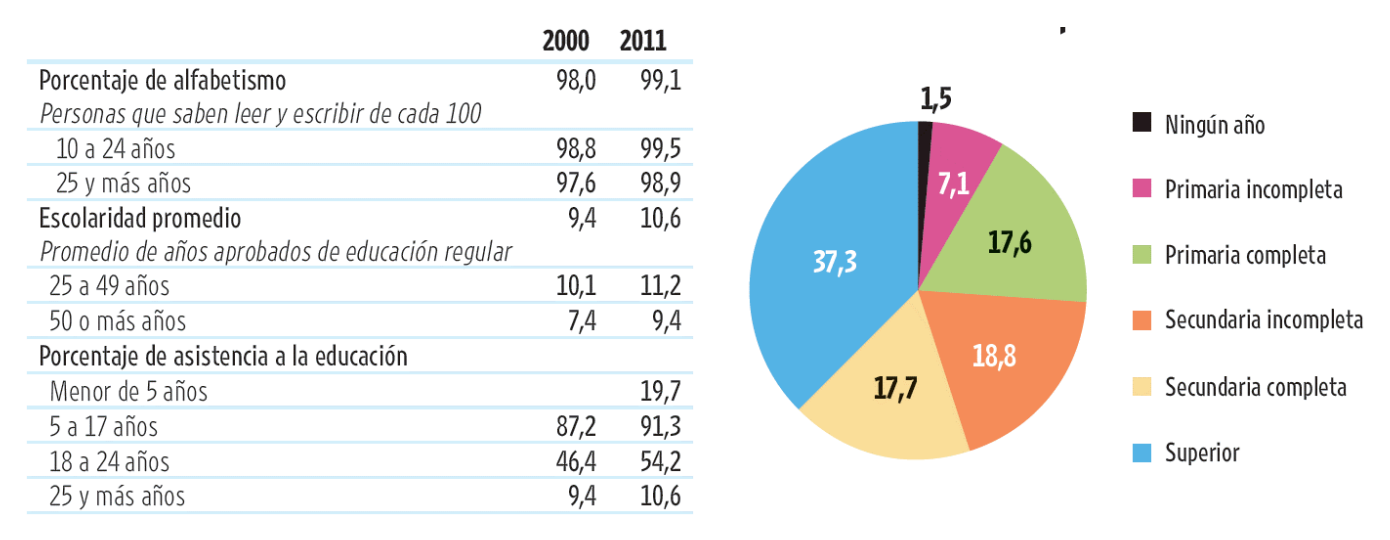

<span id="page-41-0"></span>*Tabla 4. Características educativas de Heredia*

*Fuente 29. http://www.estadonacion.or.cr/images/stories/biblioteca\_virtual/otras\_publicaciones/Indicadores-Cantonales-FINAL-HEREDIA.pdf*

### **1.2.2. Entorno residencial, comercial e industrial**

Como parte del auge constructivo que ha presentado la provincia a través de un largo período y de las condiciones geográficas y económicas favorables de la zona, se puede mencionar infraestructura aledaña a la ruta en estudio, y que incide directamente en el comportamiento del tránsito de la zona, tanto con el paso de vehículos particulares como también por la circulación de vehículos pesados articulados y no articulados para transporte de personas como los buses y carga en el caso de camiones; dicha situación impacta directa e indirectamente sitios vecinos, produciendo un efecto dominó, ya que al aparecer congestionamiento en la ruta 111 y/o ruta 106, este fenómeno converge a los demás accesos circundantes.

Como parte de la descripción del entorno socio económico, se mencionan los siguientes lugares de interés:

- Parque empresarial Global Park
	- o Es un parque mixto que ofrece soluciones de espacio para empresas de manufactura en el sector de electrónica y médico así como para el sector servicios. El parque fue diseñado y desarrollado en cumplimiento con los más altos estándares de calidad, y de conformidad con los códigos y regulaciones internacionales.
- GTF Costa Rica
	- o Empresa que brinda servicios de consultoría de negocio, desarrollo, entrega y mantenimiento de proyectos en el ámbito tecnológico y financiero.
- Centro empresarial Zona Franca Ultrapark
	- o Parque empresarial dedicado a servicios de tecnologías de información, desarrollo científico y tecnológico y logística internacional.
- DHL Global Forwarding CR
	- o Es una importante empresa en la coordinación y transporte de envíos en todo el mundo.
- Centro Comercial Plaza Rubí
	- o Plaza de comercios de comidas y servicios varios al público.
- Sucursal Nestlé CR
	- o Se define como tienda de ultramarinos. Nestlé es una compañía global de Nutrición, Salud, y Bienestar. Su misión "Good Food, Good Life" consiste en proveer a los consumidores con las opciones más sabrosas y nutritivas en una amplia gama de categorías de comidas y bebidas, de la noche a la mañana.
- Estación de servicio UNO
	- o Servicio de gasolinera y conveniencia.
- América Free Zone
	- o Es un centro corporativo de negocios y servicios varios, brinda espacios a clientes empresariales para desarrollar sus tareas de negocios en un ambiente conveniente con múltiples facilidades a mano.
- Almacén fiscal del Este S.A.
	- o Servicios de desembarco de importaciones.
- Craisa
	- o Empresa proveedora de maquinaria agrícola y para construcción.
- Centro comercial Plaza Real Cariari
	- o Es un centro de comercios y negocios varios al público general.
- Condominio Real Cariari
	- o Proyecto residencial.
- Centro de negocios Eurocenter
	- o Brinda servicios corporativos para negocios globales.
- CENADA
	- o Centro nacional de abastecimiento y distribución de alimentos.
- Zona Franca Metropolitana
	- o Parque empresarial
- Condominio Vista de las Flores
	- o Complejo residencial
- Condominio Terrafé
	- o Complejo residencial
- Comunidad Bosques de Doña Rosa
- Ferretería EPA
- Escuela Líder la Aurora
- Colegio la Aurora
- American International School
- Otros: Supermercados, iglesias, farmacias, tiendas en general, Ebais y centro urbano Aurora.

## **CAPÍTULO 2. MARCO METODOLÓGICO**

### **2.1.Tipo de investigación**

Según Rojas (2009) en la actualidad, la investigación científica se ha diferenciado de la que efectúa el hombre común. En el primer caso se emplean métodos y técnicas apoyados en teorías que permiten formular explicaciones y hacer predicciones más acertadas y utilizables en el quehacer del género humano. En el segundo caso, es decir, en el manejo de los fenómenos que realiza el hombre común, las impresiones o las experiencias se toman como "teorías" para explicar y predecir (con un alto grado de subjetividad e imprecisión), ciertos aspectos del comportamiento de la naturaleza y la sociedad. (Pag 36)

Según como se desenvuelve la presente propuesta y sus características, se pude catalogar como una investigación de tipo:

### **2.1.1. Empírica**

Los métodos empíricos son aquellos que permiten reflejar de manera directa las características y propiedades de los fenómenos, procesos y hechos de la realidad, es decir, que proporcionan un conocimiento inmediato de ella. Por tanto, estos métodos están asociados a la investigación empírica o concreta. Ortiz (2012). (pág. 42)

Se puede afirmar que la propuesta es un reflejo del trabajo de campo realizado, tanto en la observación de deficiencias y recolección de evidencias para fortalecer las bases del planteamiento del problema, como en el análisis de datos para justificar fielmente la solución escogida. "En las ciencias positivas, equivale a la investigación experimental, con elementos descriptivos y explicativos"*.* Niño (2011). (pág. 38)

## **2.1.2. Aplicada**

Este tipo de investigación "se ocupa de la solución de problemas prácticos, dentro de la aplicación de la ciencia" Niño (2011). (pág. 38). Como se puede observar, el enfoque primordial del texto es dotar de una solución, llámese propuesta, para atacar una problemática de tránsito en la zona descrita con antelación.

### **2.1.3. Evaluativa**

La propuesta es evaluativa porque pretende manipular datos obtenidos que describen las condiciones actuales de la vía de tránsito en cuestión, y a la vez incluye el fundamento teórico sobre la problemática apreciada y sus posibles soluciones, acorde con los métodos apropiados para su desarrollo.

## **2.1.4. Cuasi-experimental**

Debido al comportamiento aleatorio del flujo vehicular en las carreteras, además al libre albedrío por el que se rige el ser humano, es difícil controlar de forma exacta matemáticamente todas las variables que se pueden ver involucradas en el planteamiento de la propuesta final.

Los cuasi-experimentos son algo similar a experimentos de asignación aleatoria en todos los aspectos, pero con la excepción de que no se puede presumir que los diversos grupos de tratamiento sean inicialmente equivalentes dentro de los límites del error muestral. (Cook & Campbell, 1986)

## **2.1.5. Transversal**

La investigación se cataloga de tipo transversal porque contempla un período específico, de posible aplicación a corto plazo; además, involucra una recolección de datos aproximadamente en un lapso de 1 mes, por lo que no se extiende a una asignación de tipo longitudinal, donde se observaría datos y resultados a lo largo de muchos meses o hasta años, para determinar las conclusiones respectivas.

En este tipo de investigación se recolectan datos en un solo momento en un tiempo único. Su propósito es describir variables y analizar su incidencia e interrelación en un momento dado. (Hernández Sampieri, Fernández Collado, & Baptista Lucio, 2010)

## **2.1.6. Cuantitativa**

Se prescinde de la consulta a la población en estudio, ya que se supone de datos recolectados por el propio investigador y de la observación de variables propias. Además, se da como objeto el estudio de las condiciones temporales, geográficas, culturales, sociales y económicas descritas en el marco situacional para someterlas a análisis dentro del compendio de teorías y modelos manipulados para desarrollar la evaluación de las posibles soluciones a implementar en la propuesta deseada; por lo que los alineamientos finales que describa la propuesta de mejoramiento vial en la zona descrita, serán definidos por el criterio personal del autor.

## **2.1.7. De campo**

Se designa como investigación de campo, porque se utiliza las condiciones naturales actuales del ambiente en que se desarrolla la propuesta. Según Palella & Martins (2010): la Investigación de campo consiste en la recolección de datos directamente de la realidad donde ocurren los hechos, sin manipular o controlar las variables. Estudia los fenómenos sociales en su ambiente natural. El investigador no manipula variables debido a que esto hace perder el ambiente de naturalidad en el cual se manifiesta. (p. 88)

### **2.2.Población y muestreo**

#### **2.2.1. Caracterización de la población**

Así, una población es el conjunto de todos los casos que concuerdan con una serie de especificaciones Selltiz & Cook (1980). El concepto anterior hace referencia a la necesidad de especificar las calidades propias de la población dentro del estudio realizado, para delimitar claramente su comportamiento en el problema observado.

El primer paso para caracterizar la población es definir la unidad de análisis; en este caso es cada vehículo participante en la ruta de estudio, por lo que la población será el conjunto de vehículos de transporte liviano y pesado que se movilizan a través de la carretera 111 y 106, de la zona geográfica delimitada en capítulos anteriores.

Esta población consiste en vehículos livianos de pasajeros, vehículos de carga liviana, vehículos de carga moderada y pesada no articulados, vehículos de carga pesada articulados, busetas y buses de transporte público y privado.

### **2.2.2. Caracterización de la muestra y recolección de datos**

La presente propuesta, basada en sus implicaciones y objetivos establecidos inicialmente, determina que la muestra es de tipo no probabilística, ya que las condiciones que definen su selección en la población se definen en función del criterio del investigador y no tanto en las probabilidades que afectan a cada unidad de análisis por separado.

En este apartado Hernández, Fernández & Baptista (2010) explican así el concepto: básicamente categorizamos las muestras en dos grandes ramas: las muestras no probabilísticas y las muestras probabilísticas. En las muestras probabilísticas todos los elementos de la población tienen la misma posibilidad de ser escogidos y se obtienen definiendo las características de la población y el tamaño de la muestra, y por medio de una selección aleatoria o mecánica de las unidades de análisis. Imagínese el procedimiento para obtener el número premiado en un sorteo de lotería. Este número se va formando en el momento del sorteo. En las loterías tradicionales, a partir de las esferas con un dígito que se extraen (después de revolverlas mecánicamente) hasta formar el número, de manera que todos los números tienen la misma probabilidad de ser elegidos. En las muestras no probabilísticas, la elección de los elementos no depende de la probabilidad, sino de causas relacionadas con las características de la investigación o de quien hace la muestra. Aquí el procedimiento no es mecánico ni con base en fórmulas de probabilidad, sino que depende del proceso de toma de decisiones de un investigador o de un grupo de investigadores y, desde luego, las muestras seleccionadas obedecen a otros criterios de investigación. Elegir entre una muestra probabilística o una no probabilística depende de los objetivos del estudio, del esquema de investigación y de la contribución que se piensa hacer con ella.

De la población anteriormente descrita, se procede a tomar una muestra que plasme los objetivos y parámetros de la propuesta a realizar; se caracterizará con algunos aspectos especiales y de suma importancia para los análisis posteriores.

Según Mertens (2005), al seleccionar la muestra debemos evitar tres errores que pueden presentarse: 1) desestimar o no elegir a casos que deberían ser parte de la muestra (participantes que deberían estar y no fueron seleccionados), 2) incluir a casos que no deberían estar porque no forman parte de la población y 3) seleccionar casos que son verdaderamente inelegibles.

El muestreo se realizó entre el día 26 de septiembre de 2016 y el 28 de octubre de 2016. En este espacio temporal, se descartó todos los días lunes y viernes, porque basado en las teorías de Ingeniería de transportes, estos presentan comportamientos atípicos de flujo vehicular. También se dejó de lado los sábados y domingos, porque presentan un comportamiento diferente, debido a los horarios laborales y lectivos principalmente.

Como parte de la proyección realizada sobre la ruta en estudio, donde se contemplan 4 puntos críticos de congestionamiento vial a analizar; entonces se determinó realizar el muestreo designando una semana para cada uno de estos sitios. A partir de dicha propuesta, se procedió a realizar los aforos vehiculares en los días martes, miércoles y jueves, correspondientes a 3 períodos:

- 1) Horario matutino de 6:00 am a 8:00 a.m.
- 2) Horario vespertino de 3:30 pm a 5:30 p.m.
- 3) Horario intermedio de 11:00 am a 1:00 p.m.

Para cada semana se promedió los aforos obtenidos de los 3 días para obtener un valor único. Dentro de cada período se realizó el conteo vehicular respectivo en intervalos de 15 minutos siguiendo las teorías de análisis de tránsito estudiadas en la facultad.

Para la quinta semana se contempló la medición empírica de la velocidad de flujo vehicular, en un rango aproximado; dichos valores se obtuvieron realizando viajes de conducción en un vehículo liviano por parte del investigador, en los mismos horarios mencionados para los aforos vehiculares, con el fin de registrar las velocidades de circulación y el comportamiento en sitio del tránsito desde otro punto de vista.

### **2.3.Herramientas para recolección de datos**

Básicamente, en este tipo de estudio, la recolección de datos pertinentes se realiza a mano por parte directa del investigador. Este debe visitar la zona de estudio, y en este caso explorar la ruta 111 y 106 en sus tramos especificados, para observar el comportamiento de tránsito. Luego de realizar dichas labores, se designa un plan de recolección de datos que consiste en la realización de aforos vehiculares en puntos específicos dentro de la ruta que presenten alta incidencia en la formación de la problemática planteada. Como parte de los conteos vehiculares, el encargado debe realizar un registro de las unidades de análisis (vehículos) caracterizándolas en 3 tipos: vehículos livianos, vehículos pesados y buses.

Para cada intersección a evaluar, se procede a realizar el conteo vehicular de las vías participantes con la ayuda de colaboradores, a cada uno se le asigna un acceso, y en simultáneo en lapsos de 15 minutos se registra el paso de los diferentes tipos de vehículos para cada uno. Algunas herramientas de ayuda en dicha labor son: cronómetros, contadores manuales, cuadernillos u hojas de cálculo impresas para llevar registro además de libros de Excel para tabular los datos obtenidos.

### **2.4.Herramientas para manipulación de información**

Luego de la recolección de los datos, se procede a su manipulación y análisis por medio de software informático del paquete office, principalmente hojas de cálculo de Microsoft Excel, con licencia de estudiante brindada por el portal virtual de la universidad, adicional de otros programas informáticos con versiones de estudiante como Autodesk Revit Structure, Autodesk Autocad, Autodesk Autocad Civil 3D y Trafficware Syncro 8.

## **2.5.Variables e instrumentos de medición**

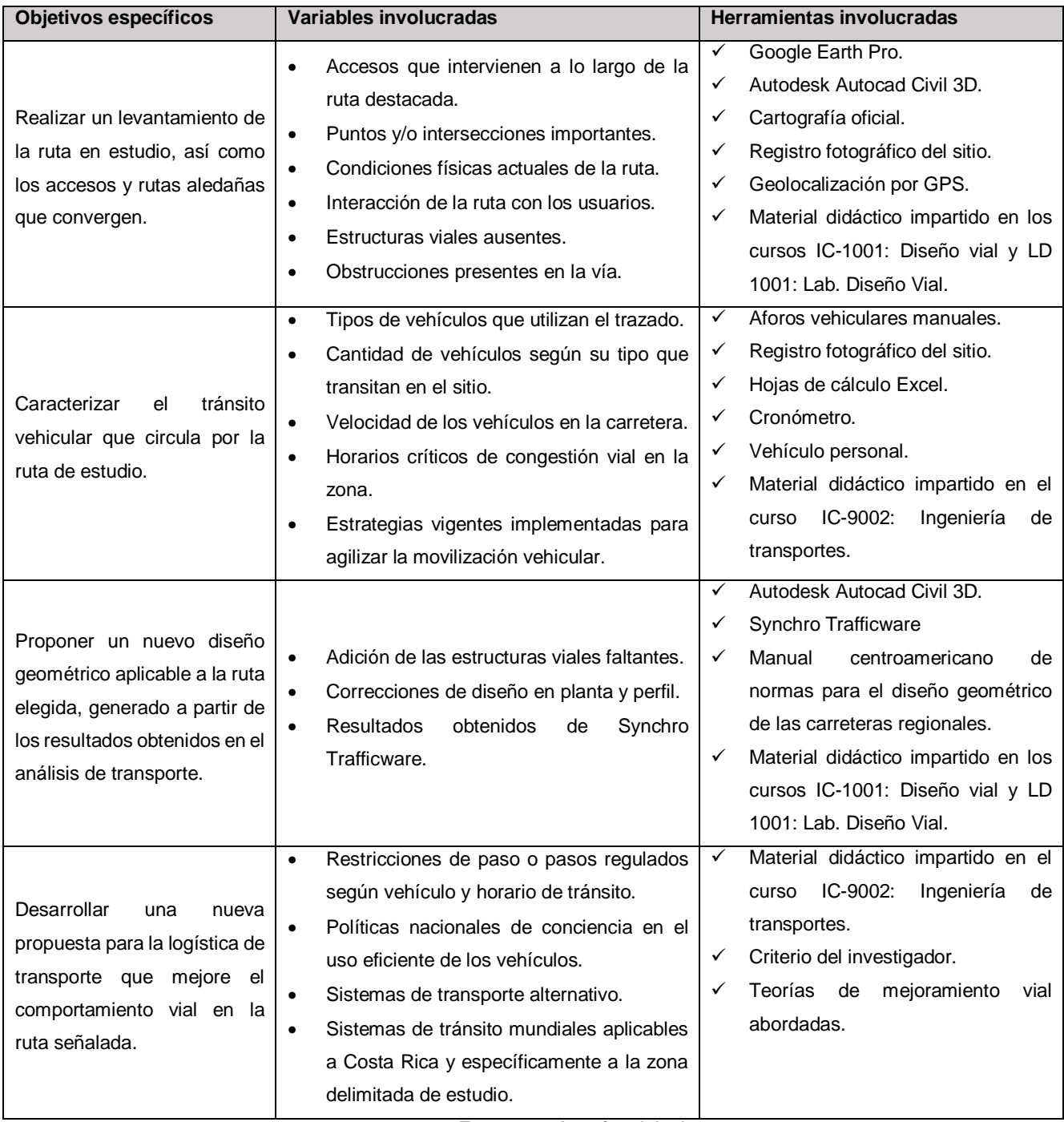

## *Tabla 5. Variables y herramientas involucradas.*

*Fuente 30. Autoría original.*

**2.6.Cronograma** 

## *Figura 4. Cronograma de implementación*

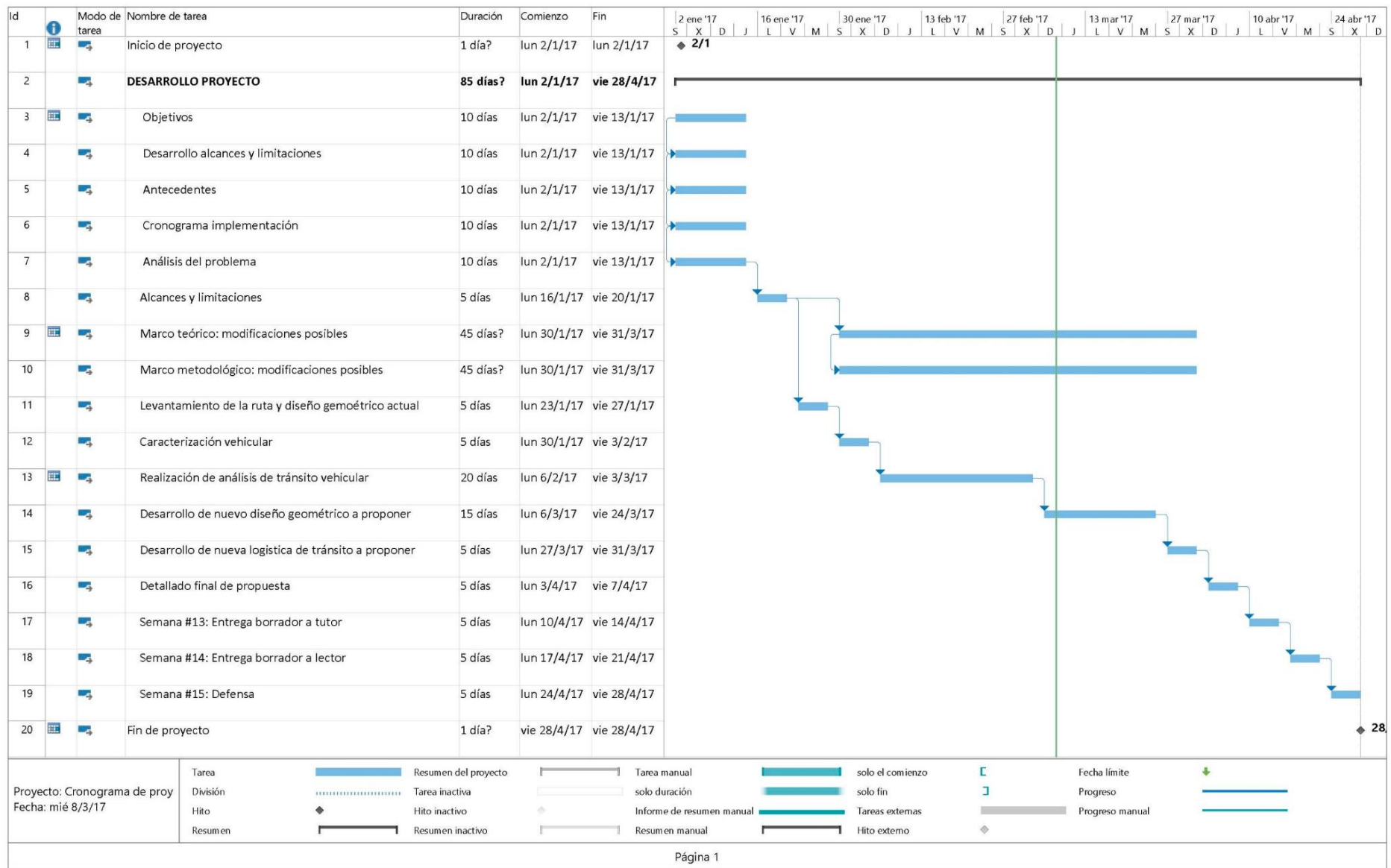

*Fuente 31. Autoría original*

## **CAPÍTULO 3. ANÁLISIS DE RESULTADOS**

Finalizadas las tareas de recolección, el investigador quedará en posesión de un cierto número de datos, a partir de los cuales será posible sacar conclusiones generales que apunten a esclarecer el problema formulado en los inicios de la investigación. Pero esa masa de datos por sí sola no nos dirá nada, no nos permitirá obtener ninguna síntesis de valor si previamente no ejercemos sobre ella una serie de actividades tendientes a organizarla, a poner orden en todo su conjunto. Estas acciones son las que integran el procesamiento de datos. (Sabino, 1998)

## **3.1.Situación actual**

## **3.1.1. Levantamiento de la ruta en estudio**

Este rubro consiste en plasmar las condiciones físicas, geométricas, geográficas, ambientales, espaciales y temporales propias de la zona donde atraviesa la ruta definida en secciones anteriores. Parte del buen juicio del autor para la observación, donde se recalcan las características del sitio, con ayuda de herramientas sencillas como cámaras fotográficas, bosquejos a lápiz, planos cartográficos, servicios digitales de geolocalización como Google Earth y orto imágenes de alta definición.

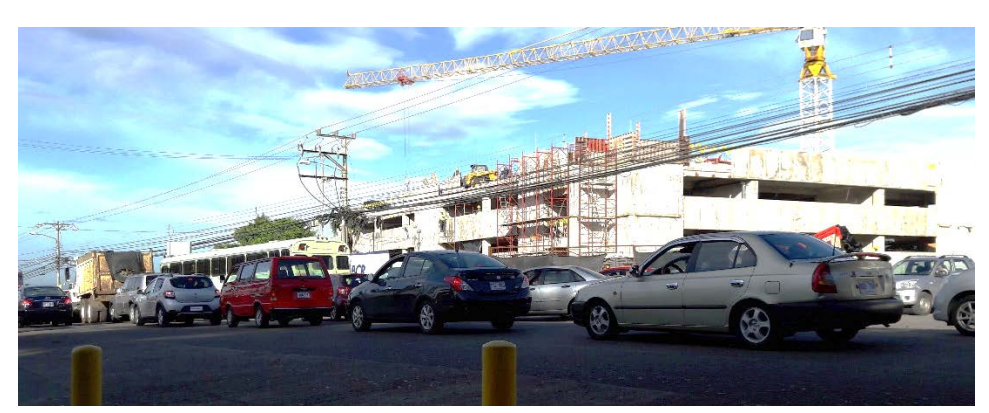

*Ilustración 16. Congestionamiento vial Ruta 111. Altura: Global Park*

*Fuente 32.Autoría original*

Luego de realizar los respetivos trabajos de observación y registro en el sitio correspondiente de la vía, se obtiene un escenario fielmente representativo de las condiciones actuales.

## **3.1.2. Caracterización vehicular**

Un elemento fundamental para desarrollar la propuesta deseada es el conteo vehicular, llamado Aforo vehicular, en los lugares representativos para las condiciones de tránsito actuales en la vía y en donde se observa el entorpecimiento del flujo vehicular. De lo anterior de obtienen los datos mostrados en las tablas siguientes.

## *Aforo vehicular #1*

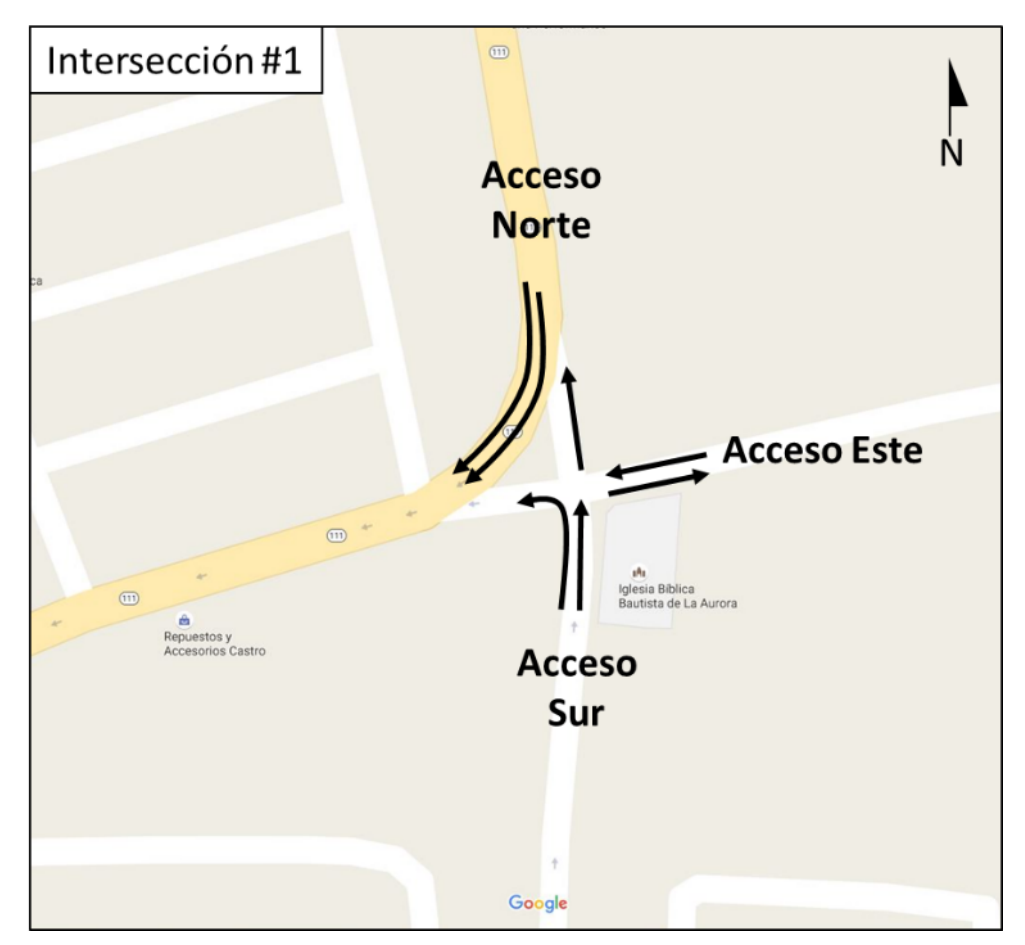

*Figura 5. Esquema vial en punto #1*

*Fuente 33. Autoría original*

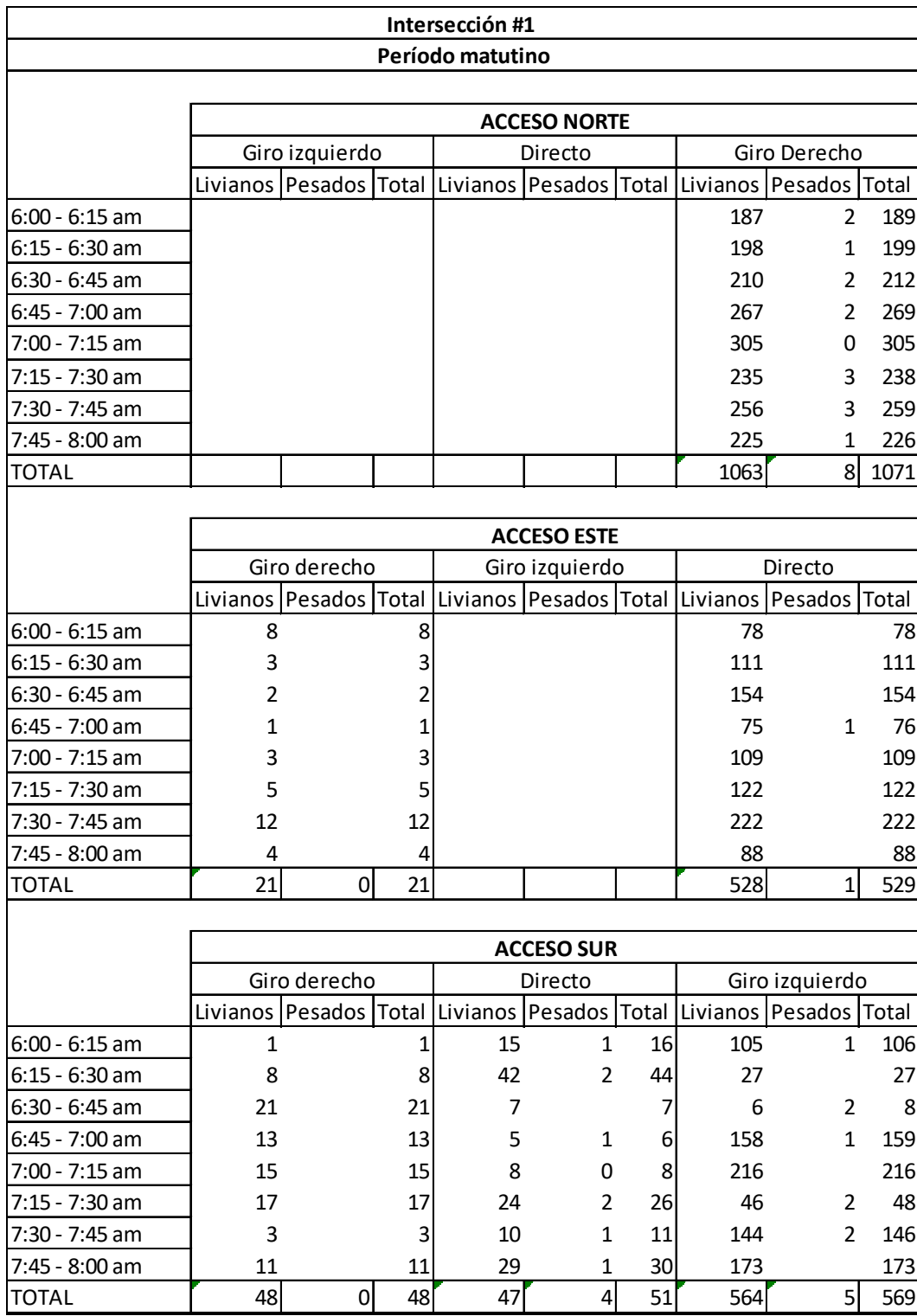

### *Tabla 6. Caracterización vehicular punto #1 Horario matutino*

*Fuente 34. Autoría original.*

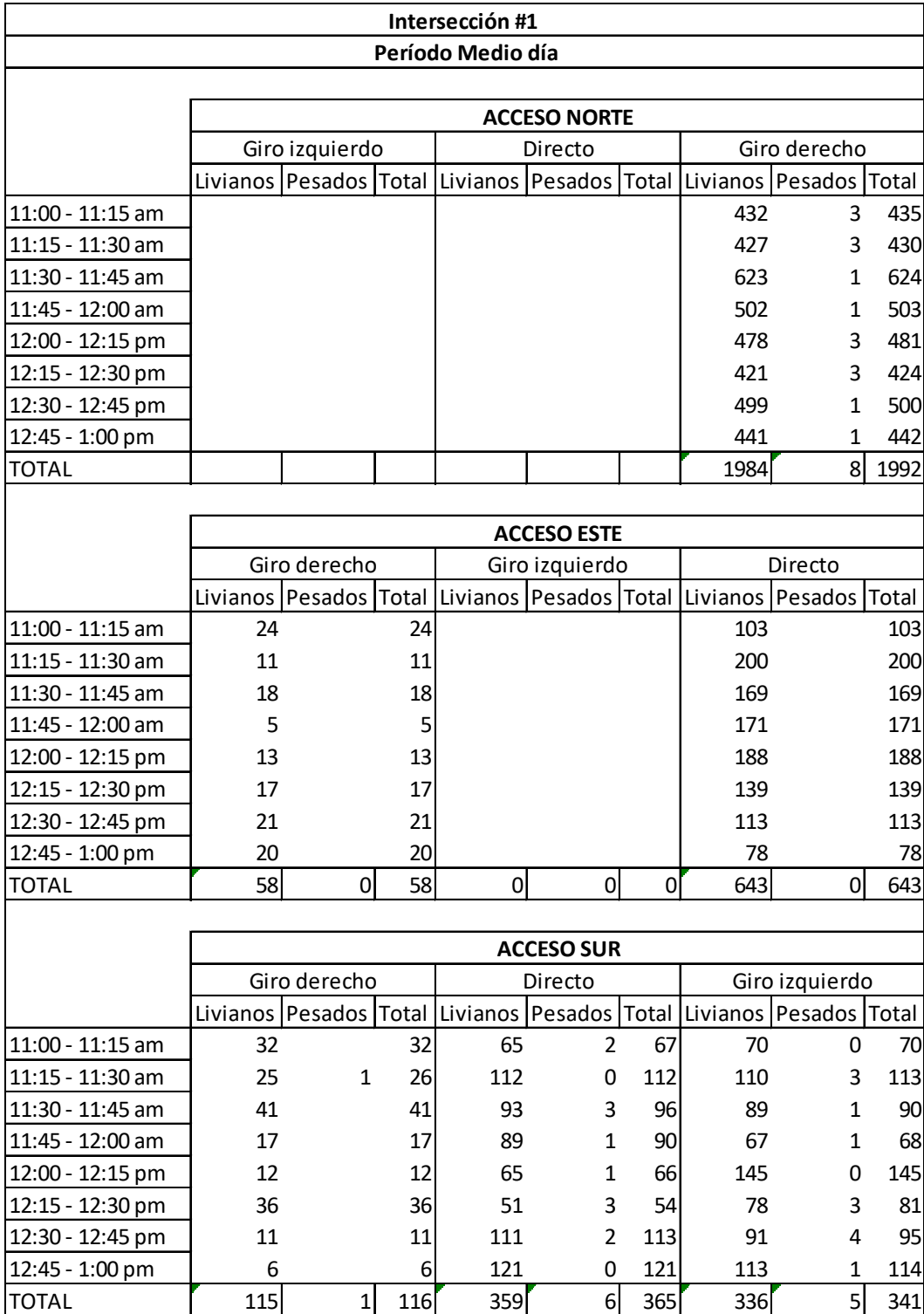

### *Tabla 7. Caracterización vehicular punto #1 Horario medio día*

*Fuente 35. Autoría original*

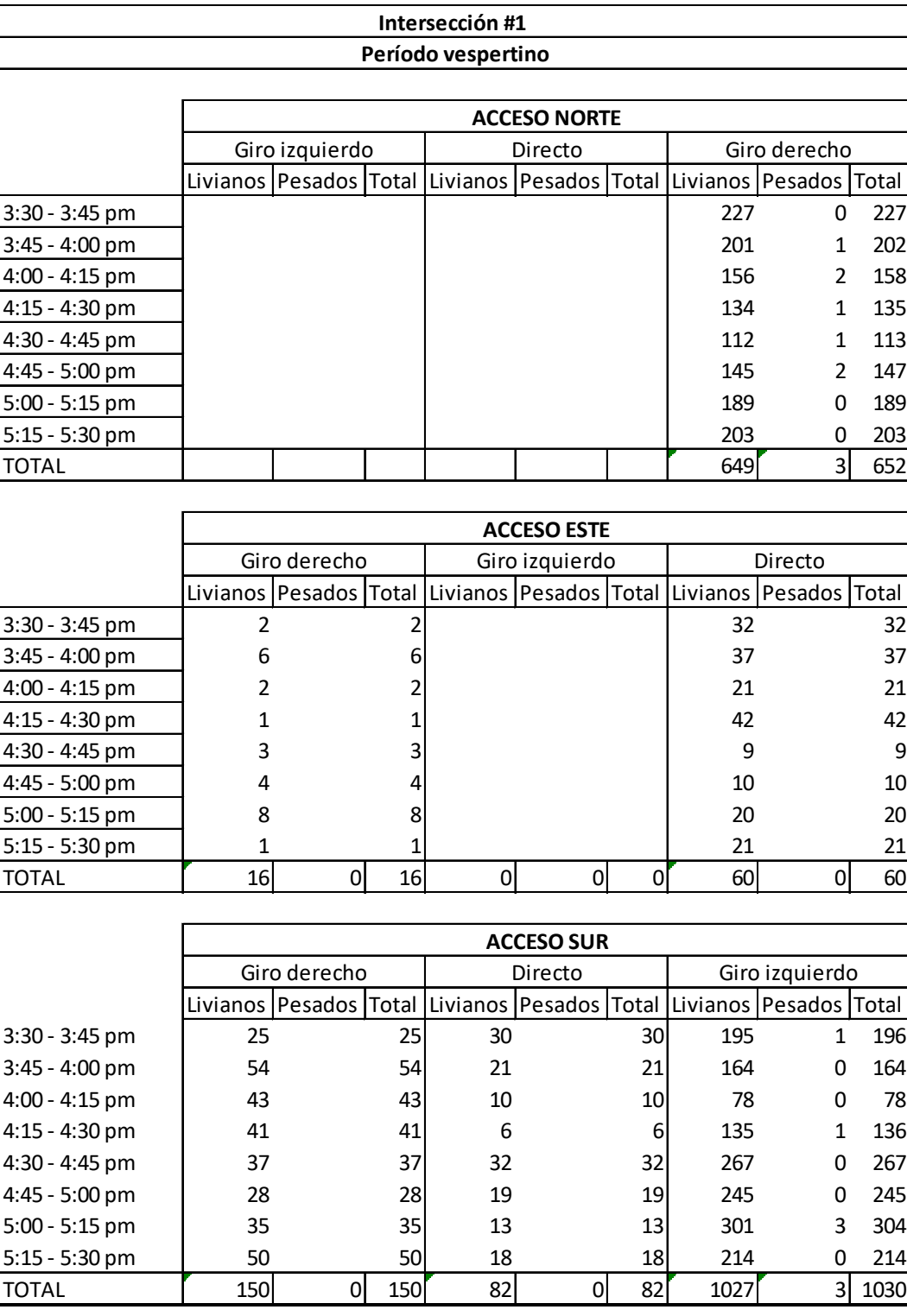

## *Tabla 8. Caracterización vehicular punto #1 Horario vespertino*

*Fuente 36. Autoría original*

## *Aforo vehicular #2*

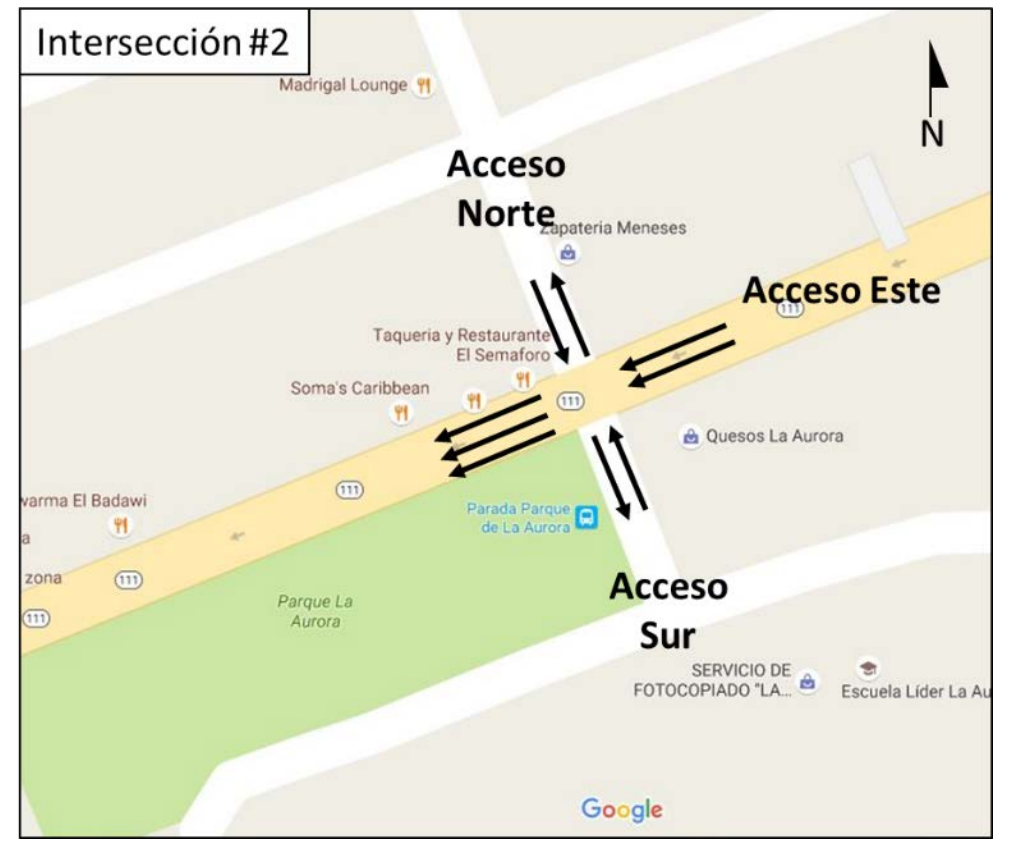

*Figura 6. Esquema vial en punto #2*

*Fuente 37. Autoría original.*

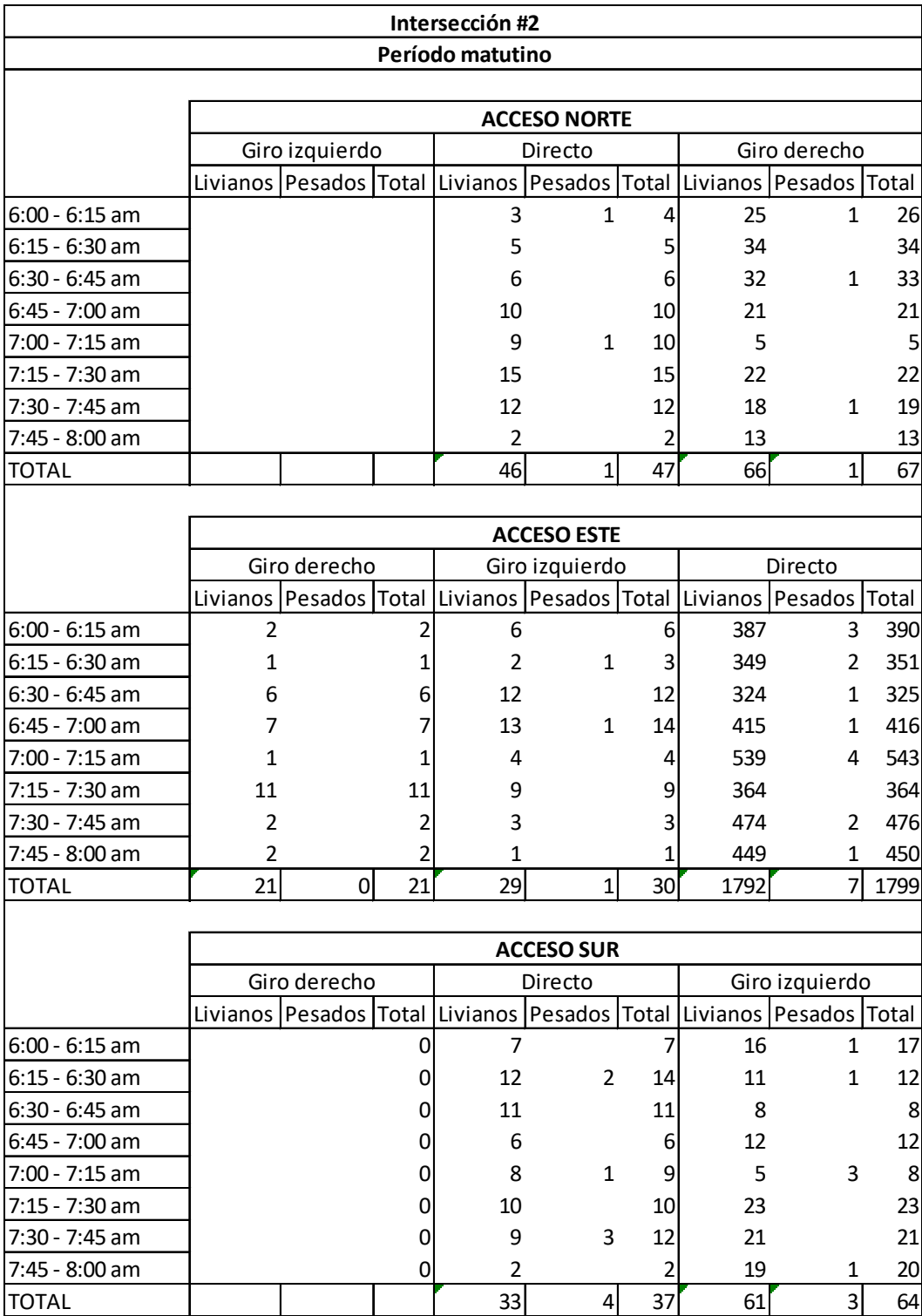

### *Tabla 9. Caracterización vehicular punto #2 Horario matutino*

*Fuente 38.Autoría original.*

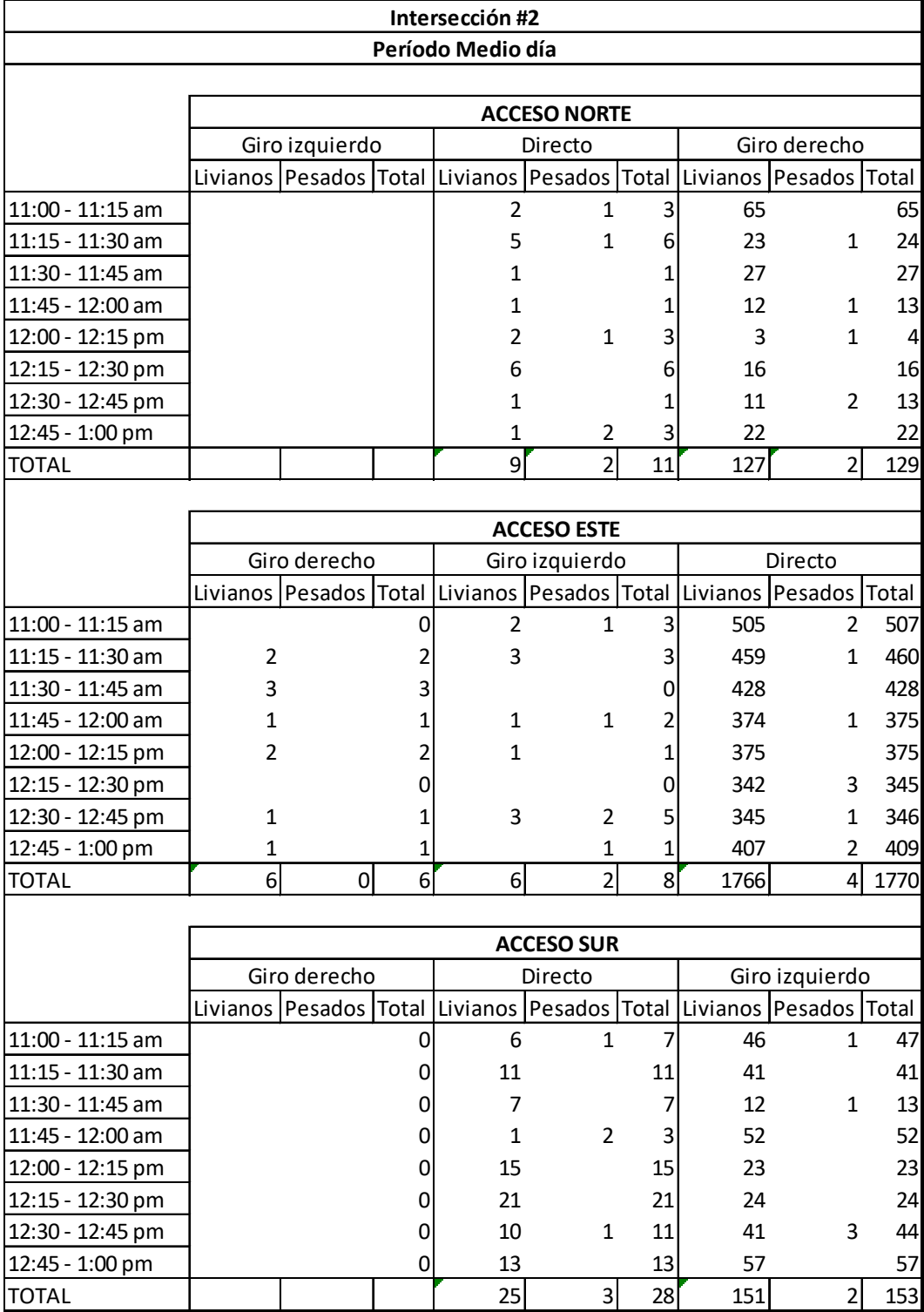

### *Tabla 10. Caracterización vehicular punto #2 Horario medio día*

*Fuente 39. Autoría original*

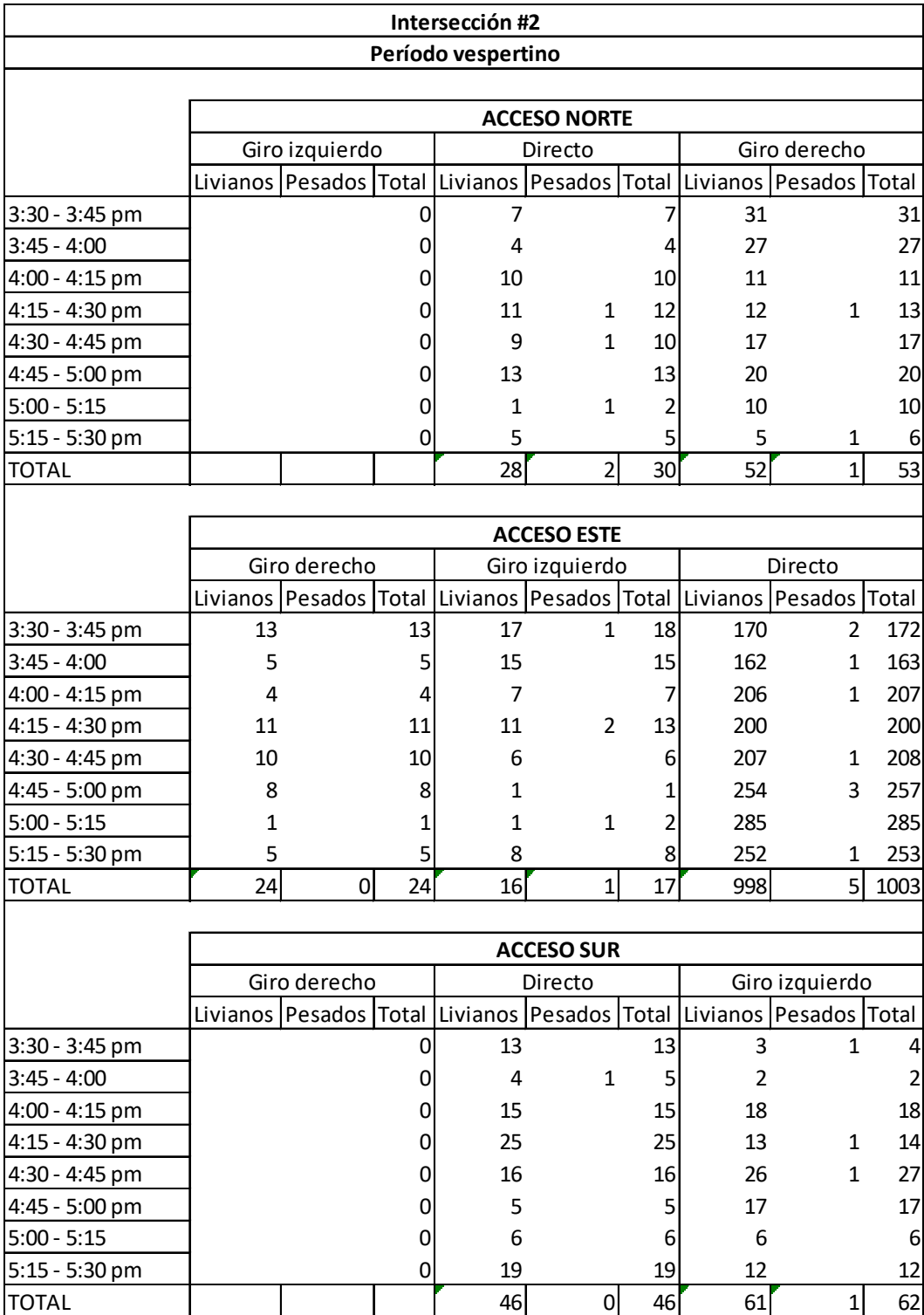

### *Tabla 11. Caracterización vehicular punto #2 Horario vespertino*

*Fuente 40. Autoría original*

## *Aforo vehicular #3*

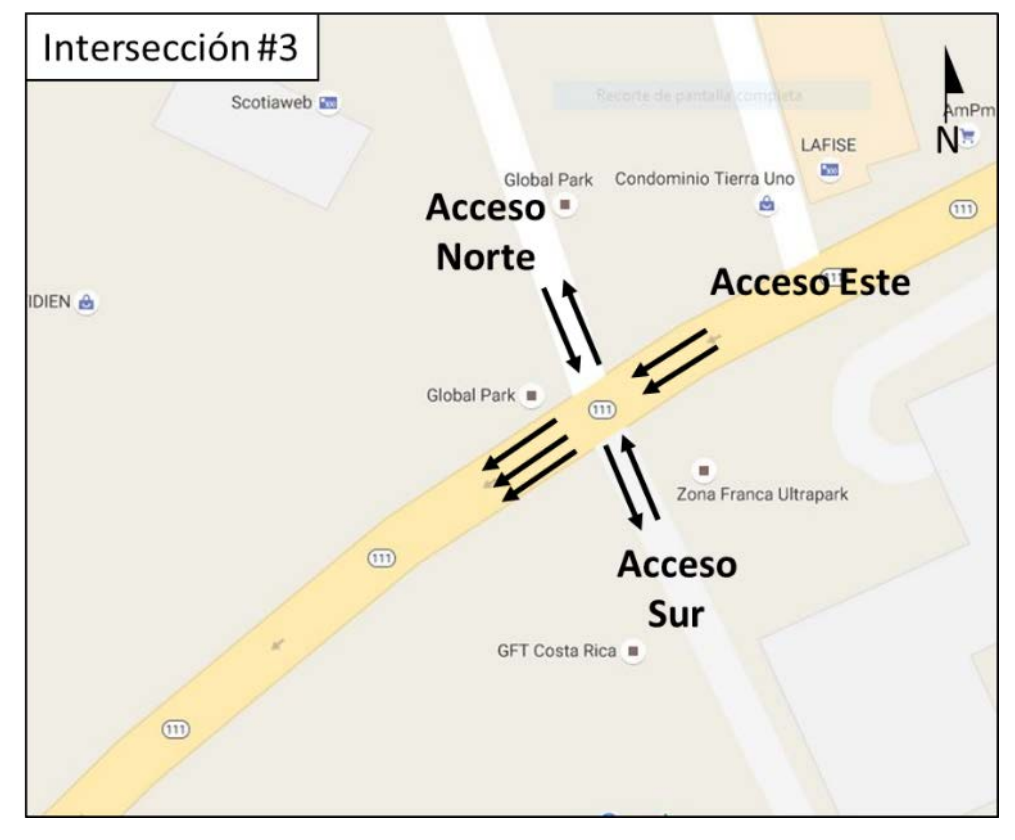

*Figura 7. Esquema vial en punto #3.*

*Fuente 41. Autoría original*

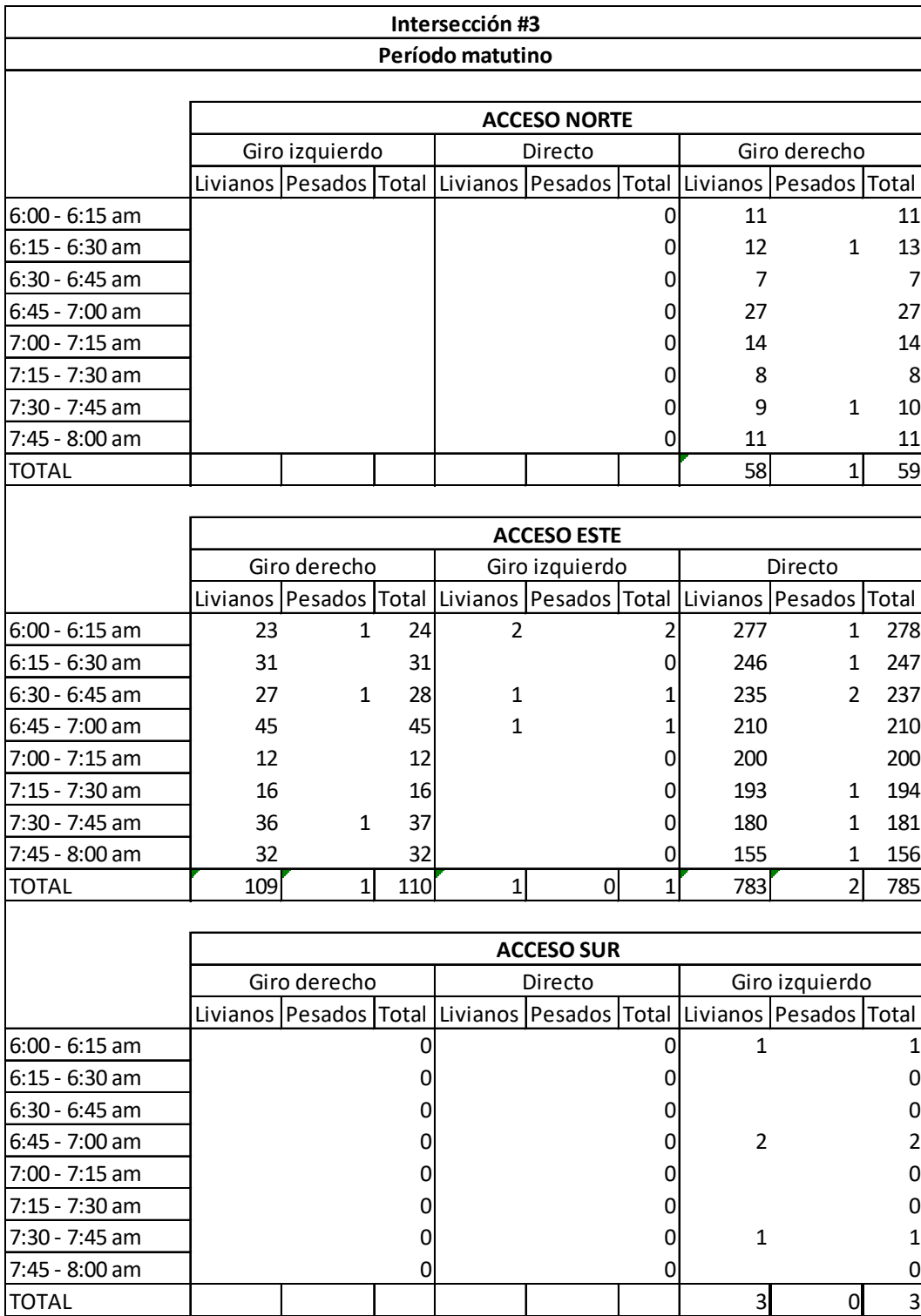

### *Tabla 12. Caracterización vehicular punto #3 Horario matutino*

*Fuente 42. Autoría original*

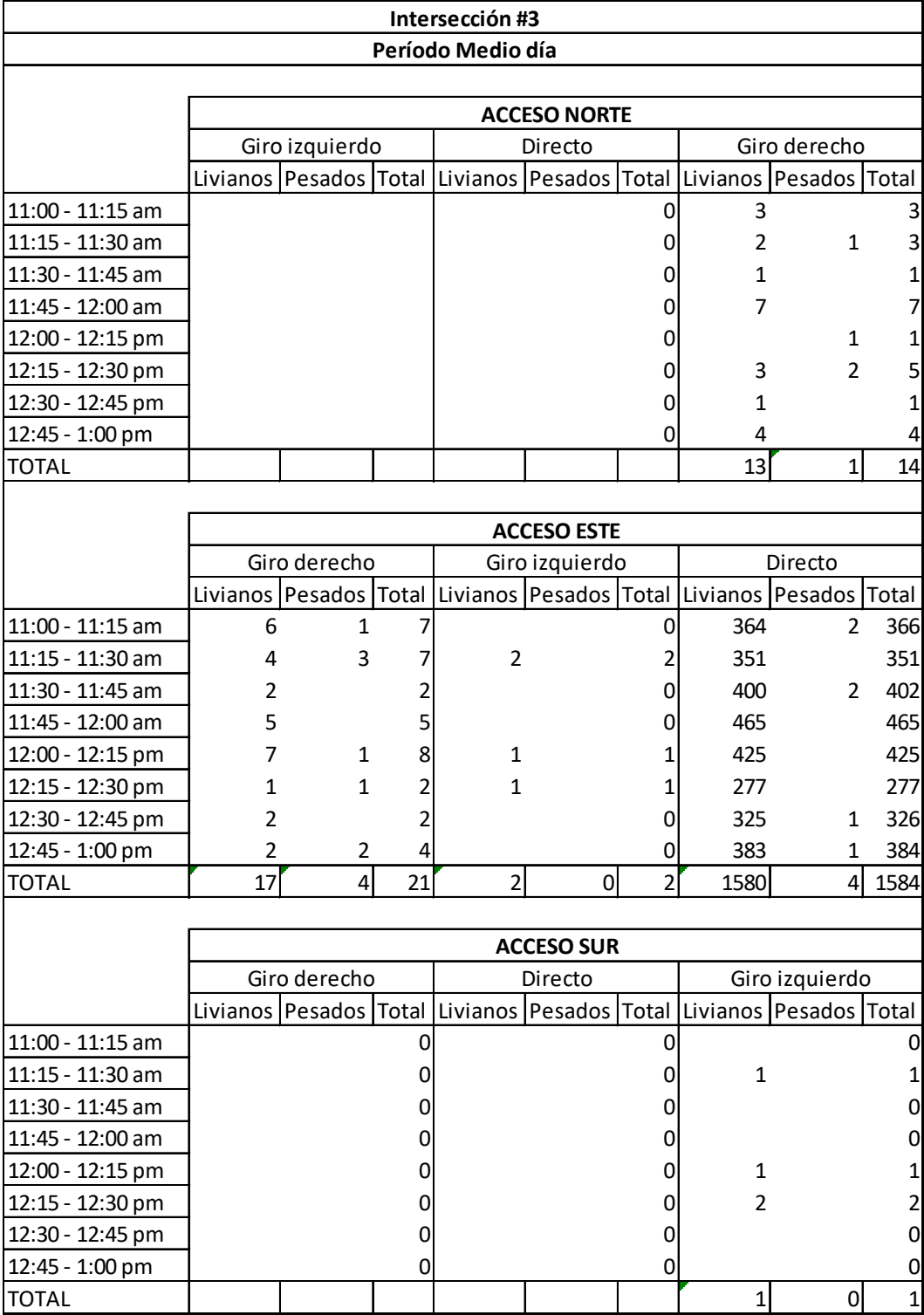

### *Tabla 13. Caracterización vehicular punto #3 Horario medio día*

*Fuente 43. Autoría original*

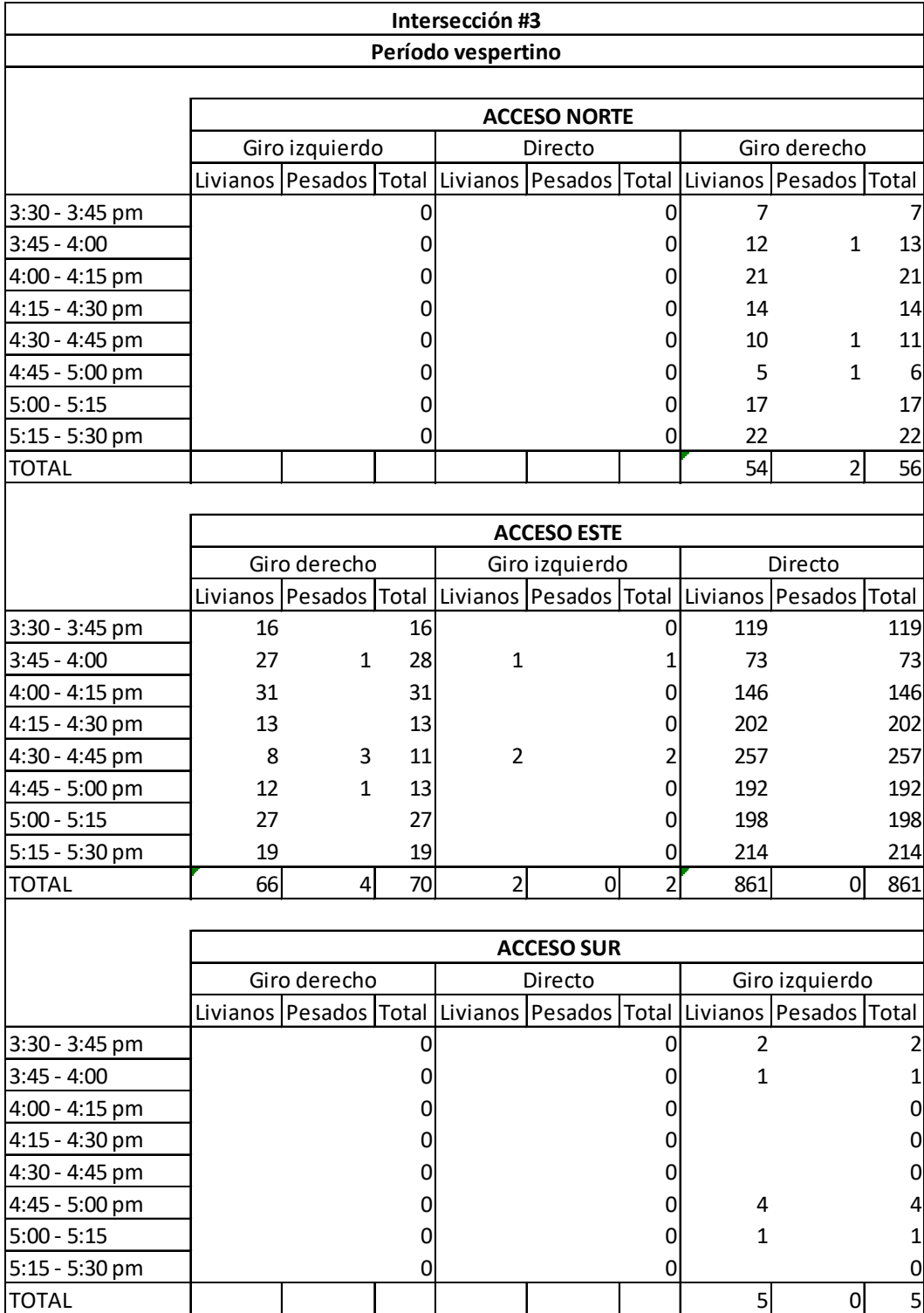

### *Tabla 14. Caracterización vehicular punto #3 Horario vespertino*

*Fuente 44. Autoría original*

## *Aforo vehicular #4*

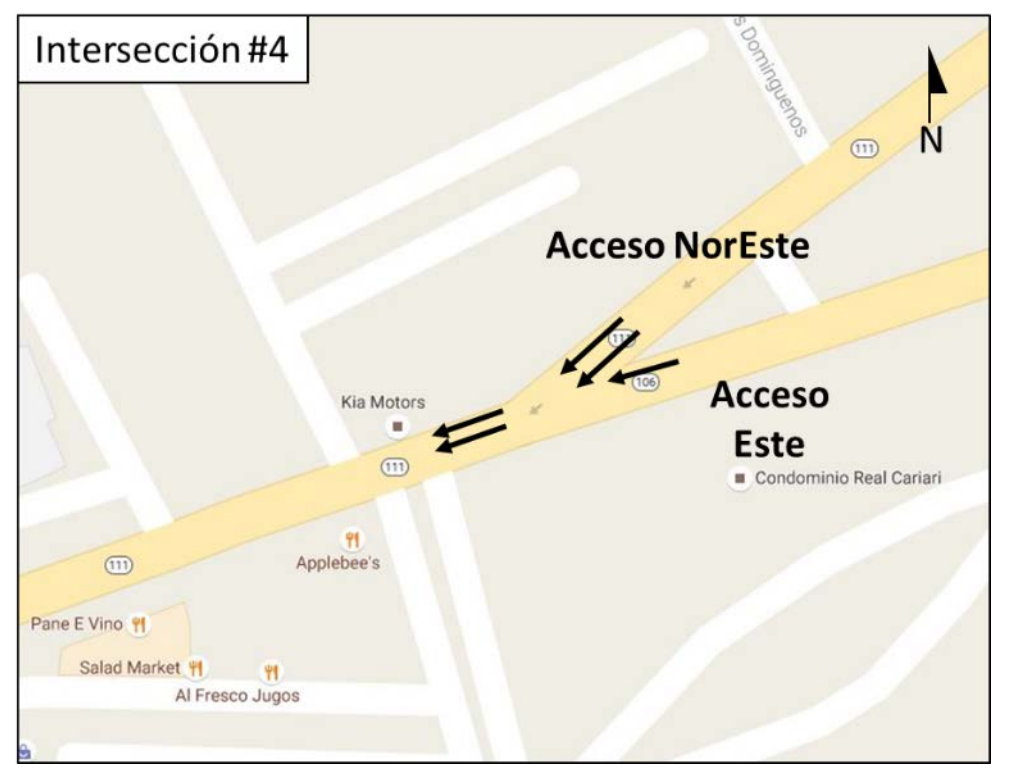

*Figura 8. Esquema vial en punto #4*

*Fuente 45. Autoría original*

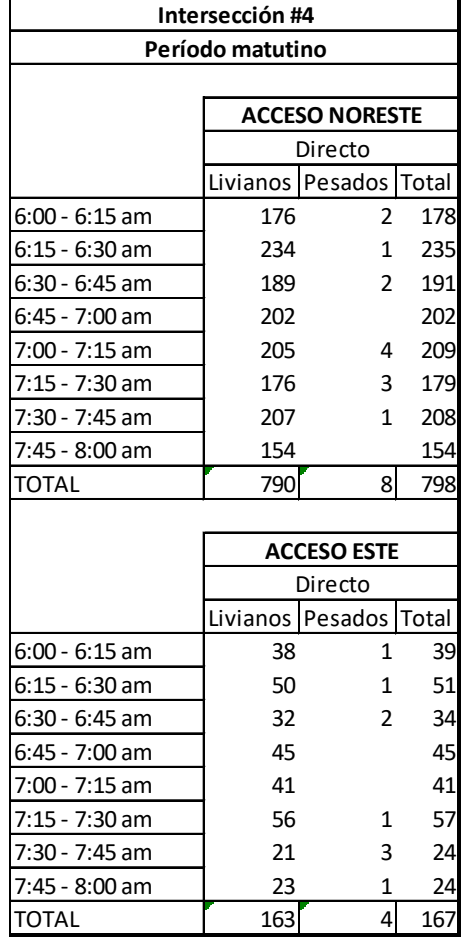

### *Tabla 15. Caracterización vehicular punto #4 Horario matutino*

*Fuente 46. Autoría original*

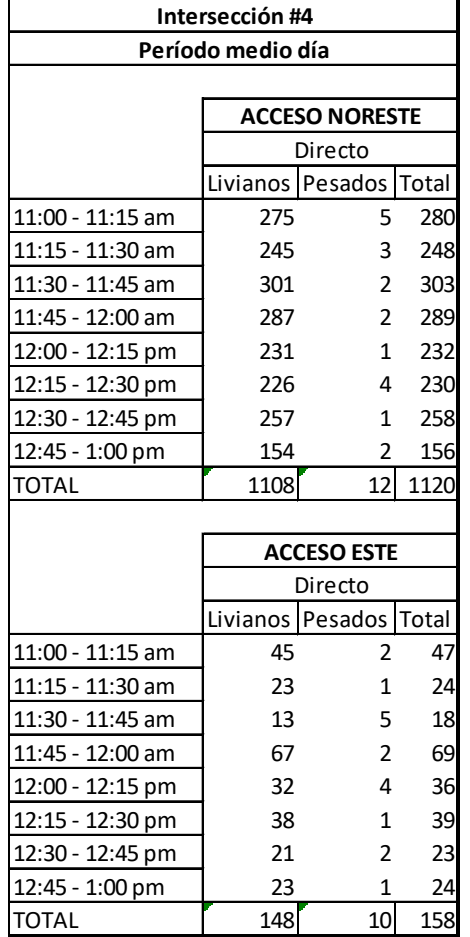

*Tabla 16. Caracterización vehicular punto #4 Horario medio día*

*Fuente 47. Autoría original*

| Intersección #4    |     |                        |                       |  |
|--------------------|-----|------------------------|-----------------------|--|
| Período vespertino |     |                        |                       |  |
|                    |     |                        |                       |  |
|                    |     | <b>ACCESO NORESTE</b>  |                       |  |
|                    |     | Directo                |                       |  |
|                    |     | Livianos Pesados Total |                       |  |
| 3:30 - 3:45 pm     | 201 |                        | 201                   |  |
| $3:45 - 4:00$      | 188 | 1                      | 189                   |  |
| 4:00 - 4:15 pm     | 92  | $\mathbf{1}$           | 93                    |  |
| 4:15 - 4:30 pm     | 145 |                        | 145                   |  |
| 4:30 - 4:45 pm     | 123 |                        | 125<br>$\overline{2}$ |  |
| 4:45 - 5:00 pm     | 165 | $\mathbf{1}$           | 166                   |  |
| $5:00 - 5:15$      | 221 |                        | 221                   |  |
| 5:15 - 5:30 pm     | 85  |                        | 85                    |  |
| <b>TOTAL</b>       | 594 | 3                      | 597                   |  |
|                    |     |                        |                       |  |
|                    |     | <b>ACCESO ESTE</b>     |                       |  |
|                    |     | Directo                |                       |  |
|                    |     | Livianos Pesados Total |                       |  |
| 3:30 - 3:45 pm     | 34  | 1                      | 35                    |  |
| $3:45 - 4:00$      | 12  | 1                      | 13                    |  |
| 4:00 - 4:15 pm     | 16  |                        | 16                    |  |
| 4:15 - 4:30 pm     | 9   |                        | 9                     |  |
| 4:30 - 4:45 pm     | 61  |                        | 61                    |  |
| 4:45 - 5:00 pm     | 37  | 1                      | 38                    |  |
| $5:00 - 5:15$      | 21  |                        | 21                    |  |
| 5:15 - 5:30 pm     | 12  |                        | 12                    |  |
| <b>TOTAL</b>       | 131 | $\mathbf{1}$           | 132                   |  |

*Tabla 17. Caracterización vehicular punto #4 Horario vespertino*

### **3.2.Análisis de transporte**

### **3.2.1. Cálculo de flujo vehicular (q)**

Luego de tabular los datos obtenidos se debe proceder a realizar unos cálculos necesarios para determinar un flujo horario máximo, basado en el FHMD (factor de hora de máxima demanda); este se utilizará más adelante para los cálculos en el análisis de tránsito.

Se define FHMD como la relación entre el VHMD (volumen horario de máxima demanda, y el flujo máximo, q<sub>max</sub>, que se presenta durante un período dado dentro de dicha hora. (Reyes Spíndola & Cárdenas Grisales, 1994)

*Fuente 48. Autoría original*

*Ecuación 7. Cálculo FHMD*

 $FHMD = \frac{V}{N*}$  $N*(q_{max})$ 

*Fuente 49. (Reyes Spíndola & Cárdenas Grisales, 1994)*

<span id="page-69-0"></span>Donde:

N=número de periodos durante la hora de máxima demanda qmáx=flujo máximo durante la hora

El VHMD (volumen horario de máxima demanda), es el máximo número de vehículos que pasan por un punto o sección de un carril o de una calzada durante 60 minutos consecutivos. Es el representativo de los períodos de máxima demanda que se pueden presentar durante un día en particular. (Reyes Spíndola & Cárdenas Grisales, 1994)

## *Cálculo de VHMD*

Para obtener el valor de VHMD, se sugiere el uso de hojas de cálculo en Microsoft Excel de la siguiente manera:

Paso 1: se realiza una sumatoria de unidades en periodos de 1 hora, ósea cuatro intervalos seguidos, para cada horario y cruce respectivo.

Paso 2: resaltar la hora con mayor número de unidades, ésta será la hora pico para esa intersección en ese horario.

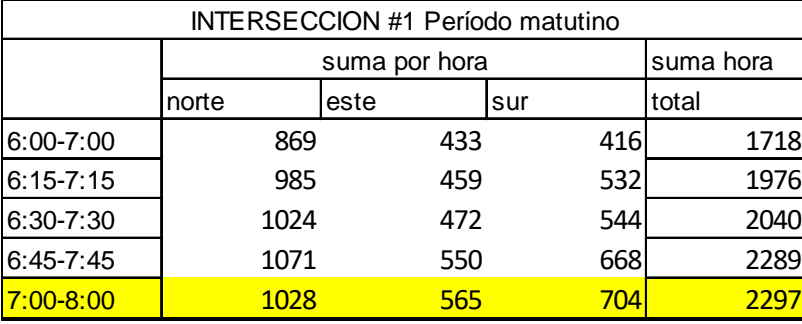

*Tabla 18. Cálculo VHMD: paso 1 y 2.*

*Fuente 50. Autoría original.*

Paso 3: luego de realizar los pasos 1 y 2 para cada intersección en todos los horarios, se procede a realizar una sumatoria de horas picos en función de cada horario para hallar las horas de máxima demanda en todo el sistema general.

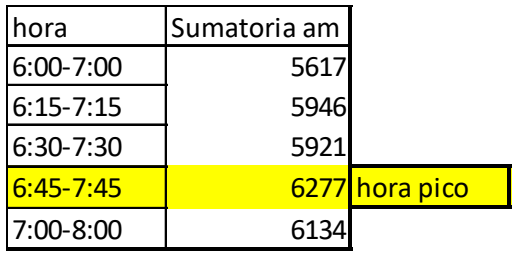

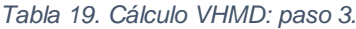

*Fuente 51. Autoría original.*

Paso 4: en las tablas de datos originales se resalta el intervalo para la hora de máxima demanda general. Luego se realizan sumatorias de unidades según tipo y acceso.

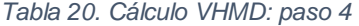

<span id="page-70-0"></span>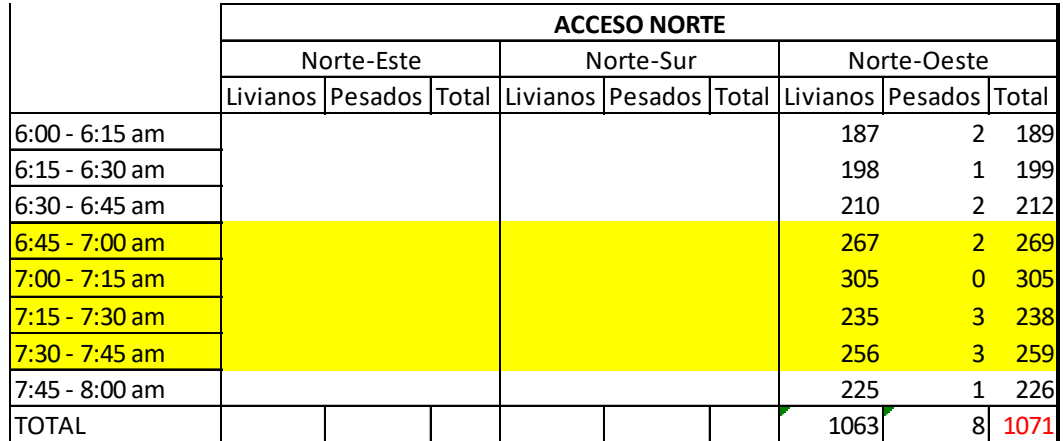

*Fuente 52. Autoría original*

La [Tabla 20. Cálculo VHMD: paso 4,](#page-70-0) ilustra los datos obtenidos. La celda resaltada en rojo, representa la suma total de unidades de análisis en toda la hora pico, y corresponden a los valores de VHMD que se buscaban anteriormente y que serán utilizados en los cálculos que proceden.

## *Cálculo de FHMD y flujo vehicular*

Seguidamente se realiza una tabla resumen [\(Tabla 21. Cálculo FHMD y flujo](#page-71-0)  [vehicular\)](#page-71-0) para calcular los valores de FHMD, porcentaje de pesados, y finalmente, obtener el valor de flujo vehicular.

<span id="page-71-0"></span>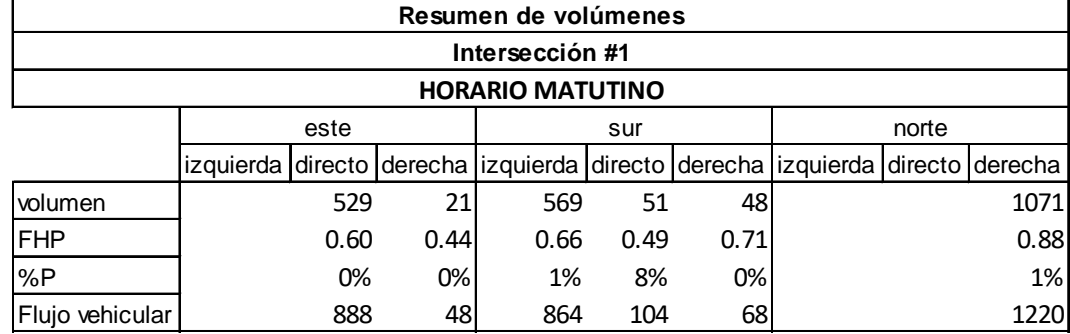

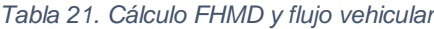

*Fuente 53. Autoría original*

Aplicando la [Ecuación 7. Cálculo FHMD,](#page-69-0) asignando un valor N=4, porque la hora está dividida en cuatro intervalos de 15 min; y seleccionando un valor q $_{max}$  de los totales de unidades de análisis por intervalo de 15 min; se obtiene como resultado un valor adimensional. Con este valor de FHMD (factor de hora de máxima demanda), se calcula el flujo vehicular (q) aplicando la ecuación siguiente:

*Ecuación 8. Cálculo de flujo vehicular (q)*

$$
q\left(\frac{veh}{h}\right) = \frac{VHMD(\frac{veh}{h})}{FHMD}
$$

*Fuente 54. Curso IC-9002 Ingeniería de transportes.*

### **3.2.2. Modelado en Synchro Trafficware: condición actual**

Una importante herramienta utilizada para ilustrar y en algún grado, analizar también el flujo vehicular es el software Synchro Trafficware 8.0. Este programa desarrolla algoritmos que permiten ingresar las condiciones actuales de una vía, insertando los valores obtenidos de volumen vehicular, velocidades de tránsito, señalización y hasta comportamiento de los conductores, ofreciendo una alta fidelidad para simular las condiciones de la vida real. En este caso, se utiliza el software para destacar las condición actual de tráfico en la zona, gracias al ingreso de los parámetros obtenidos anteriormente; y su importancia para esta propuesta
radica en la posibilidad de reproducir escenarios varios donde se evalúa los efectos de modificar tanto en geometría como en logística las rutas analizadas, ya que evidentemente se torna imposible llevar las pruebas al sitio.

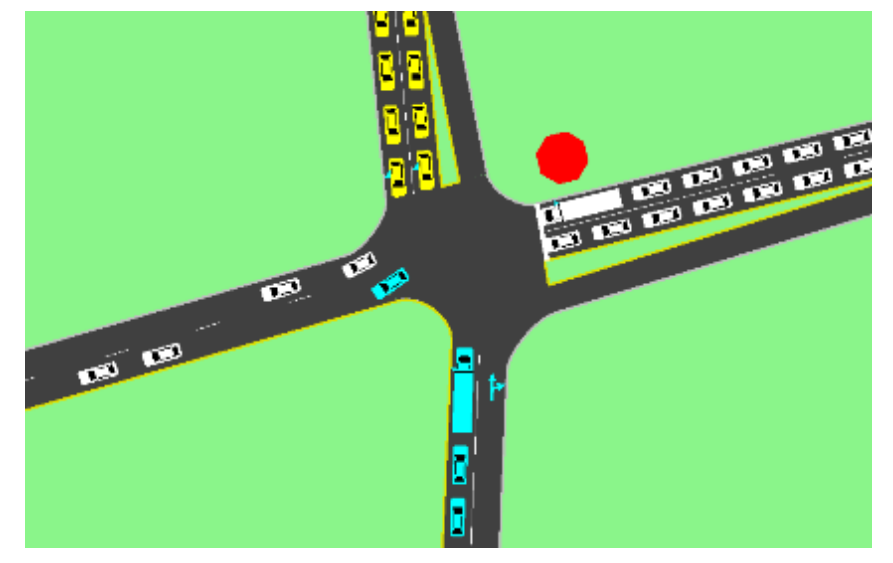

*Figura 9. Captura Synchro intersección actual #1*

*Fuente 55.Autoría original*

*Figura 10. Captura Synchro intersección actual #2*

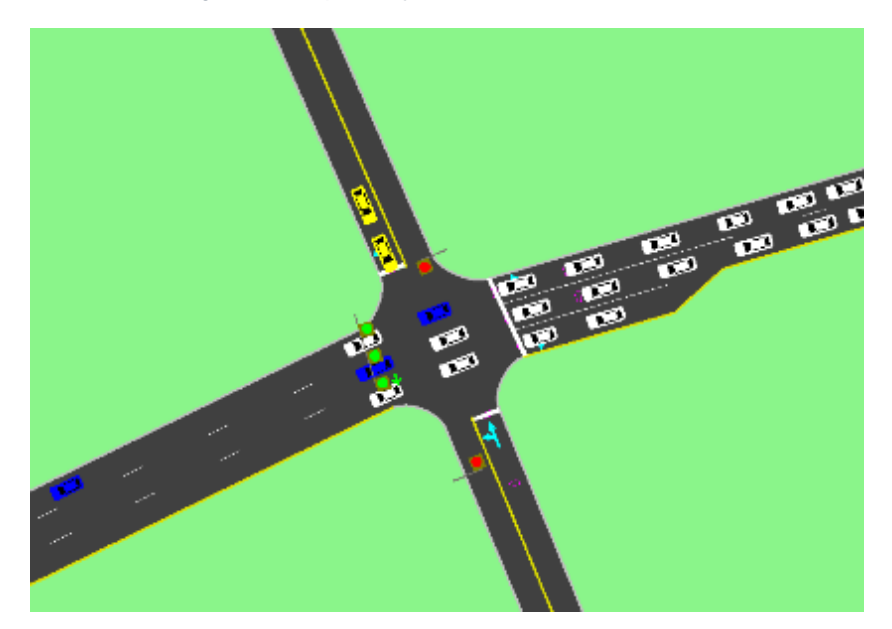

*Fuente 56. Autoría original*

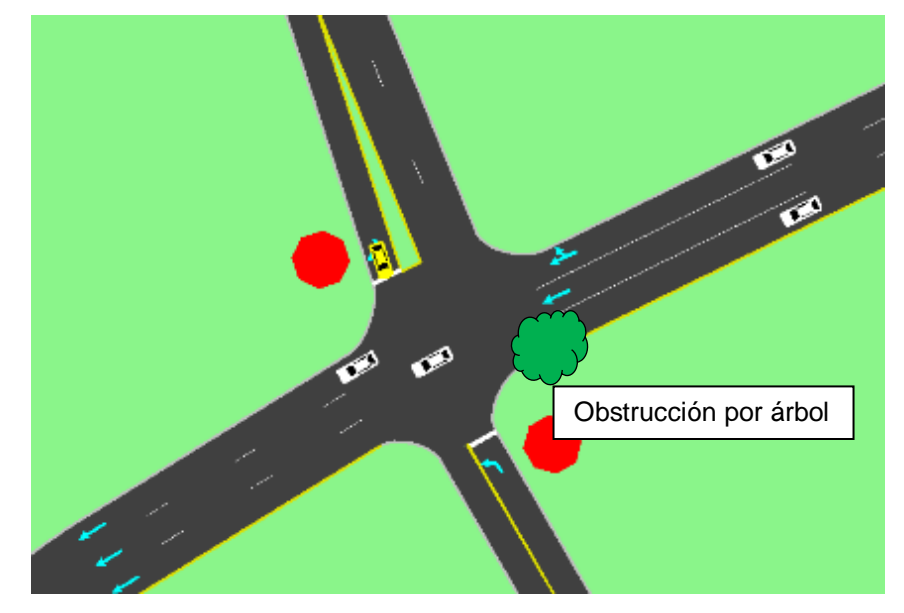

*Figura 11. Captura Synchro intersección actual #3*

*Fuente 57. Autoría original*

*Figura 12. Captura Synchro intersección actual #4*

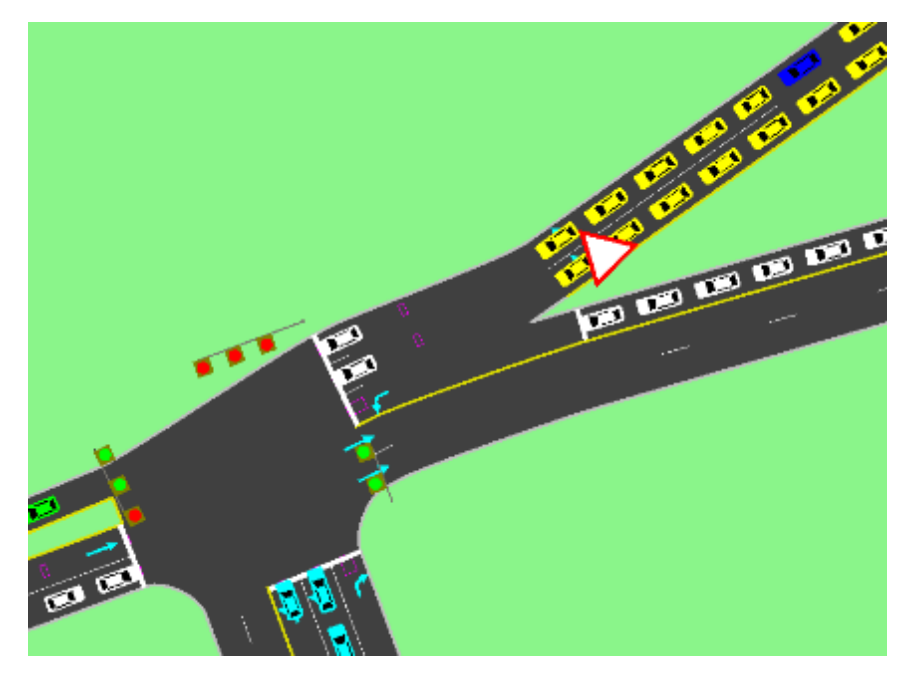

*Fuente 58. Autoría original*

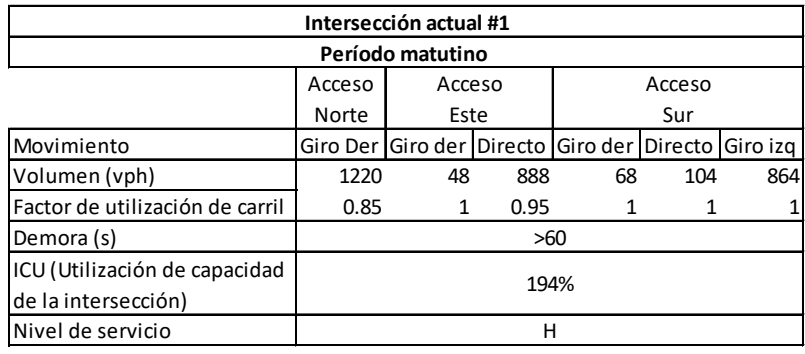

#### *Tabla 22. Tabla resumen Synchro Intersección actual #1*

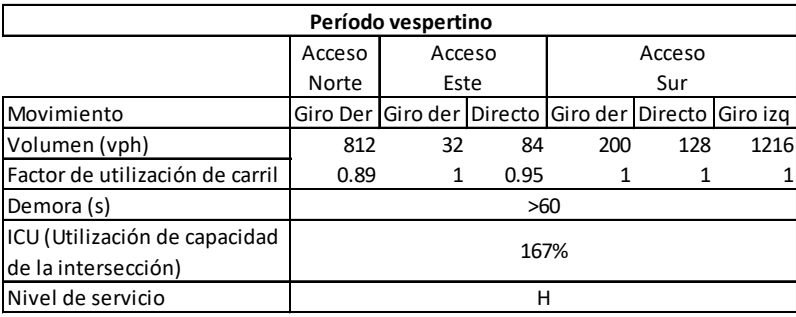

*Fuente 59. Autoría original + Synchro 8 Trafficware*

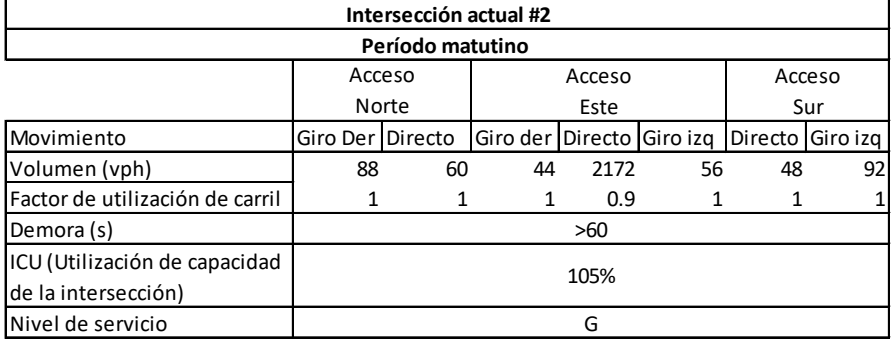

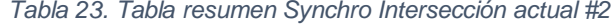

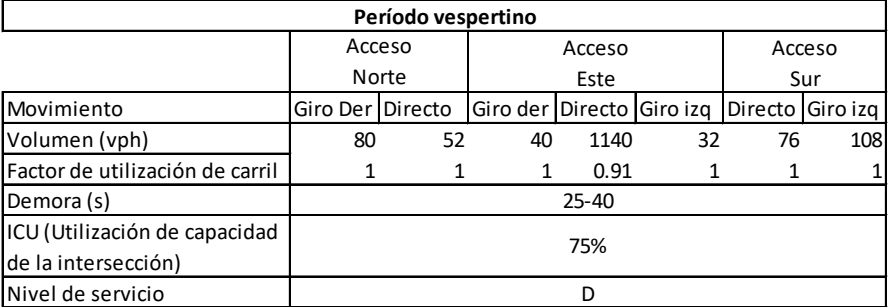

*Fuente 60. Autoría original + Synchro 8 Trafficware*

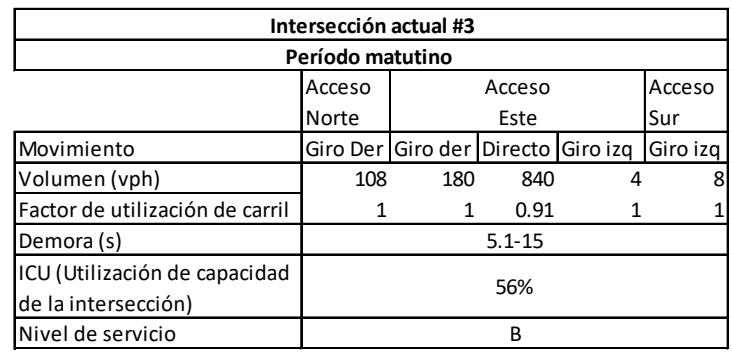

#### *Tabla 24. Tabla resumen Synchro Intersección actual #3*

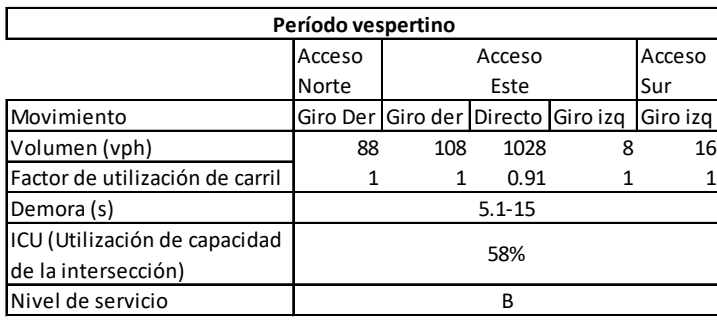

*Fuente 61. Autoría original + Synchro 8 Trafficware*

*Tabla 25. Tabla resumen Synchro Intersección actual #4*

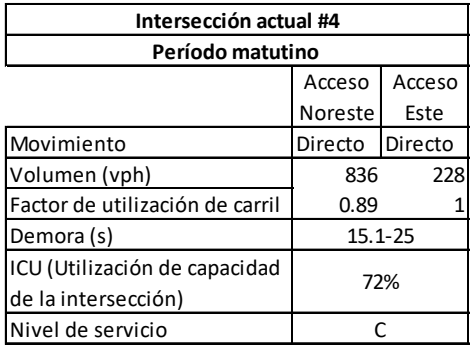

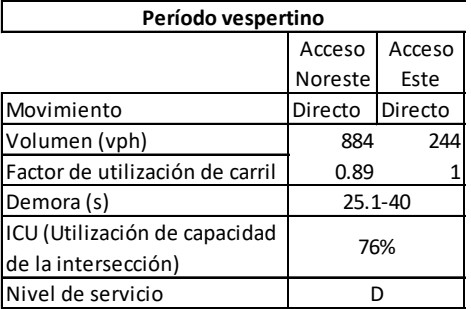

*Fuente 62. Autoría original + Synchro 8 Trafficware*

# **CAPÍTULO 4. PROPUESTA**

Seguidamente, se aborda la propuesta planteada a raíz de toda la información que se obtuvo y se manipuló en capítulos anteriores. Dicha propuesta representa una solución parcial de bajo costo sugerida, compuesta por dos partes, la primera consiste en aprovechar el diseño geométrico actual de la ruta y realizar mejoras, modificaciones o adiciones que me mejoren el flujo vehicular; la segunda se trata de una modificación en la logística o comportamiento del flujo vehicular.

# **4.1.Propuesta de nuevo diseño geométrico**

Como parte del nuevo diseño geométrico deseado, se tomó en cuenta la participación de los vehículos y peatones en las vías, además se destaca el papel que desempeña el análisis de tránsito, como un reflejo de las condiciones críticas de congestionamiento que sufre la zona y que justifica la necesidad de tomar acciones que mejoren el comportamiento vial.

En la propuesta se desarrolló la inclusión de bahías para bus, actualmente inexistentes, para moderar el servicio de transporte público sin afectar el tránsito circundante. Esto contribuye a que los choferes de bus no realicen paradas en cualquier sitio, ya que eventualmente se improvisan detenciones para ingreso o egreso de usuarios de la unidad en lugares no oficiales ni aptos para dicha función que entorpecen el flujo vehicular.

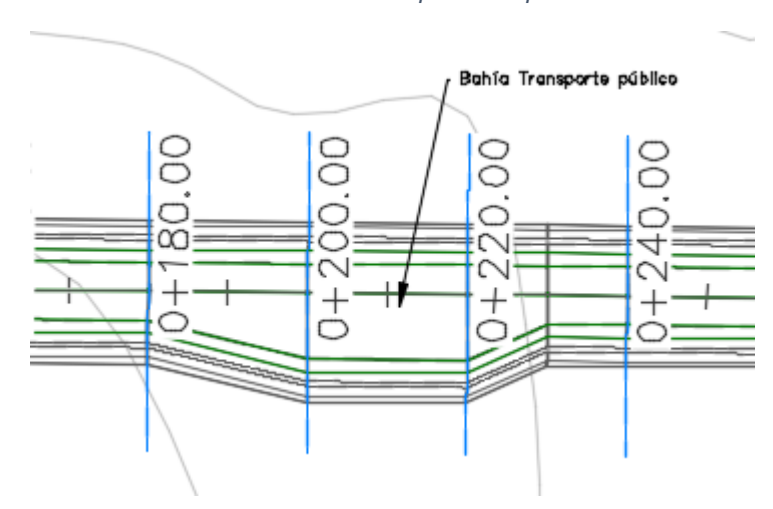

*Ilustración 17. Bahía para bus: planta*

*Fuente 63. Autoría original*

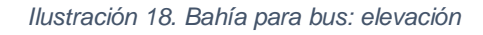

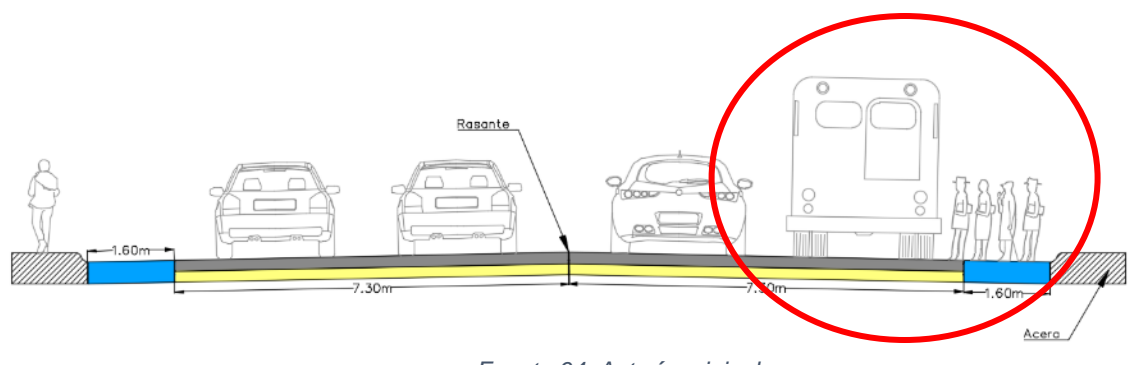

*Fuente 64. Autoría original*

También se diseñó un carril más, donde actualmente solo existen dos, con la finalidad de darle fluidez a los vehículos que ingresan por el sector sur en la intersección #1.

*Figura 13. Tercer carril propuesto*

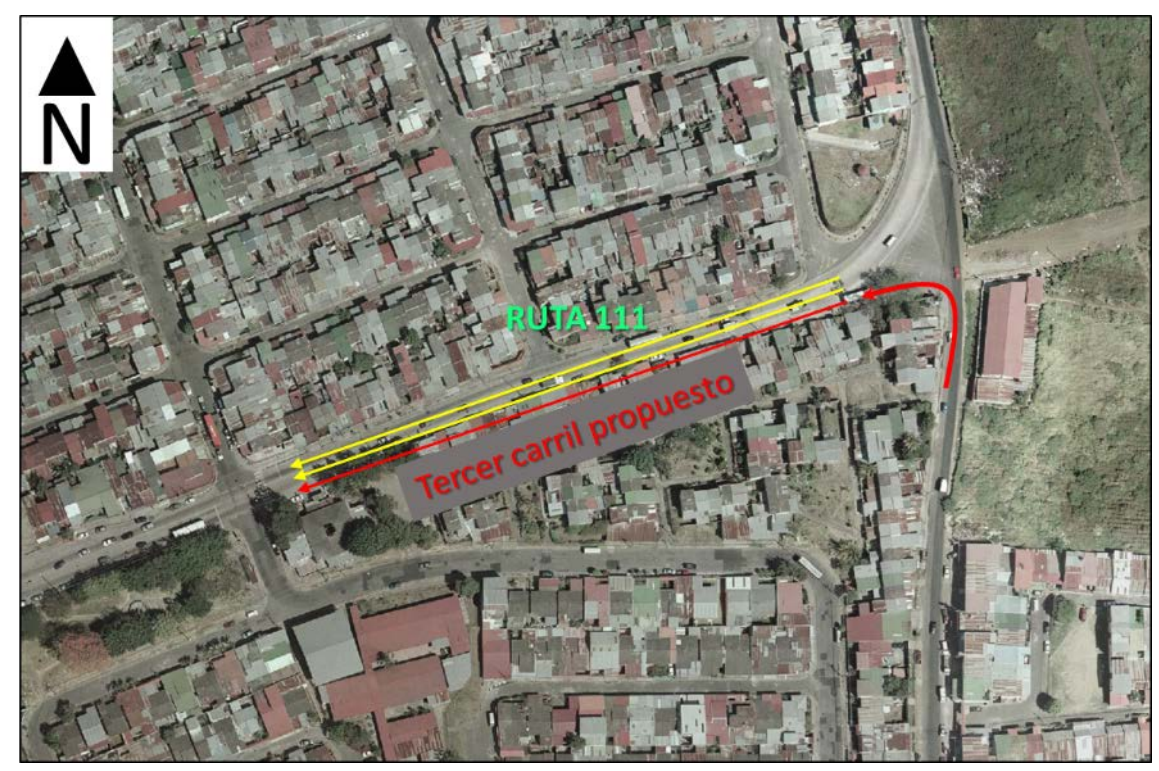

*Fuente 65. Autoría original + (SNIT, s.f.)*

Además, se propone un segundo carril en el sentido desde la intersección #4 frente a Mall Real Cariari hacia el paso a desnivel (puente) sobre ruta General Cañas junto con una bahía para bus, con el fin de desbloquear el embotellamiento que genera el paso de dos carriles hacia un solo carril.

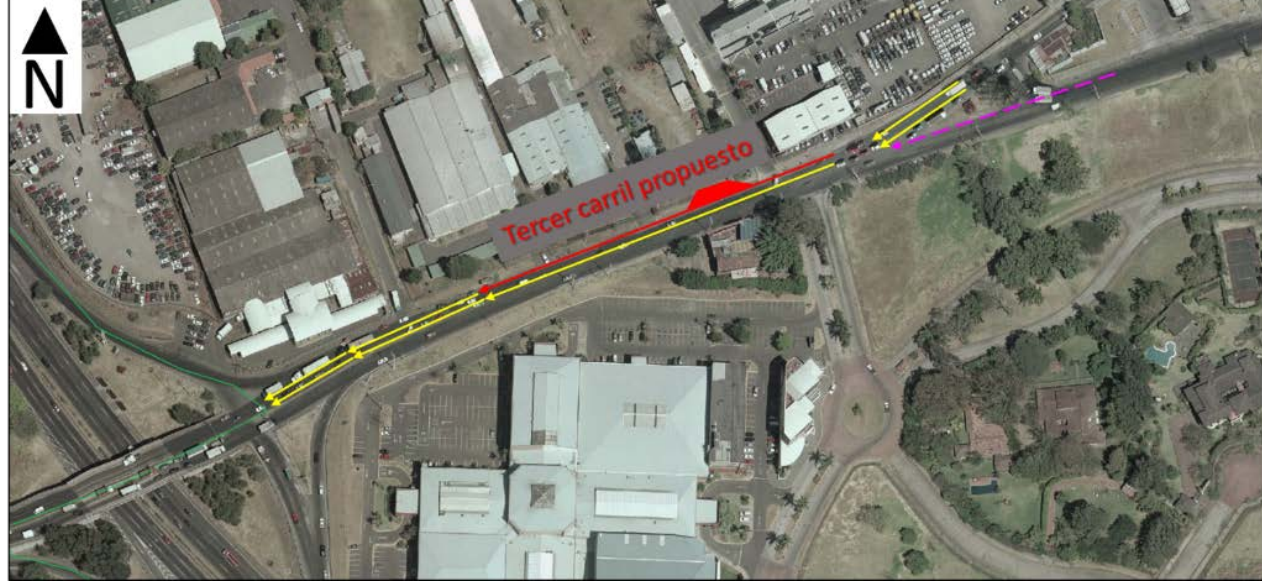

*Figura 14. Tercer carril propuesto Intersección #4*

*Fuente 66. (SNIT, s.f.)+autoría original*

Cabe destacar que para la propuesta de nuevos carriles, se toma en cuenta que el derecho de vía actual no permite esta opción, por lo que se debe aclarar que participa un tema de expropiación para el desarrollo de dicho proyecto.

Otro aspecto que toma en cuenta la propuesta es liberar completamente los carriles existentes de obstrucciones, como por ejemplo a la altura de la intersección #3 frente a Global Park se encuentra un árbol resguardado por un muro que obstaculiza el carril izquierdo, por lo que el tránsito debe detenerse para desplazarse al carril central, originando entorpecimiento del flujo.

### **4.2.Propuesta de nueva logística**

La propuesta de una nueva logística de transporte en la zona, es uno de los aspectos que se ha dejado de lado por las autoridades, ya que desde 2008 que se replanteó un cambio drástico y significativo, no se volvieron a retomar mejoras. A esto se suma el incremento acelerado de vehículos, el aumento y facilidad para obtener licencias de conducir (problema asociado a una muy mala educación vial); la facilidad de adquirir vehículo particular; y por último, el papel fundamental de la irresponsabilidad y la falta de cortesía al volante.

<span id="page-79-0"></span>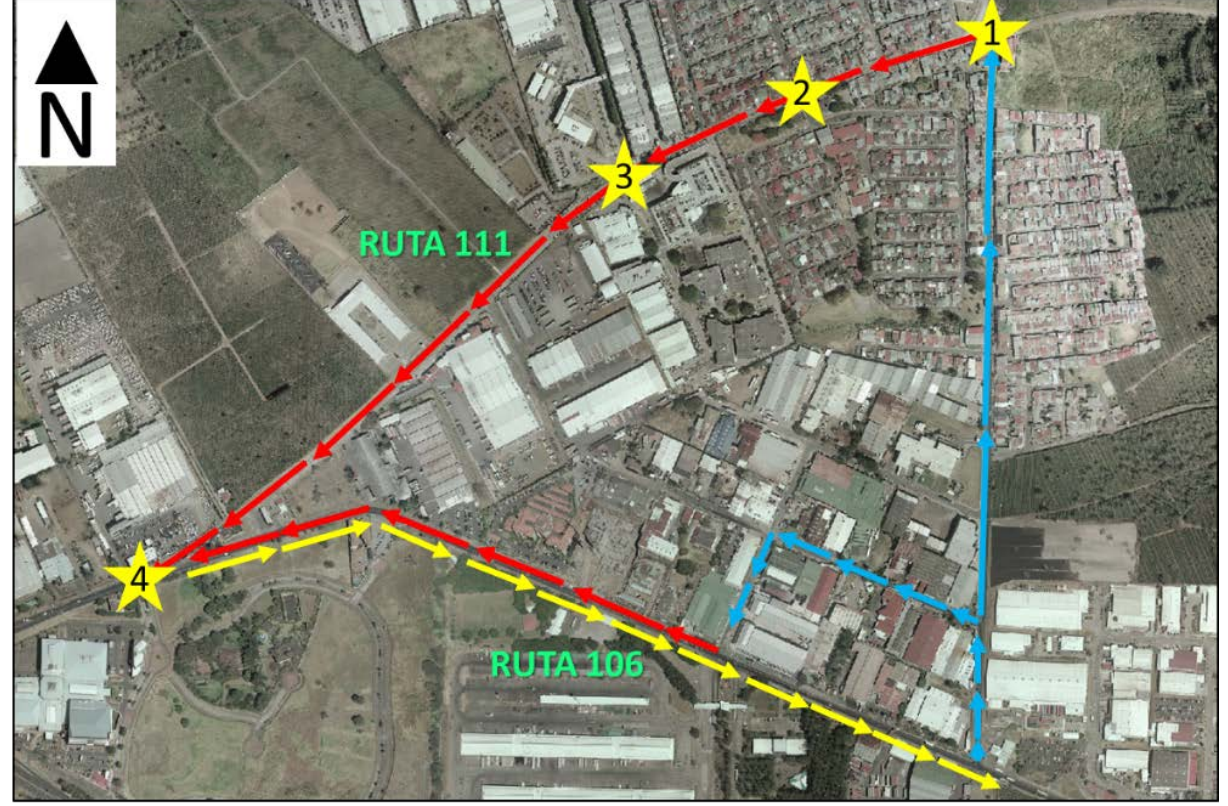

*Figura 15. Diagrama de flujo vial*

*Fuente 67. (SNIT, s.f.)+autoría original*

La tarea primordial de esta propuesta es desahogar la ruta 111; para esto anteriormente se trabajó en modificaciones al diseño geométrico vigente, que permite una mayor fluidez del tránsito, en tanto, para la ruta 106 se implementa una modificación en el tramo de este a oeste hacia Belén, como lo muestra la [Figura](#page-79-0)  [15. Diagrama de flujo vial,](#page-79-0) dejándolo en uso exclusivo para transporte público (llámese buses y taxis) durante los períodos de congestionamiento críticos desde las 6:00 a.m. hasta las 9:00 a.m. y desde las 3:00 p.m. hasta las 6:00 p.m. Con esto se pretende reasignar el desplazamiento de los vehículos livianos, y priorizar el paso para este transporte, con el fin de no saturar la intersección #4 frente al Mall Real Cariari.

Una medida de gran ayuda para optimizar el flujo vehicular es tener en cuenta la implementación de una posible restricción vehicular, que logre evacuar al menos un 20% de la flotilla, tal y como se realiza en el casco central de San José.

# **4.3.Modelado en Synchro Trafficware: propuesta planteada**

La propuesta planteada se evalúa también en el software Synchro, como un método para comprobar si las mejoras funcionan (virtualmente) como se han pensado. Así se puede examinar el comportamiento proyectado de los vehículos en la zona, con el fin de rectificar que las decisiones tomadas, producto de las conclusiones que arrojó el análisis de tránsito en rubros anteriores.

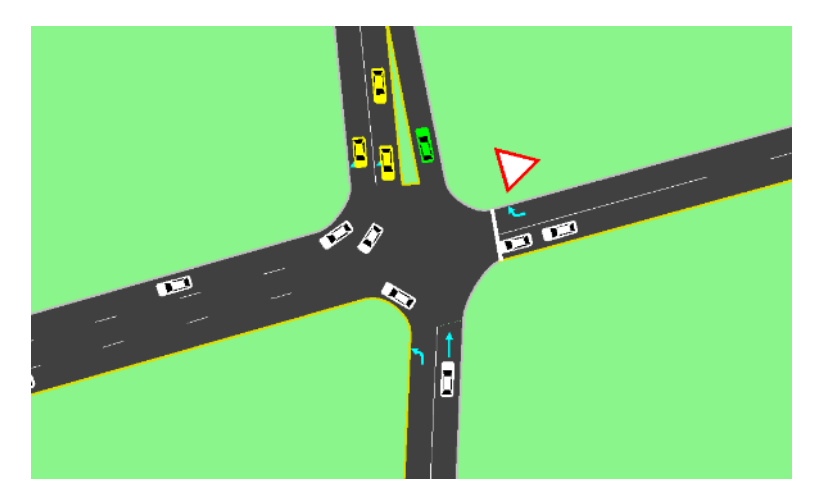

*Figura 16. Nueva intersección #1*

*Fuente 68. Autoría original*

*Figura 17. Bahía para bus adyacente a intersección #2*

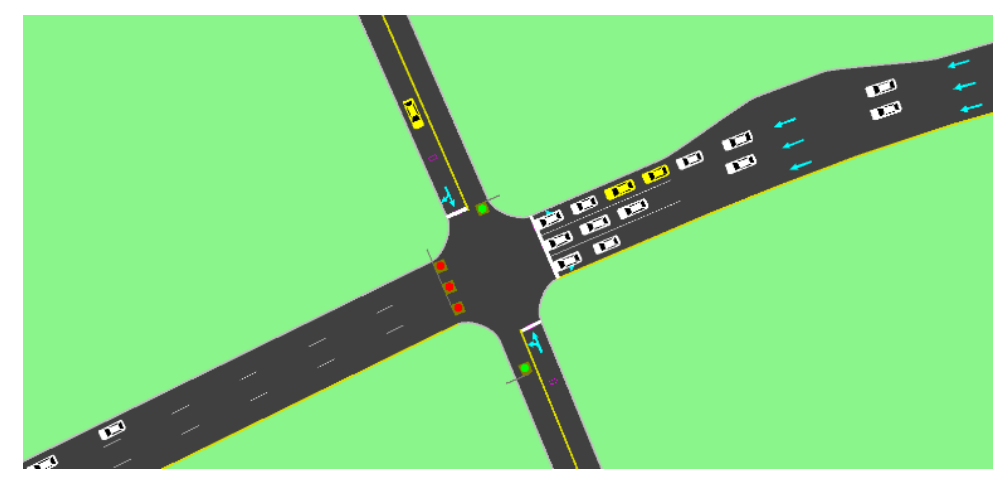

*Fuente 69.Autoría original*

*Figura 18. Carril 3 libre. Intersección #3*

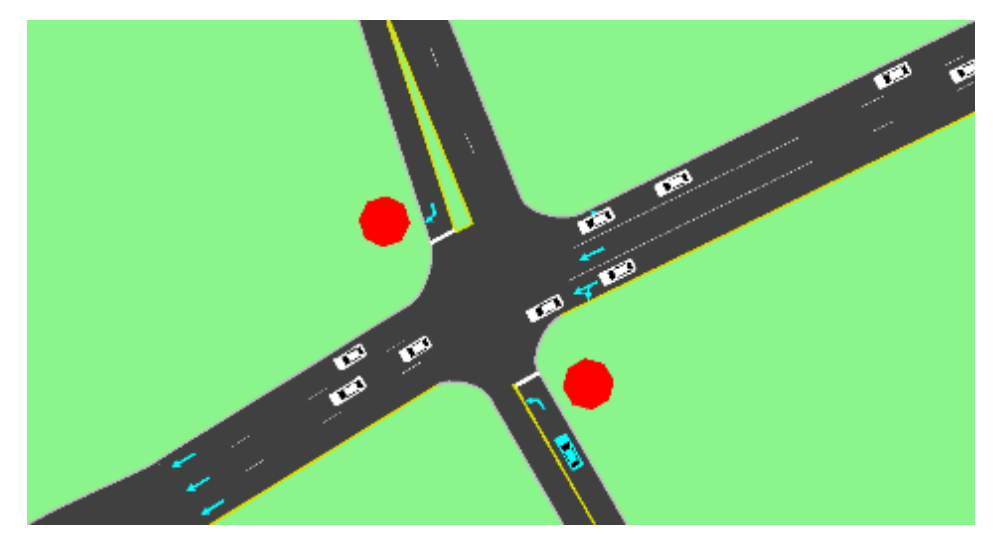

*Fuente 70. Autoría original.*

*Figura 19. Segundo carril con había en intersección #4*

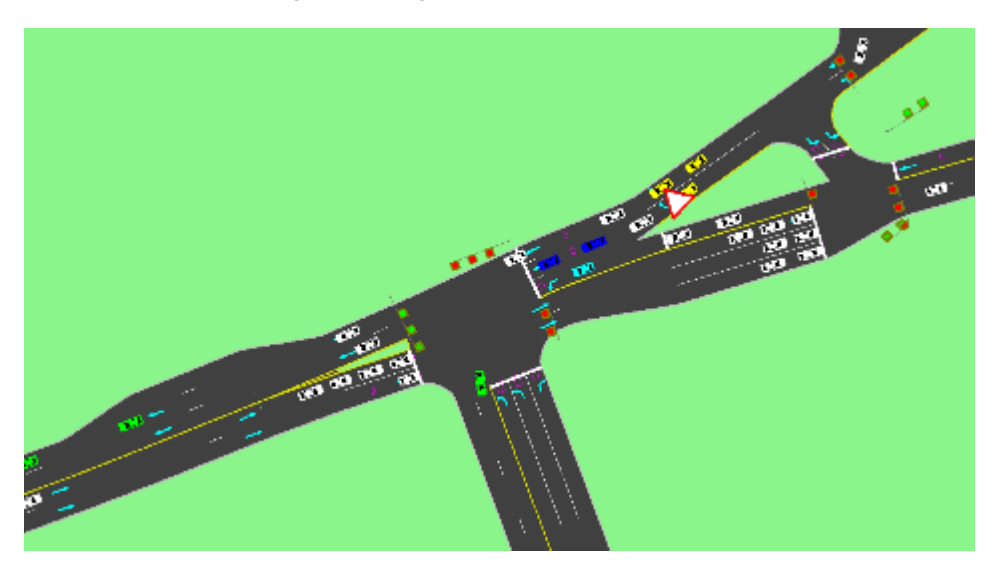

*Fuente 71.Autoría original*

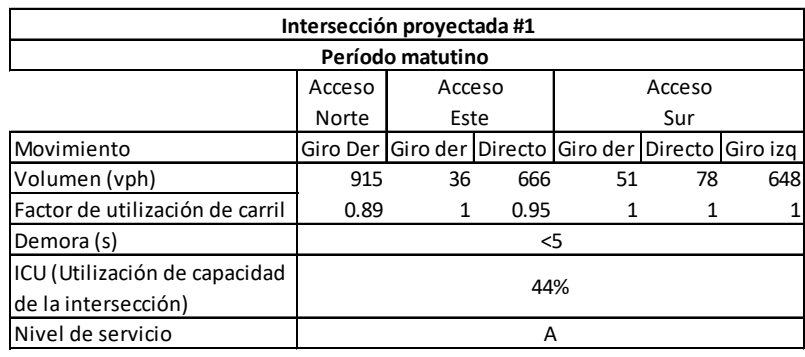

#### *Tabla 26. Tabla resumen Synchro Intersección proyectada #1*

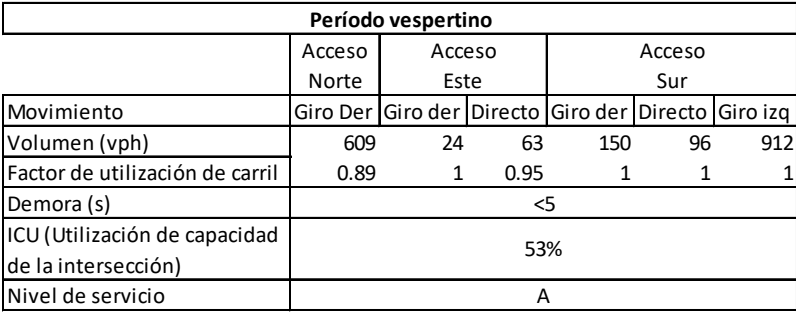

#### *Fuente 72. Autoría original + Synchro 8 Trafficware*

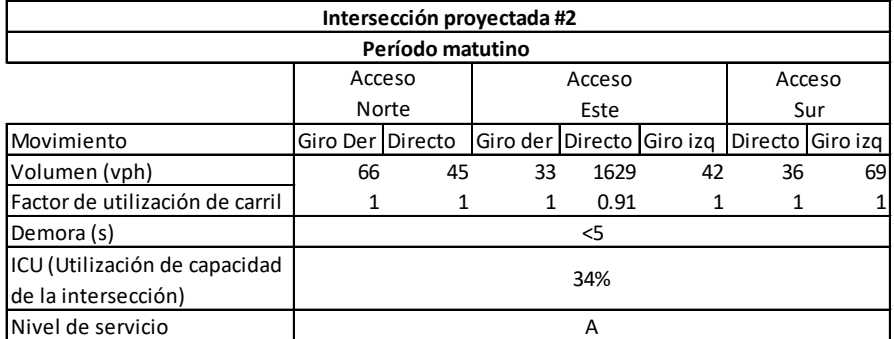

# *Tabla 27. Tabla resumen Synchro Intersección proyectada #2*

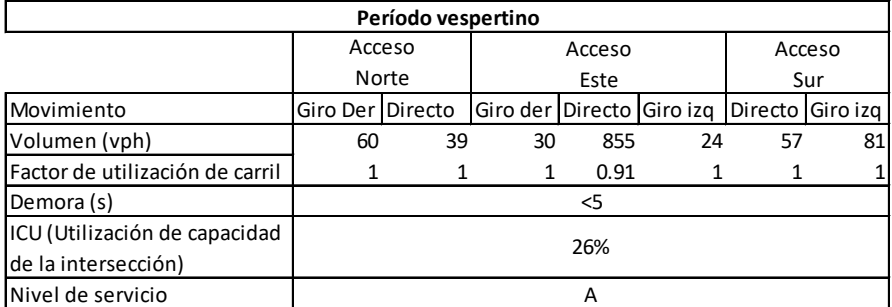

*Fuente 73. Autoría original + Synchro 8 Trafficware*

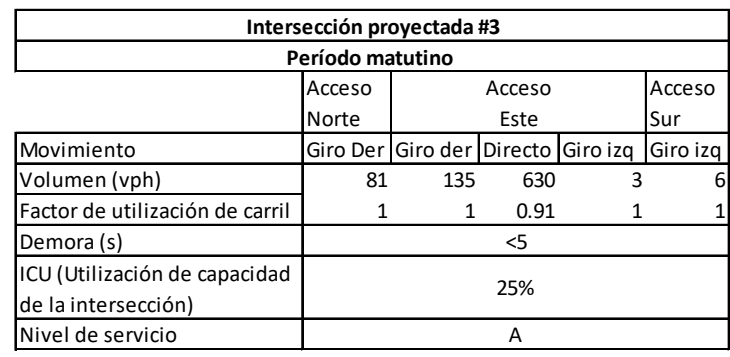

#### *Tabla 28. Tabla resumen Synchro Intersección proyectada #3*

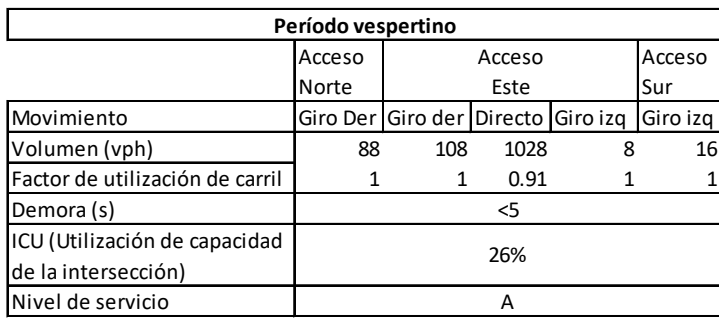

*Fuente 74. Autoría original + Synchro 8 Trafficware*

*Tabla 29. Tabla resumen Synchro Intersección proyectada #4*

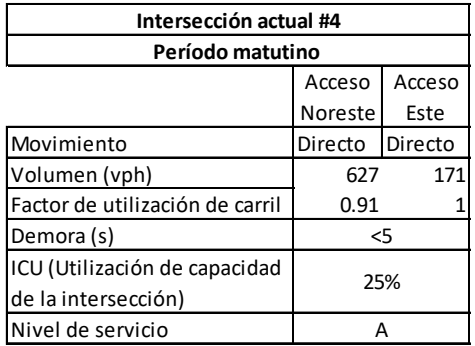

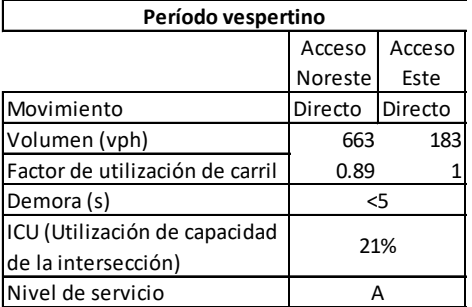

*Fuente 75. Autoría original + Synchro 8 Trafficware*

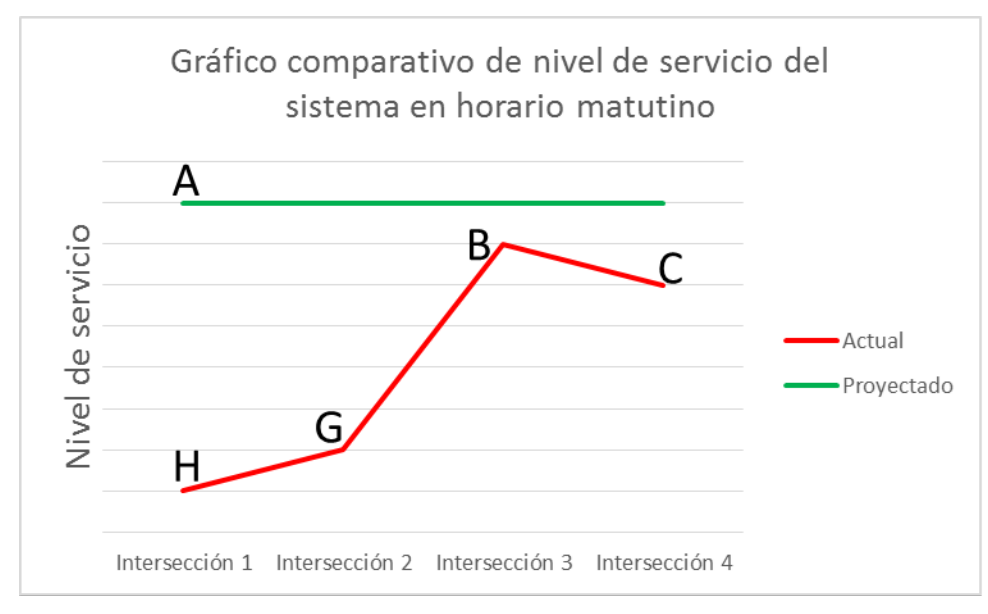

*Gráfico 2. Nivel de servicio comparativo en horario matutino*

*Fuente 76. Autoría original*

*Gráfico 3. Nivel de servicio comparativo en horario vespertino*

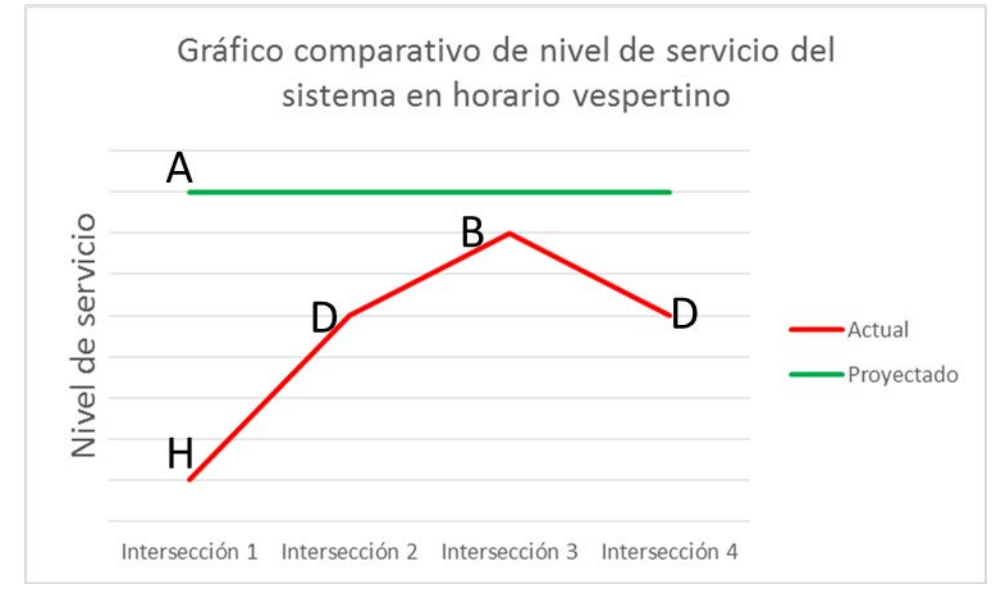

*Fuente 77. Autoría original*

# **4.4.Alternativas en la actualidad**

Como parte del esfuerzo conjunto que han realizado muchas empresas, se han desarrollado técnicas o conductas de trabajo "más saludables" que pasar hasta 2 horas para llegar a las oficinas y diferentes sitios de empleo. Asimismo, la implementación de dichas estrategias va tomando fuerza cada día, ante la impotencia en que los empleados y empleadores se ven sumergidos por los grandes congestionamientos viales. Entre algunas de estas alternativas que se han optado últimamente se pueden observar en la [Tabla 30. Sugerencias para](#page-87-0)  [empresas contra el caos vial,](#page-87-0) nos puede citar.

### **4.2.1. Car Pooling**

El *car pooling* consiste en realizar un transporte compartido, principalmente dirigido a los conductores de vehículos livianos, donde se ofrece su vehículo para realizar transporte a socios, colegas y compañeros de trabajo que se dirigen en una misma ruta en común. Con esto se pretende reducir significativamente la cantidad de vehículos en las carreteras donde solo viaja una persona, incurriendo en un desperdicio de espacio, altos consumos de gasolina y aumento en el mantenimiento de automotores, altos índices de estrés y una alta tasa en la ocurrencia de accidentes. Por esta razón, se han desarrollado en la actualidad aplicaciones como Workride: una aplicación dirigida a las empresas -especialmente a las más grandespara estimular el *car pooling* y que sería usada por los empleados de estas.

Seguidamente, Ulloa (2015) nos explica ¿cómo funciona?

Uno de los problemas que a veces impide que se lleve a cabo el *car pooling*  es la falta de confianza en las personas con las que se podría viajar, por el temor de que vayan a incurrir en alguna conducta impropia. Por otro lado, hay personas a las que no les gusta comprometerse a llevar a alguien, ya que no quieren perder la posibilidad de desplazarse hacia donde quieran después del trabajo.

La aplicación pretende darle solución a estos dos obstáculos, ya que opera en una comunidad cerrada (las empresas), en las que generalmente existen relaciones de confianza pues las personas se conocen. No sería una app de acceso público. En cuanto al segundo problema, la idea es que la aplicación le permita al usuario tener varias opciones de compañeros de viaje, no solo uno. Se instalaría en los dispositivos móviles de los empleados -como el celular- y allí el interesado podría ver qué otros empleados tienen una ruta de traslado similar a la suya y ponerse de acuerdo para viajar juntos.

El interesado envía una solicitud para viajar con un compañero y la otra persona tiene que aceptar. Los usuarios tienen la posibilidad de chatear entre ellos para afinar detalles sobre el punto de encuentro, la hora en la que se recogería al otro y si surgen eventualidades (como atrasos). En un futuro, para mejorar la eficiencia de la app y que los empleados tengan mayores posibilidades de encontrar con quién viajar, si la empresa trabaja en un oficentro en el que hay otras empresas, se podrían generar interconexiones entre estas si el usuario lo acepta. También se pretenden promover incentivos entre los empleados que más recurran al *car pooling* como bonos de gasolina y cambios de aceite.

# <span id="page-87-0"></span>Siete estrategias para aliviar el dolor vial de sus empleados

Estas son algunas de las estrategias que las empresas costarricenses están aplicando para ayudar a los empleados a escapar de las presas.

#### **Transporte Teletrabajo Transporte** compartido El Ministerio de colectivo Puede recopilar Trabajo estima Las estrategias información que un tercio de de transporte sobre los destinos las labores colectivo, como o rutas de sus realizadas en busetas, empleados y oficinas pueden reducen el sugerirles el uso transformarse en número de compartido de opciones de automóviles automóvil o teletrabajo. en la vía y 'carpooling'. Existe 'software' disminuyen los costos de Compartir auto para comprobar puede mejorar la productividad y traslado de los vínculos entre geolocalizar a sus empleados. empleados y sus empleados. Algunas costos de empresas transporte. brindan este servicio de forma gratuita. **Promover** otros medios de transporte: **Cambiar las** Puede integrar jornadas incentivos a los Puede acordar **Medir por objetivos** empleados que con el empleado Que un trabajador esté **Cambiar los** utilicen bicicleta menos horas o sentado en la oficina, horarios o vehículos días diferentes de no implica Es fácil identificar amigables con trabajo: medidas -necesariamente- que los horarios de el ambiente. Un legales. esté trabajando. Medir mayor tráfico espacio de Actualmente, la el trabajo por objetivos vehicular. Modificar parqueo a los ley impide permite que los los horarios de colaboradores jornadas de trabajadores adecúen salida o entrada o que utilizan un trabajo de 4 días sus horarios y medios escalonar el ingreso vehículo por semana, de transporte. También de los empleados, ecoamigable aunque existen permite controlar la puede ser una puede ser un proyectos de ley productividad. opción. buen incentivo. que pretenden incorporarlo.

Nota: Siempre es recomendable acordar previamente con el empleado la aplicación de las medidas, para evitar reclamos.

Fuente: Consultas de El Financiero a diversas empresas. | María Vanessa Zamora, docente de comportamiento organizacional | Ulacit.

Gráfico John Univio y Daniel Salazar.

*Fuente 78. [http://www.elfinancierocr.com/economia-y-politica/Presas-empleados-teletrabajo-busetas](http://www.elfinancierocr.com/economia-y-politica/Presas-empleados-teletrabajo-busetas-horarios-jornadas-congestion_vial-GAM_0_981501868.html)[horarios-jornadas-congestion\\_vial-GAM\\_0\\_981501868.html](http://www.elfinancierocr.com/economia-y-politica/Presas-empleados-teletrabajo-busetas-horarios-jornadas-congestion_vial-GAM_0_981501868.html)*

#### **CONCLUSIONES**

Parte importante en el comportamiento del tránsito en nuestro país se debe en gran medida al ritmo de vida que adopta la fuerza laboral; un estilo permisivo a cumplir comodidades y muchas veces hasta caprichos como la compra de vehículo liviano para transportarse de manera individual; sin embargo, alimentado justificadamente por el mal servicio de transporte terrestre que se ofrece al público. Aunado a las distancias que se deben recorrer para llegar a sus destinos, la población resuelve que la mejor solución para movilizarse es por medio del transporte particular.

Al realizar el levantamiento geométrico y funcional de la ruta 111 y 106 en sus respectivos tramos; se evidencia la problemática de flujo vehicular que ocurre principalmente en horas de la mañana cuando las personas viajan a sus destinos laborales y lectivos y en horas de la tarde cuando regresan a sus hogares. Esta situación prolonga la estadía en los vehículos durante largos periodos e incide en el comportamiento de los conductores principalmente generando condiciones de fatiga física y estrés sicológico por la frustración de no arribar ágilmente a sus destinos.

Durante el análisis de flujo vehicular en la zona destacada por esta propuesta, se deja en visto las múltiples condiciones que favorecen el congestionamiento vehicular y la dificultad que acarrea este para desplazarse; junto con escenarios donde el smog, ruido y estrés se combinan para ofrecer problemas de salud a la población afectada, tanto en la pequeña zona evaluada como a nivel nacional y global. De este se rescata la sobre capacidad a la que opera la ruta, por el excesivo conglomerado de vehículos livianos, que en tiempos pasados cuando se planificó su desarrollo no se proyectó un crecimiento tan acelerado de la flotilla vehicular nacional.

A raíz de los hallazgos contemplados en el análisis de transporte, se ideó la modificación geométrica de la vía, principalmente la adición de carriles necesarios y bahías para bus, asimismo, la habilitación completa de la rasante para el ruedo vehicular sin obstrucciones de buses haciendo sus respectivas paradas u objetos ajenos como árboles o vehículos mal estacionados. Con esto se pretende movilizar mucho mejor la masa de automotores, desahogando la vía y sus accesos aledaños.

La incidencia de la modificación del diseño geométrico depende en gran medida también de las condiciones funcionales de la ruta que se le asignen, donde se propone restricciones de paso para vehículos livianos en el tramo de la ruta 106 durante los horarios críticos para priorizar el tránsito de buses y promover más su uso al agilizar su desplazamiento. Además, optar por medidas de restricción vehicular, como se dispone en el casco central de la capital, para disminuir el volumen y provocar conciencia en la población para optar por medidas de desplazamiento como transporte público y *car pooling.*

# **RECOMENDACIONES**

- Promover el uso de transporte público entre la población y fomentar el mejoramiento de dicho servicio con unidades de transporte limpias y en buen estado, además del cumplimiento de los horarios respectivos y la cantidad de unidades necesarias para satisfacer la demanda.
- Mayor y mejor planificación en obras públicas para satisfacer las demandas futuras de tránsito.
- Mejoramiento del accionar en las entidades del estado para agilizar el desarrollo de proyectos que mejoren las condiciones de desplazamiento para población.
- Promover las alternativas de teletrabajo, horarios flexibles, bonificaciones a usuarios de *car pooling* en las empresas con el fin de reducir la cuota de volumen vehicular presente en las vías.
- Sugerir una mejor educación vial desde temprana edad en la población para promover los valores de respeto y cortesía en carretera. También, mejorar el sistema de trámite para licencias de conducir, siendo más estrictos en las pruebas y tomando mayor seriedad de las evaluaciones por parte de los solicitantes y los administrativos.

# **REFERENCIAS BIBLIOGRÁFICAS**

- Agüero Alva, H. L. (2013). *Calameo.* Obtenido de http://es.calameo.com/read/001952573b3e85576a8f1
- Anónimo. (s.f.). *Historia y biografías*. Recuperado de http://historiaybiografias.com/motor\_explosion/
- Barton, D. (25 de jun de 2016). La solución a las presas es acelerar trámites. *El Financiero*. Obtenido de http://www.elfinancierocr.com/opinion/infraestructuratransporte\_publico\_0\_981501873.html
- Cook, T. & Campbell, D. (1986). The causal assumptions of quasi-experimental practice. *Synthese (68)*, 141-180.
- Hernández Sampieri, R., Fernández Collado, C. & Baptista Lucio, P. (2010). *Metodología de la investigación.* México, DF.: McGraw - Hill.
- Kühne, D. R. (2009). *Foundations of traffic flow theory I: Greenshields´ legacy highway traffic.* German Aerospace Center, Transportation studies, Berlin. Obtenido de

http://www.krbalek.cz/For\_students/mds/clanky/Greenshields.pdf

May, A. D. (1990). *Traffic Flow Fundamentals.* New Jersey: Prentice-Hall, Inc.

- Mertens, D. (2005). *Research and evaluation in education and psychology: Integrating diversity with quantitative, qualitative and mixed methods.* CA, EE.UU: Sage.
- Niño Rojas, V. (2011). *Metodología de la investigación: diseño y ejecución.* Bogotá: Ediciones de la U.
- Ortiz Torres, E. (2012). *La dialéctica en las investigaciones educativas.* La Habana, Cuba: Editorial Universitaria.
- Palella Stracuzzi, S. & Martins Pestana, F. (2010). *Metodología de la investigación cuantitativa.* Caracas, Venezuela: FEDUPEL.
- Reyes Spíndola, R. C. & Cárdenas Grisales, J. (1994). *Ingeniería de tránsito: Fundamentos y aplicaciones* (7a. ed.). D. F. , México: Alfaomega.
- Rojas Soriano, R. (2009). *Guía para realizar investigaciones sociales.* México, DF, México: Instituto Politénico Nacional.

Sabino, C. (1998). *El proceso de investigación* (4a ed.). Bogotá: Panamericana.

- Salazar, D. (14 de dic de 2016). Teletrabajo y transporte público: principales apuestas de los ticos para reducir presas. *El financiero*. Obtenido de http://www.elfinancierocr.com/economia-y-politica/Costarricensestransporte-teletrabajo-descongestionar-carreteras\_0\_1085291464.html
- Selltiz, C., Jahoda, M., Deutsch, M. & Cook, S. (1980). *Métodos de investigación en las relaciones sociales.* Madrid, España: Rialp.
- SNIT. (s.f.). *Sistema Nacional de Información Territorial (SNIT)*. Obtenido de http://www.snitcr.go.cr/Visor/index
- Tapia Arandia, J. G. & Veizaga Balta, R. D. (Septiembre de 2006). Apoyo didáctico para la enseñanza y aprendizaje de la asignatura de ingeniería de tráfico. Cochabamba, Bolivia: Universidad Mayor de San Simón.
- Ulloa, J. N. (07 de oct de 2015). Startup trabaja en app que impulsará 'carpooling' en empresas. *El financiero*. Obtenido de http://www.elfinancierocr.com/pymes/Startup-trabaja-impulsara-carpoolingempresas\_0\_824917501.html
- Valverde, A. R. (13 de nov de 2016). Modelo de ciudad obliga a andar en carro. *El Financiero*. Obtenido de http://www.elfinancierocr.com/economia-ypolitica/GAM-automoviles-presas\_0\_1065493467.html